# **(In)Effective Visual Encoding**

**DSC 106: Data Visualization** Jared Wilber UC San Diego

## **Announcements**

Lab 2 out, due this Friday, 4/12. Project 1 also due this Friday, 4/12.

- **FAQs:**
- 

1. How does project grading work? You get 9/10 points if you follow all the project requirements. Can get more if your project goes above and beyond requirements (see project page for more details).

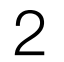

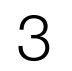

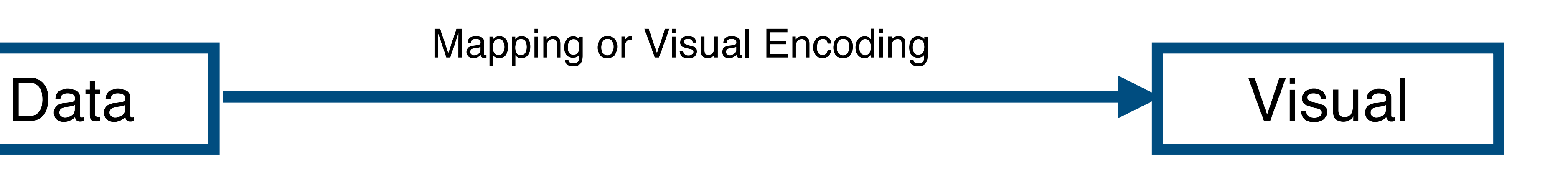

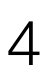

#### **Expressiveness**

A set of facts is *expressible* in a visual language if the sentences (i.e. the visualizations) in the language express *all the facts in the set of data, and only the facts in the data.*

#### Data  $\vert$

Mackinlay, Jock. "Automating the design of graphical presentations of relational information." *Acm Transactions On Graphics (Tog)* 5.2 (1986): 110-141.

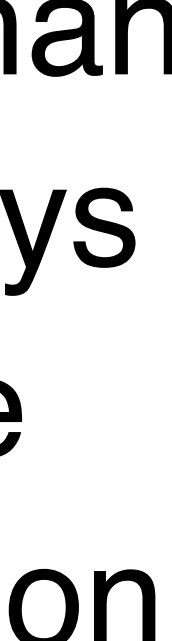

#### **Effectiveness**

A visualization is more *effective* than another if the information it conveys *is more readily perceived* than the information in the other visualization

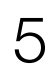

**Nominal** Labels or categories.

- **=, ≠** E.g., Fruits: apples, bananas, cantaloupes, ...
- **Ordinal** Ordered.
- =, ≠, **<, >** E.g., Quality of eggs: Grade AA, A, B

**Quantitative (Interval)**

Interval (zero can be arbitrarily located).

=, ≠, <, >, **–** E.g., Dates: Jan 19, 2018; Location: (Lat 42.36, -71.09)

> Only differences can be calculated (e.g., distances or spans).

**Quantitative (Ratio)**

=, ≠, <, >, –, **%** 

Ratio (fixed zero / meaningful baseline).

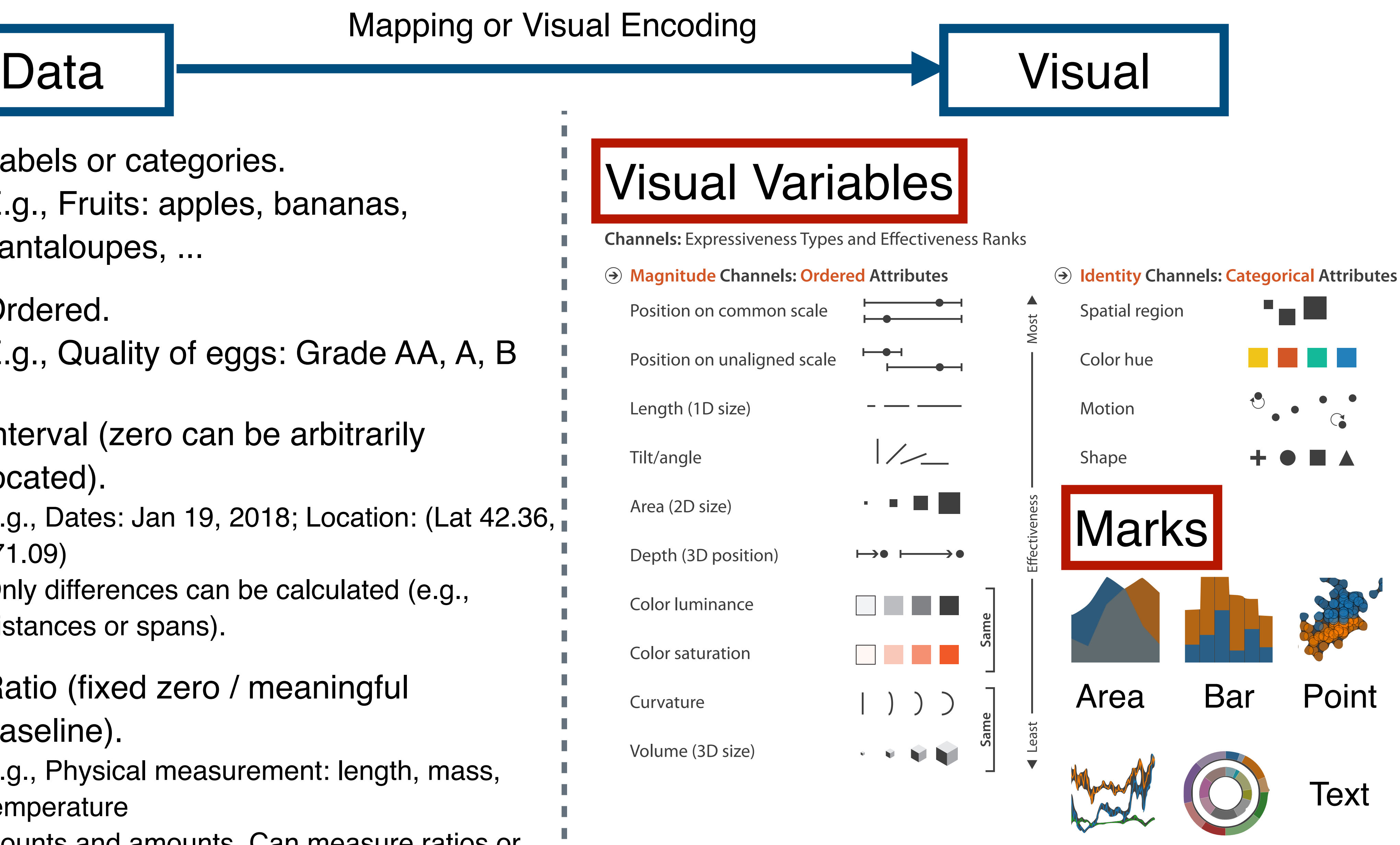

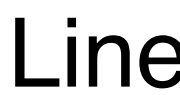

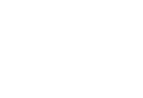

Arc

E.g., Physical measurement: length, mass, temperature

Counts and amounts. Can measure ratios or proportions.

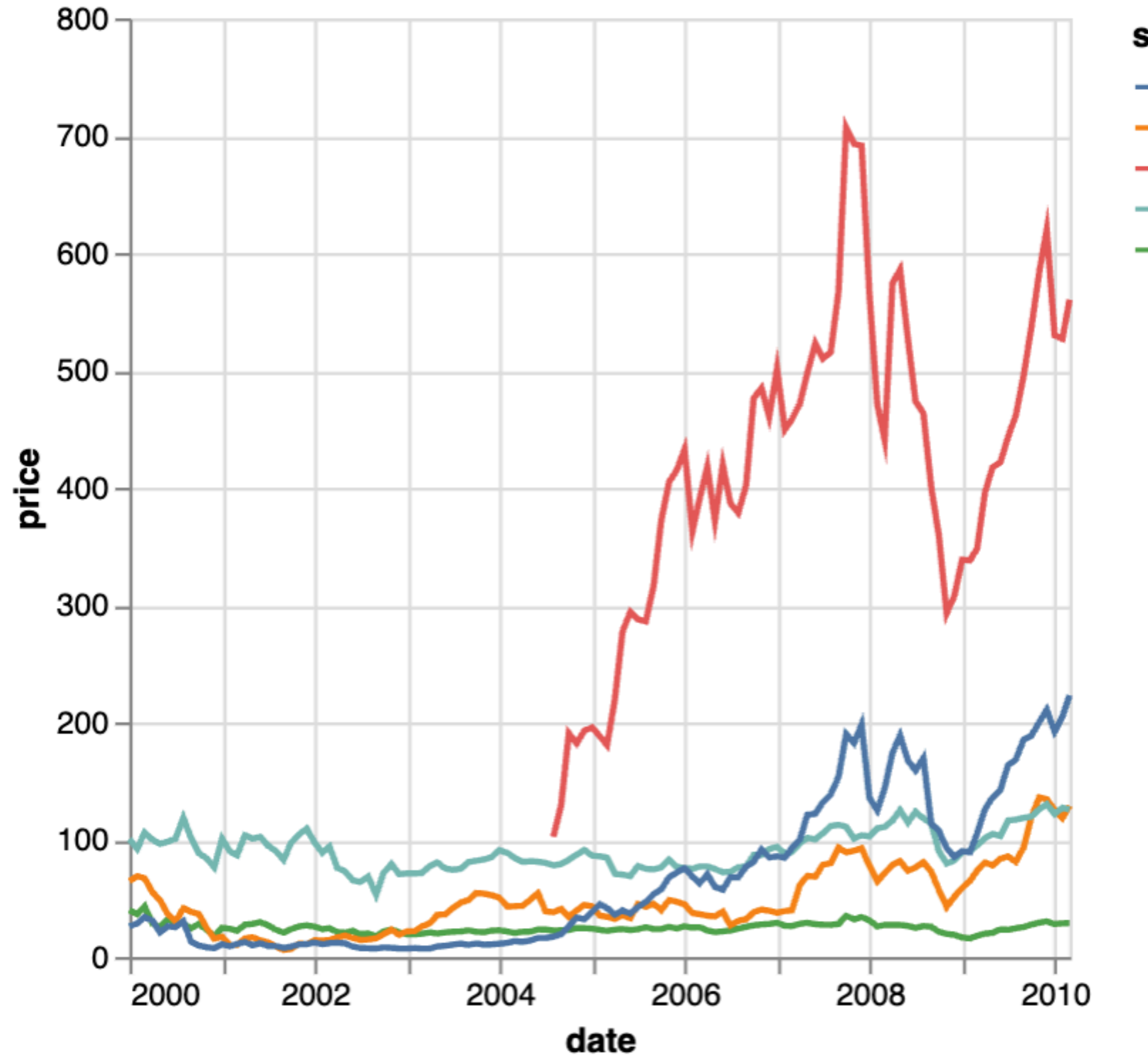

symbol  $-$  AAPL  $-$  AMZN  $-$  GOOG  $-$  IBM  $-$  MSFT

6

### **Example from Lab 1**

Mark: line

X-axis: date (Q-interval) Y-axis: price (Q-ratio) Color: symbol (N)

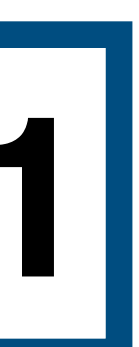

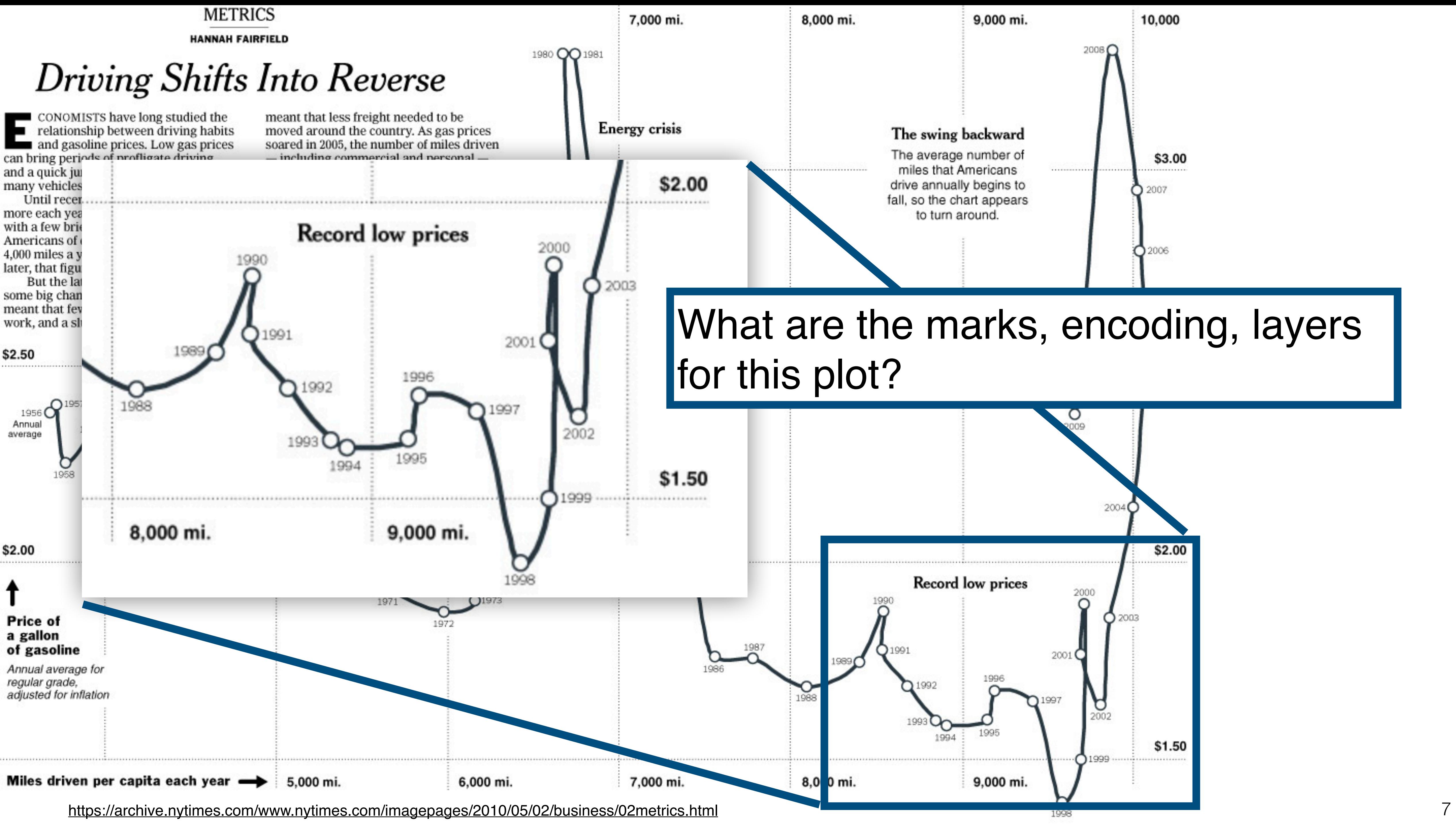

## [What are the marks, encodin](https://archive.nytimes.com/www.nytimes.com/imagepages/2010/05/02/business/02metrics.html)g, layers

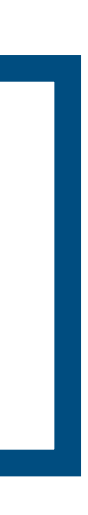

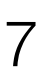

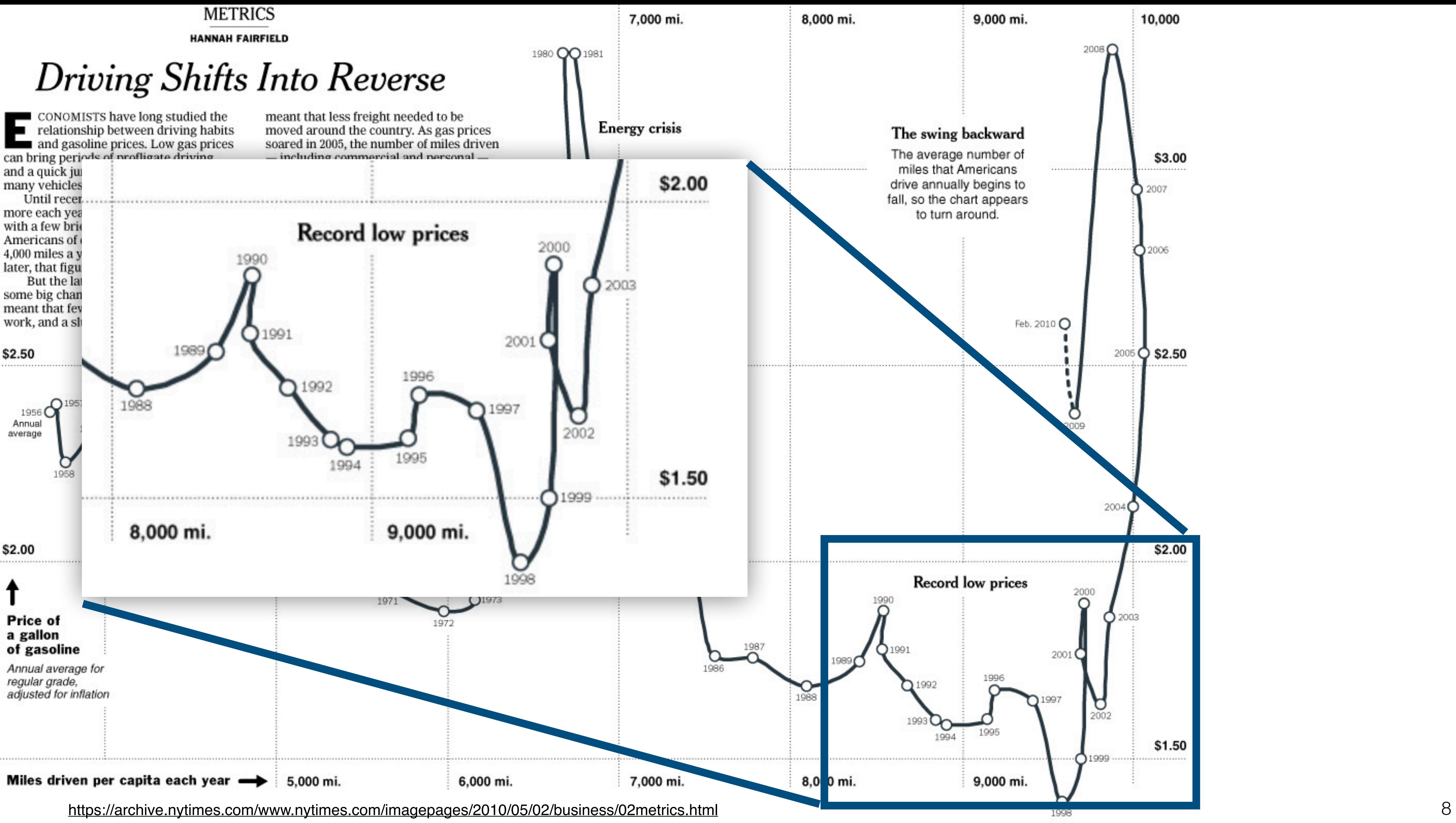

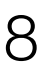

## **A Design Space of Visual Encodings**

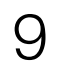

### **Visual Encoding = Combinatorial Design Space** 1D nominal data (N, O)

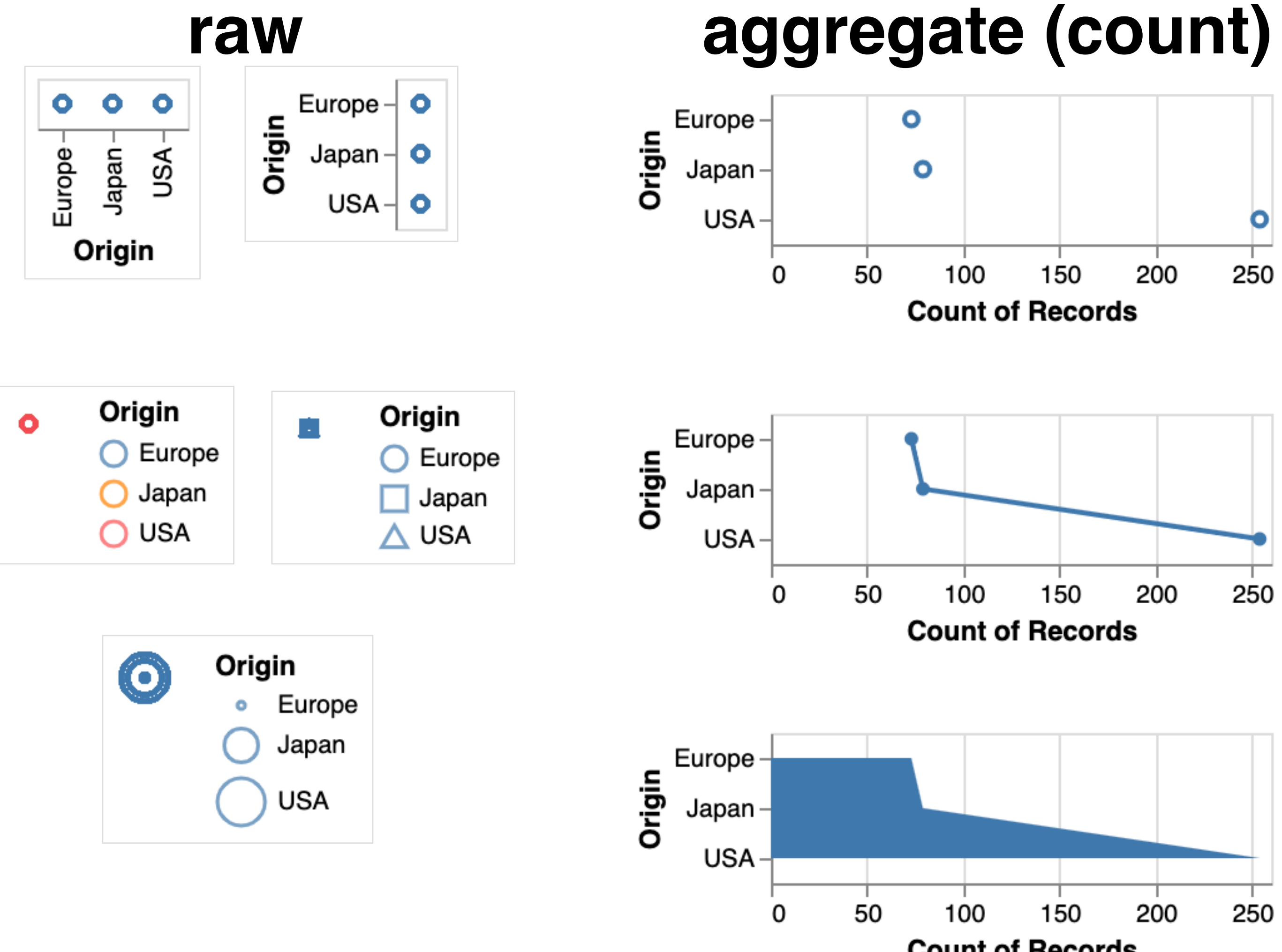

**Count of Records** 

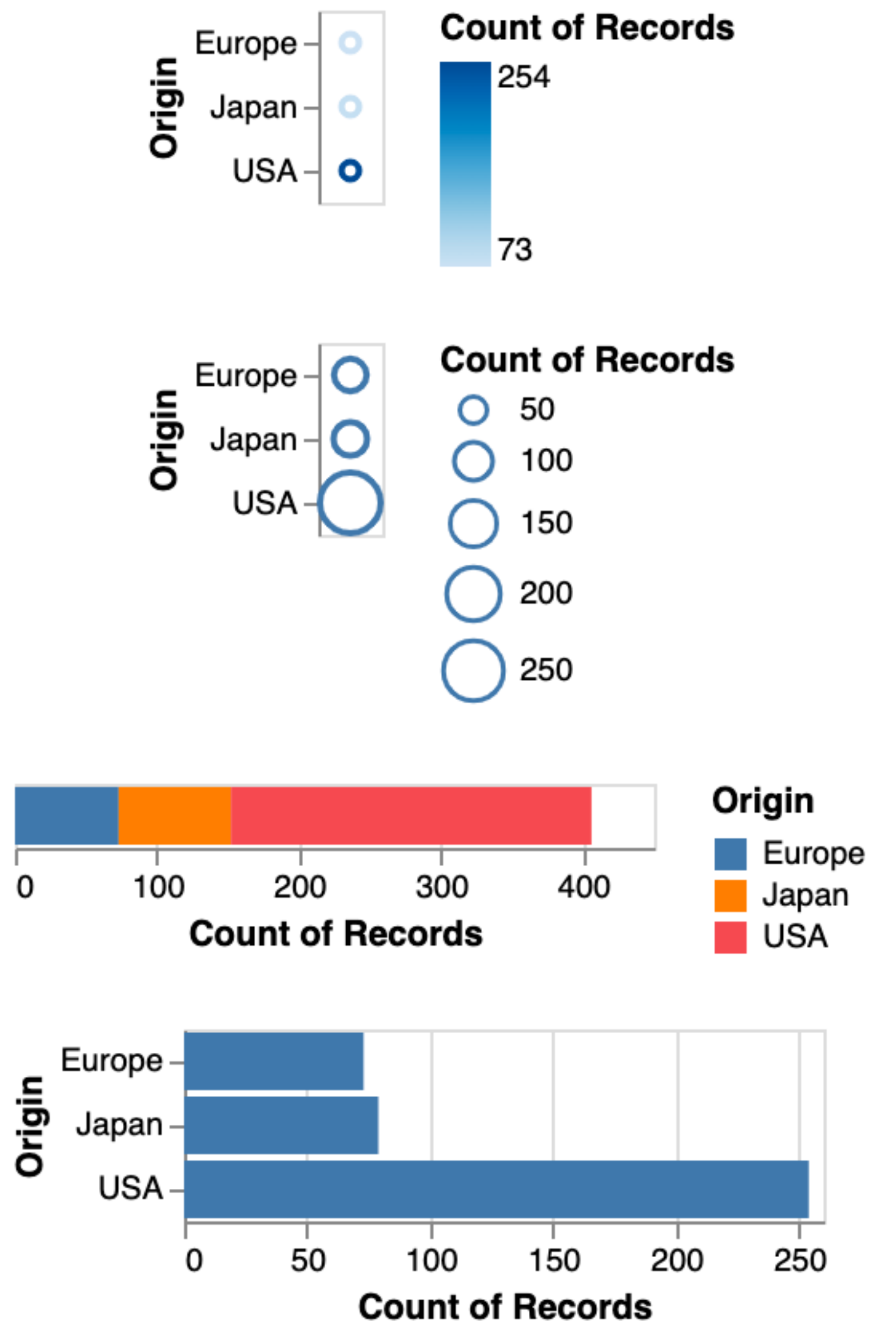

0

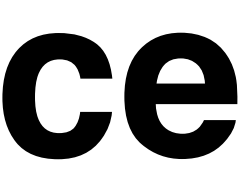

# **Visual Encoding = Combinatorial Design Space**

1D nominal data (N, O) **Expressive?** 

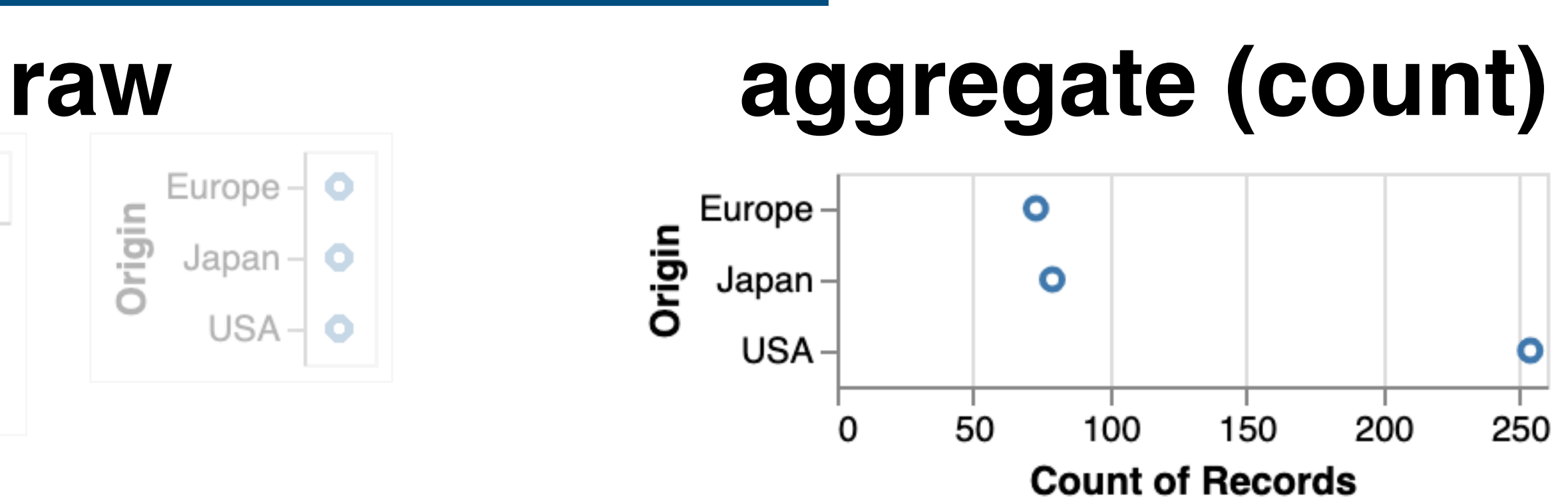

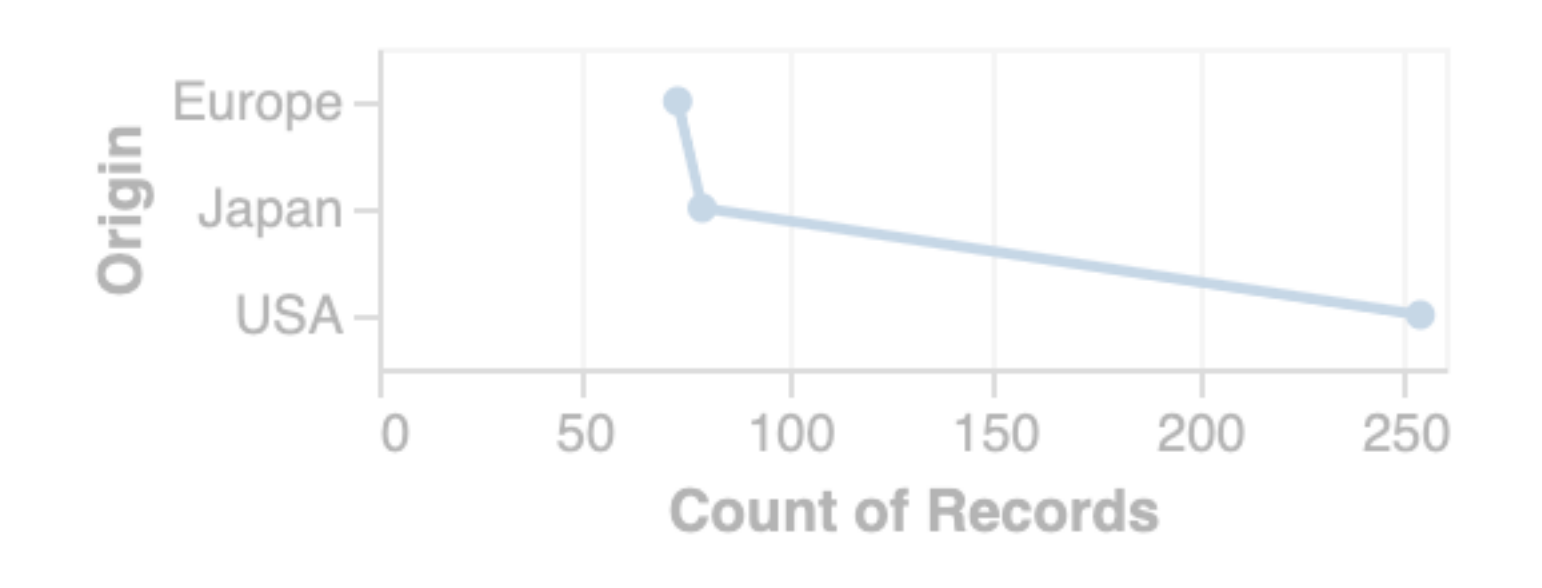

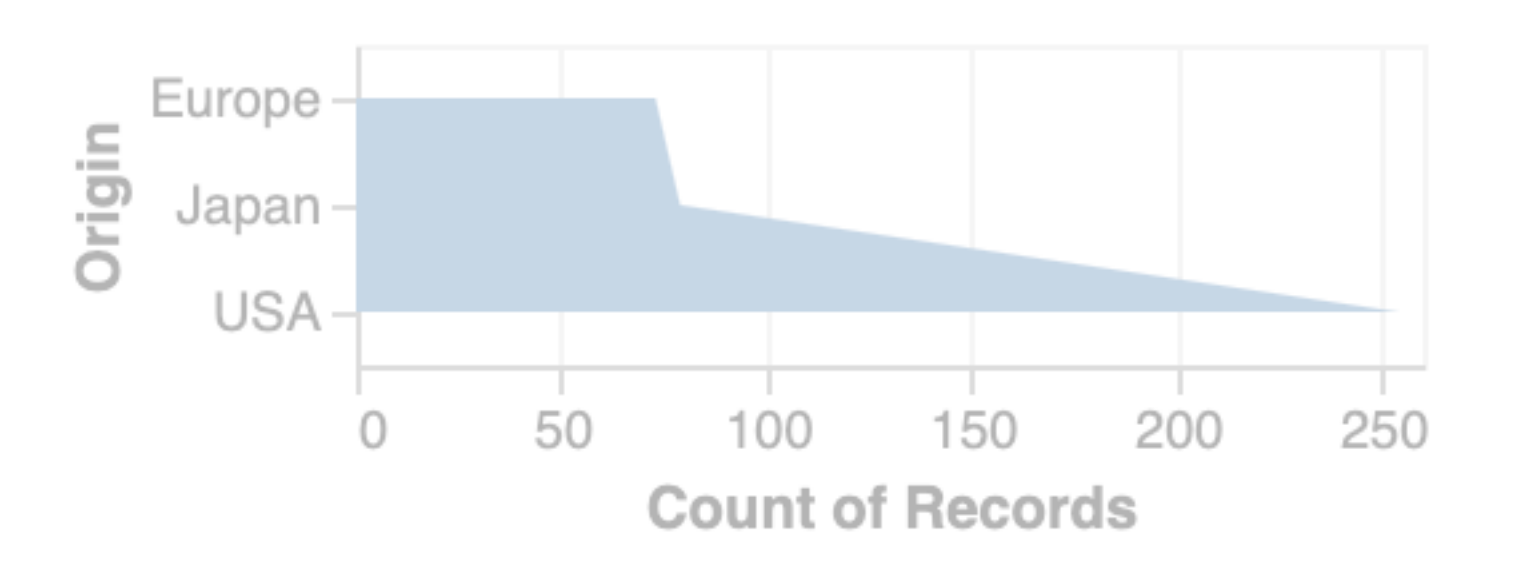

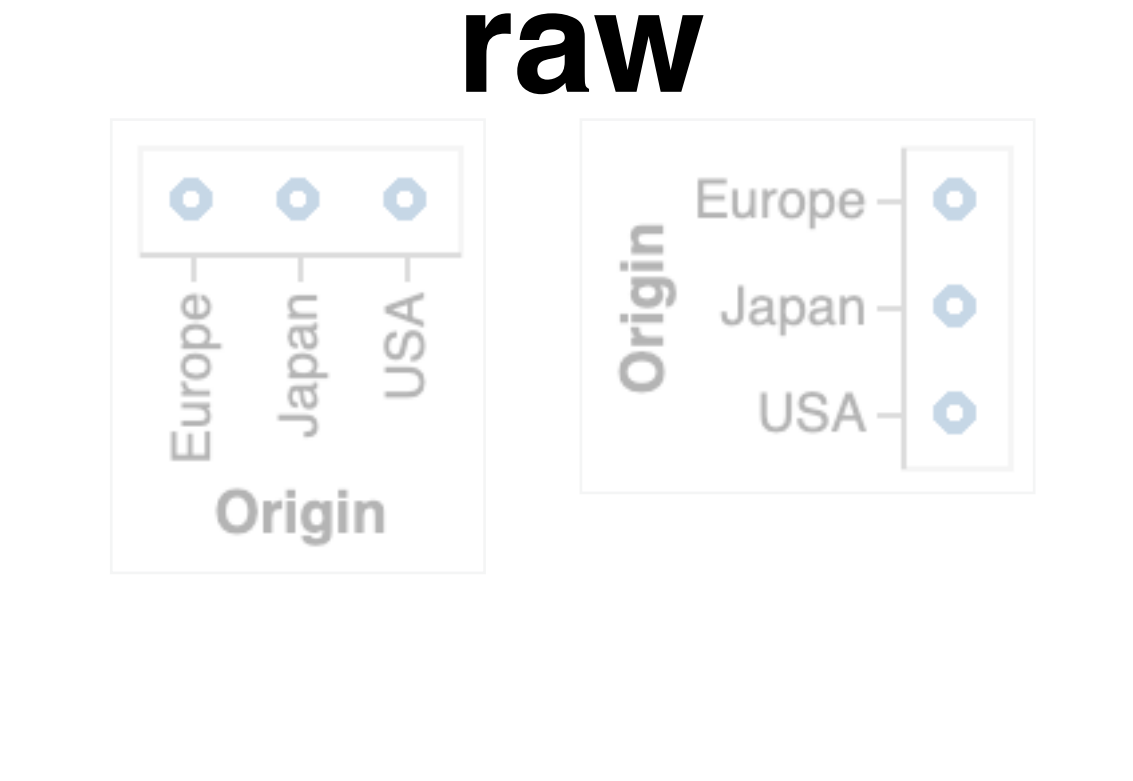

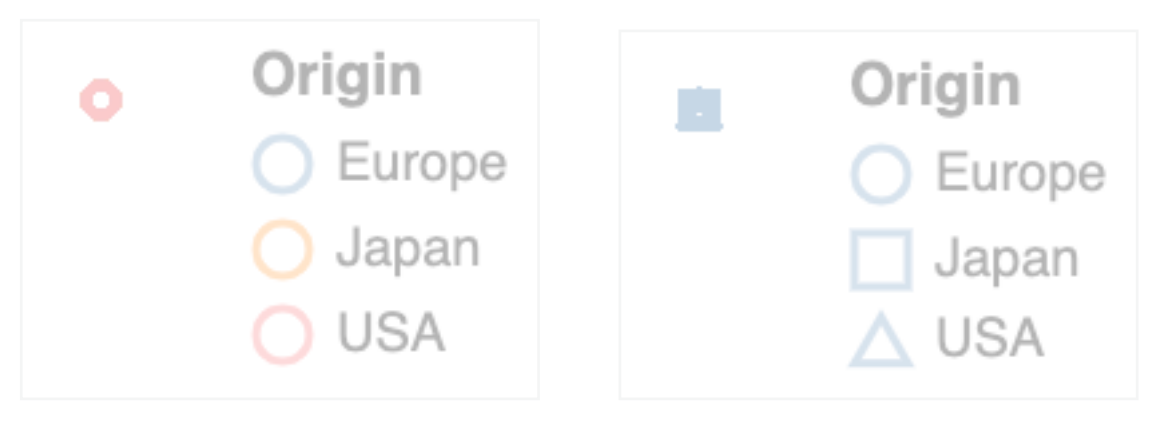

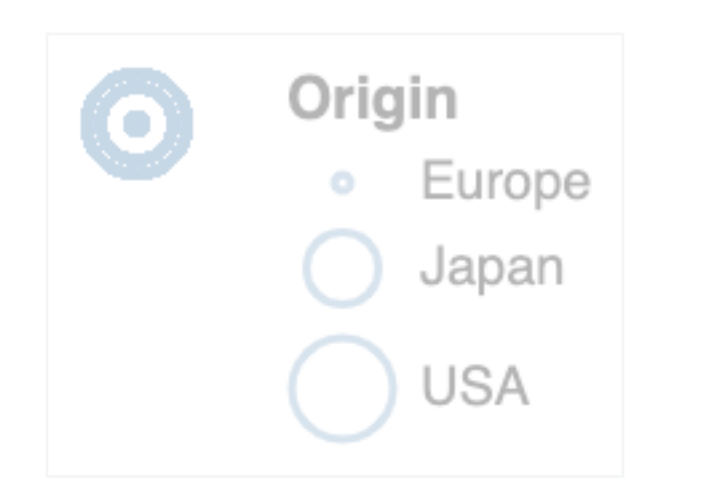

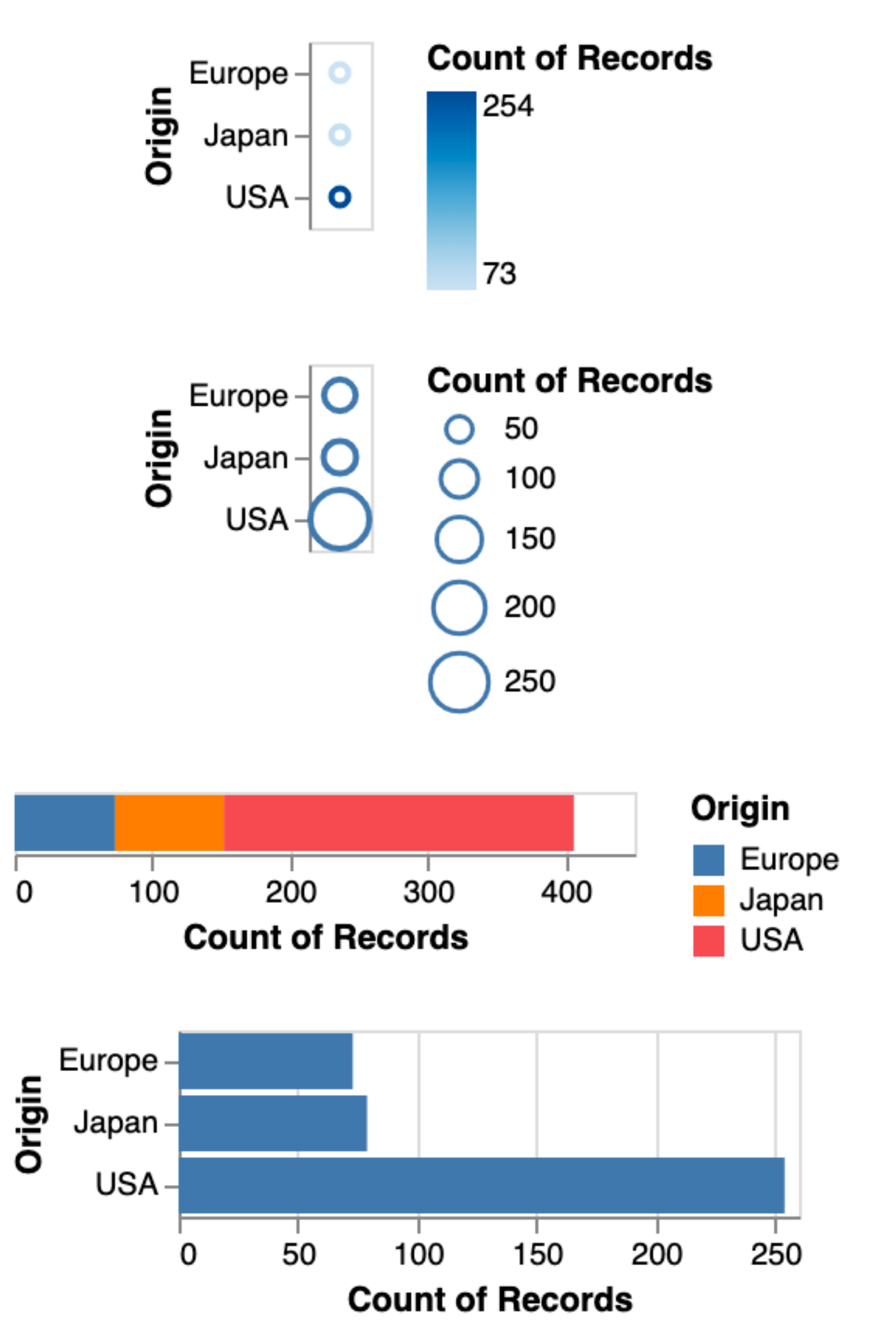

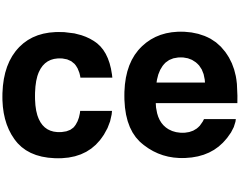

#### 1D quantitative data (Q)

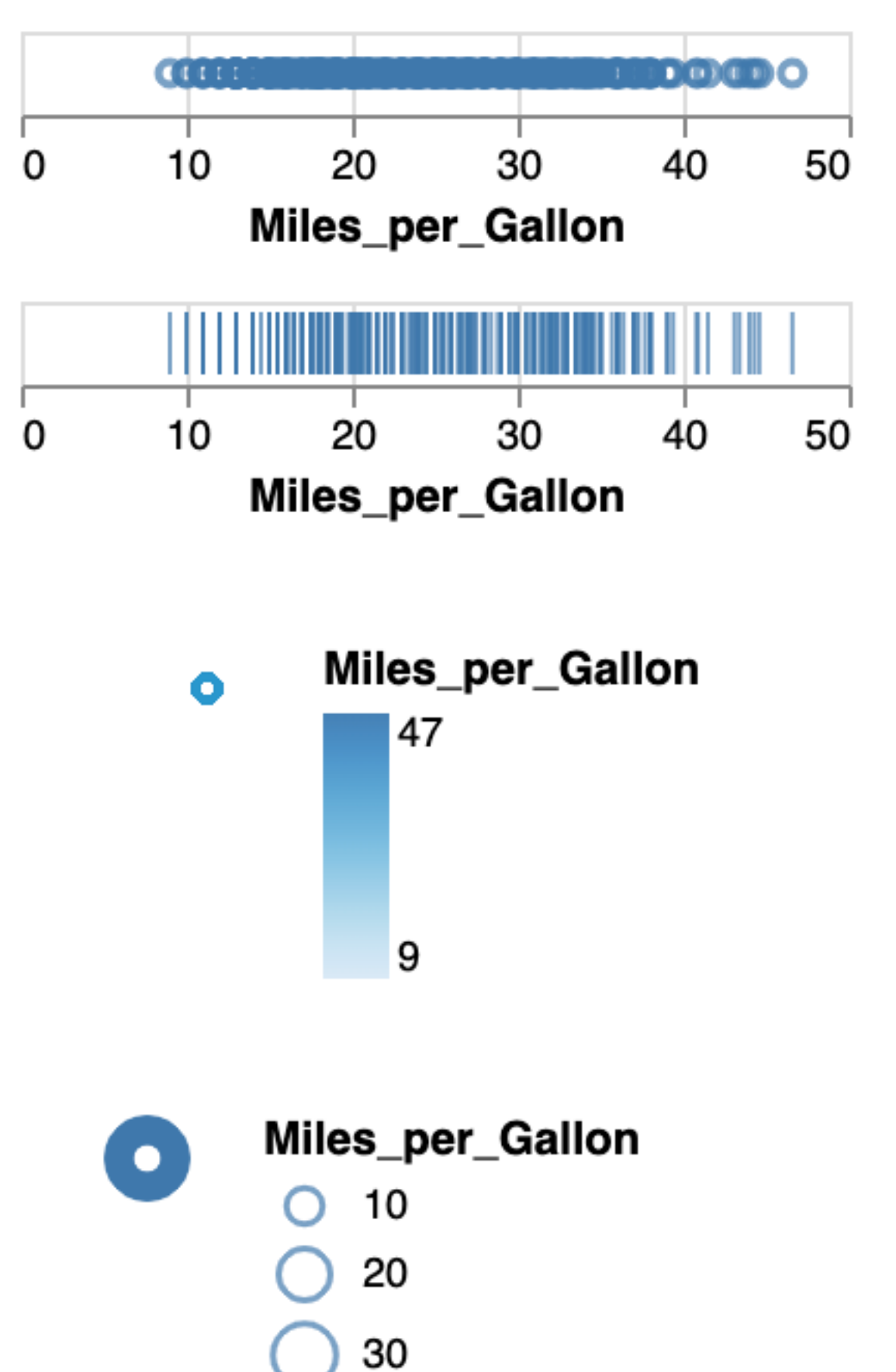

40

## **Visual Encoding = Combinatorial Design Space**

#### **raw aggregate (count)**

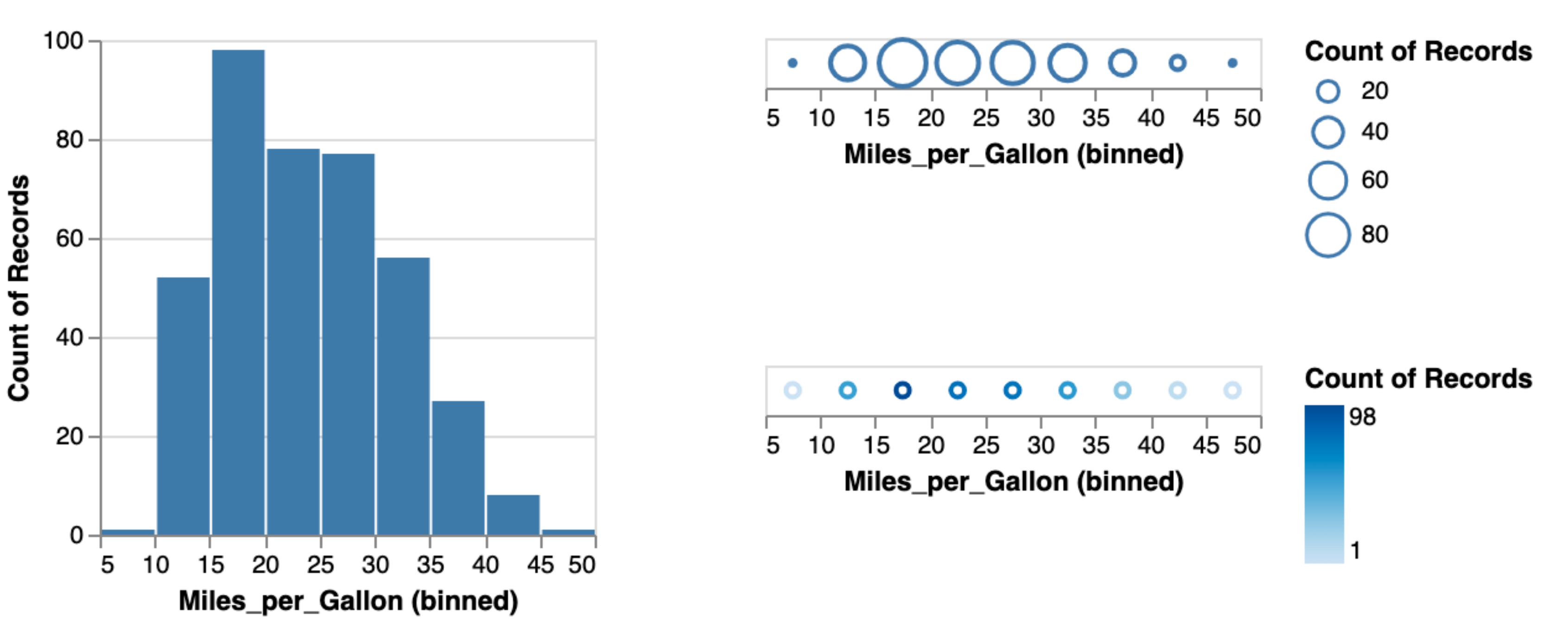

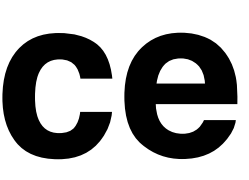

1D quantitative data (Q)

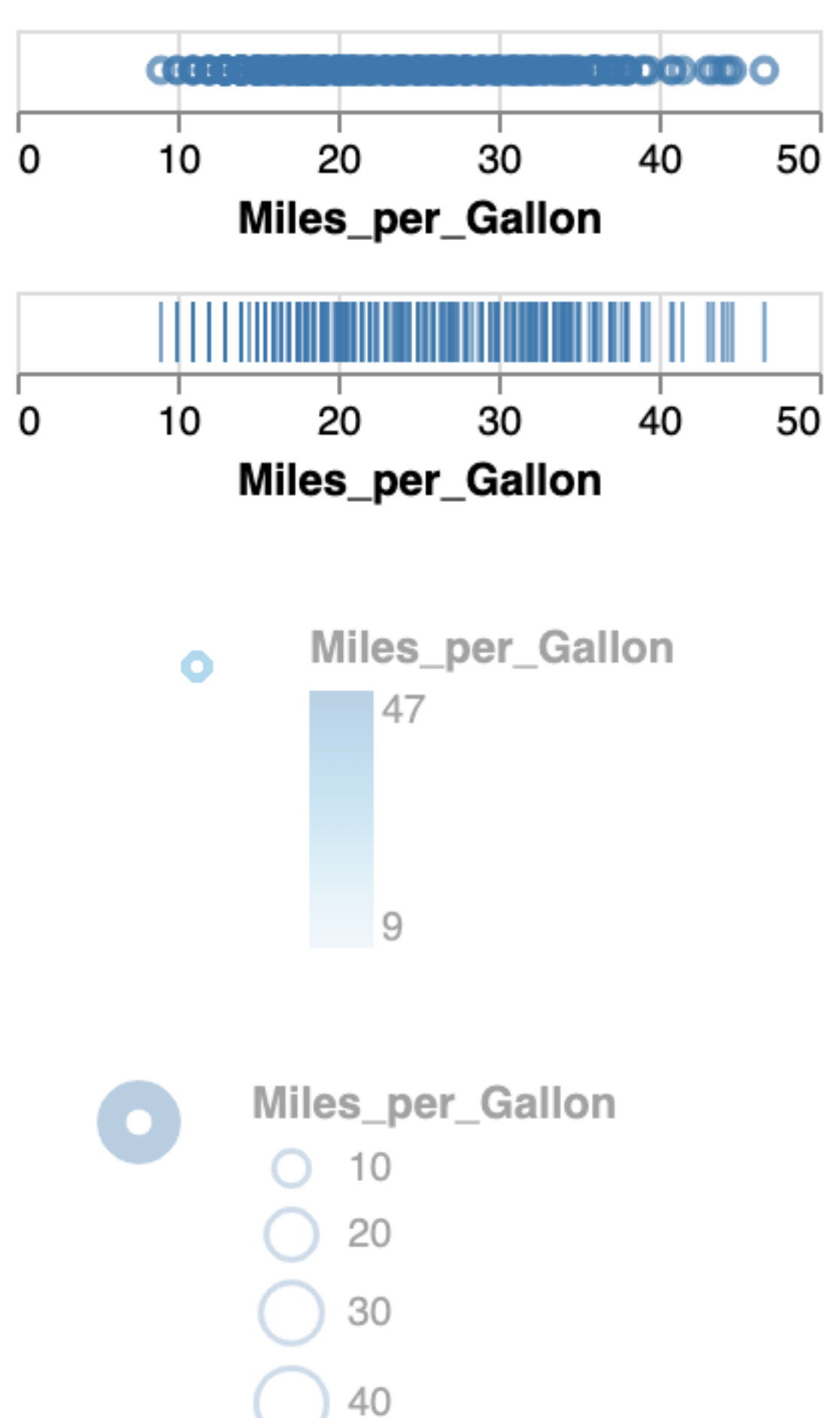

13

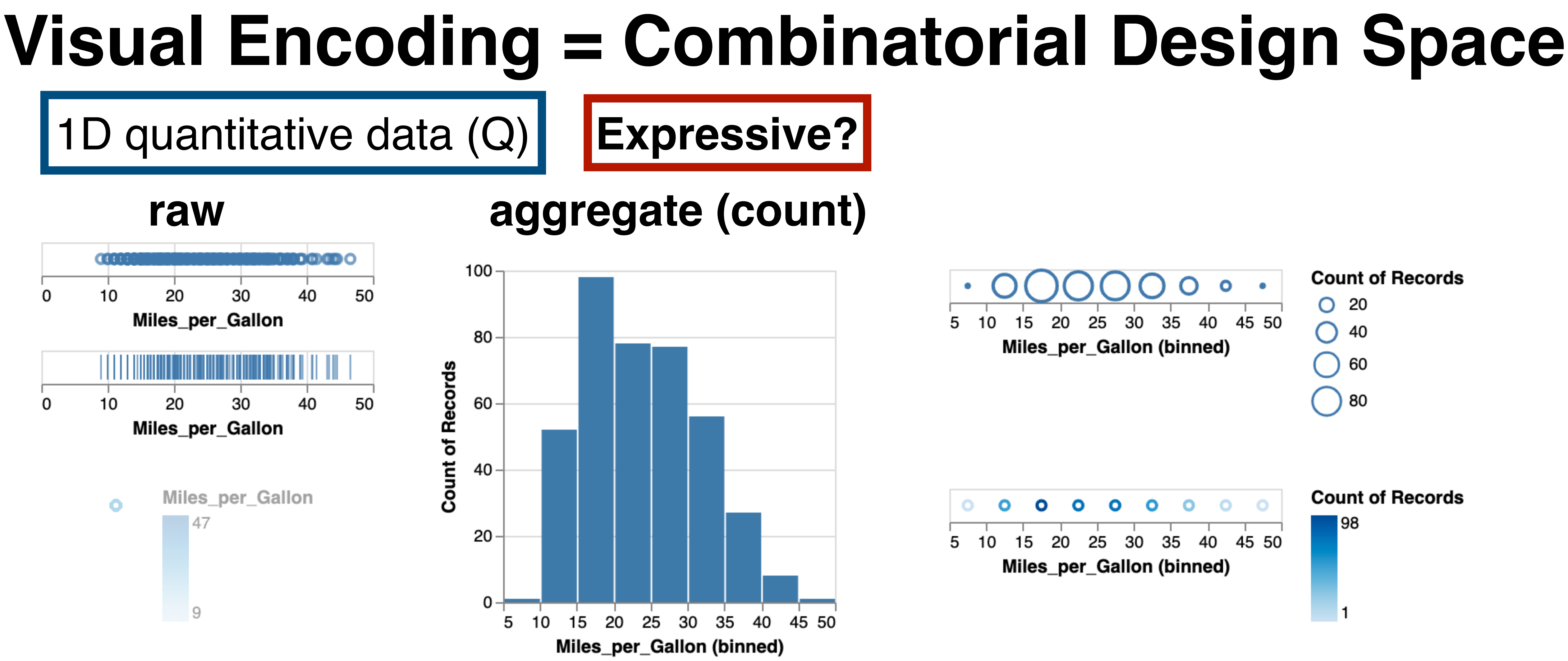

## **Visual Encoding = Combinatorial Design Space**

**Count of Records** 98 *!?*

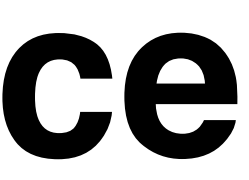

Expressive?

1D quantitative data (Q)

 $\bigcirc$  30

 $\big) 40$ 

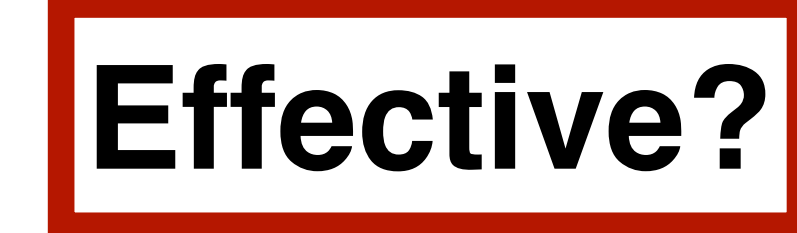

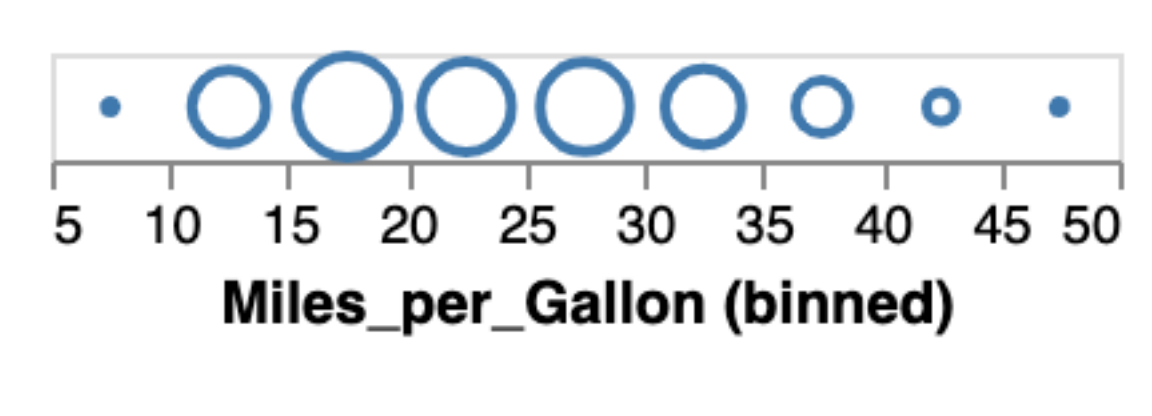

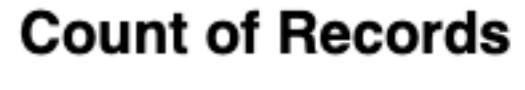

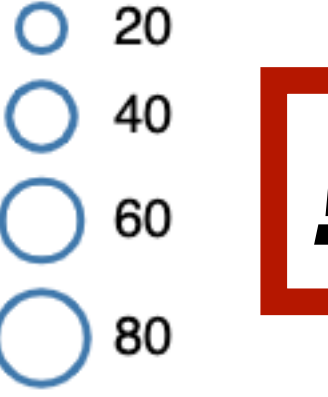

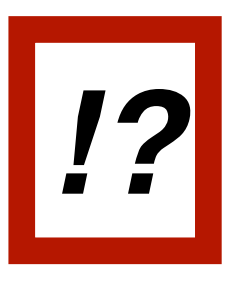

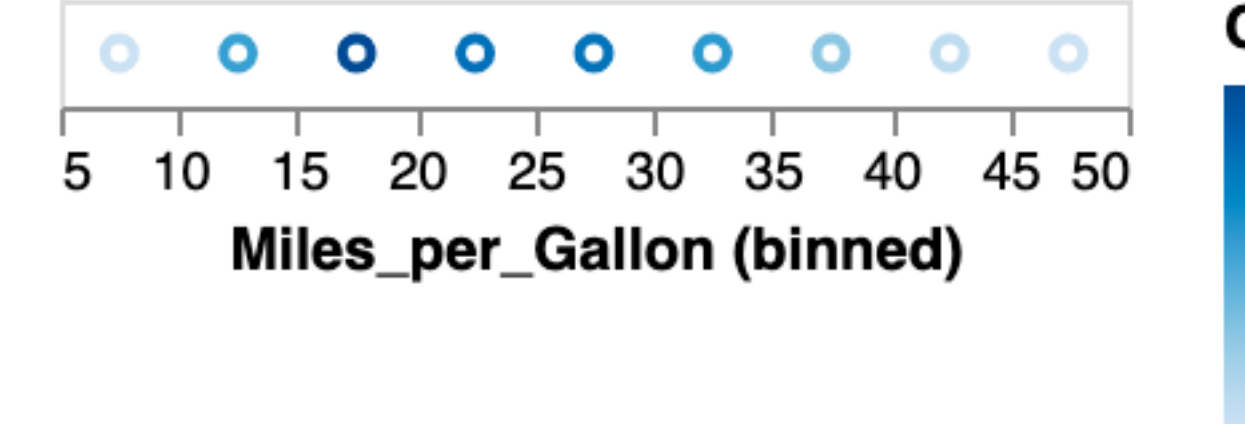

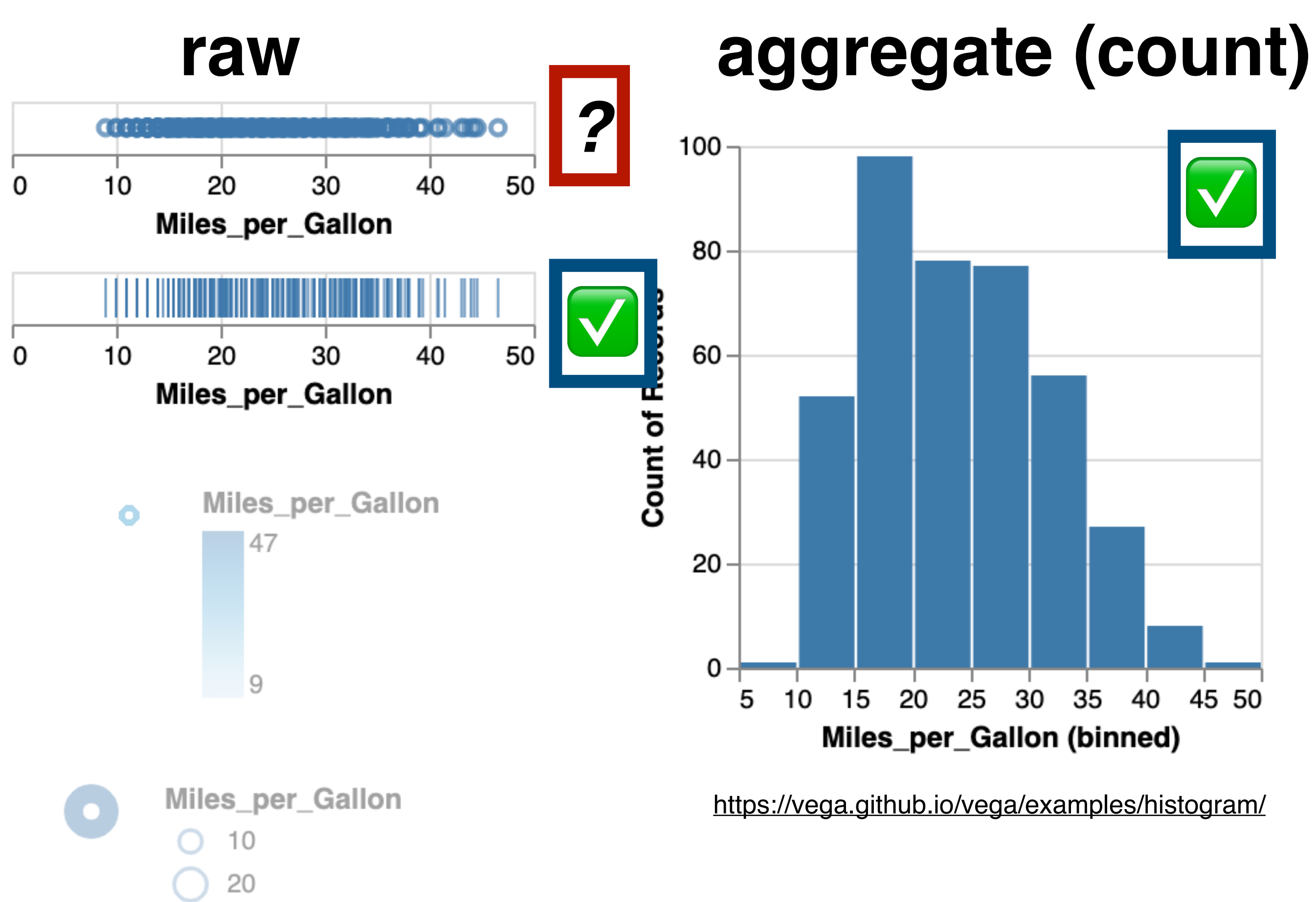

Mark: Bar  $d$ nominal  $\rightarrow$  X d<sub>quantitative</sub> → y

- 
- 
- 
- 
- 
- 
- 
- -

## **Visual Encoding: Nimble Design Moves**

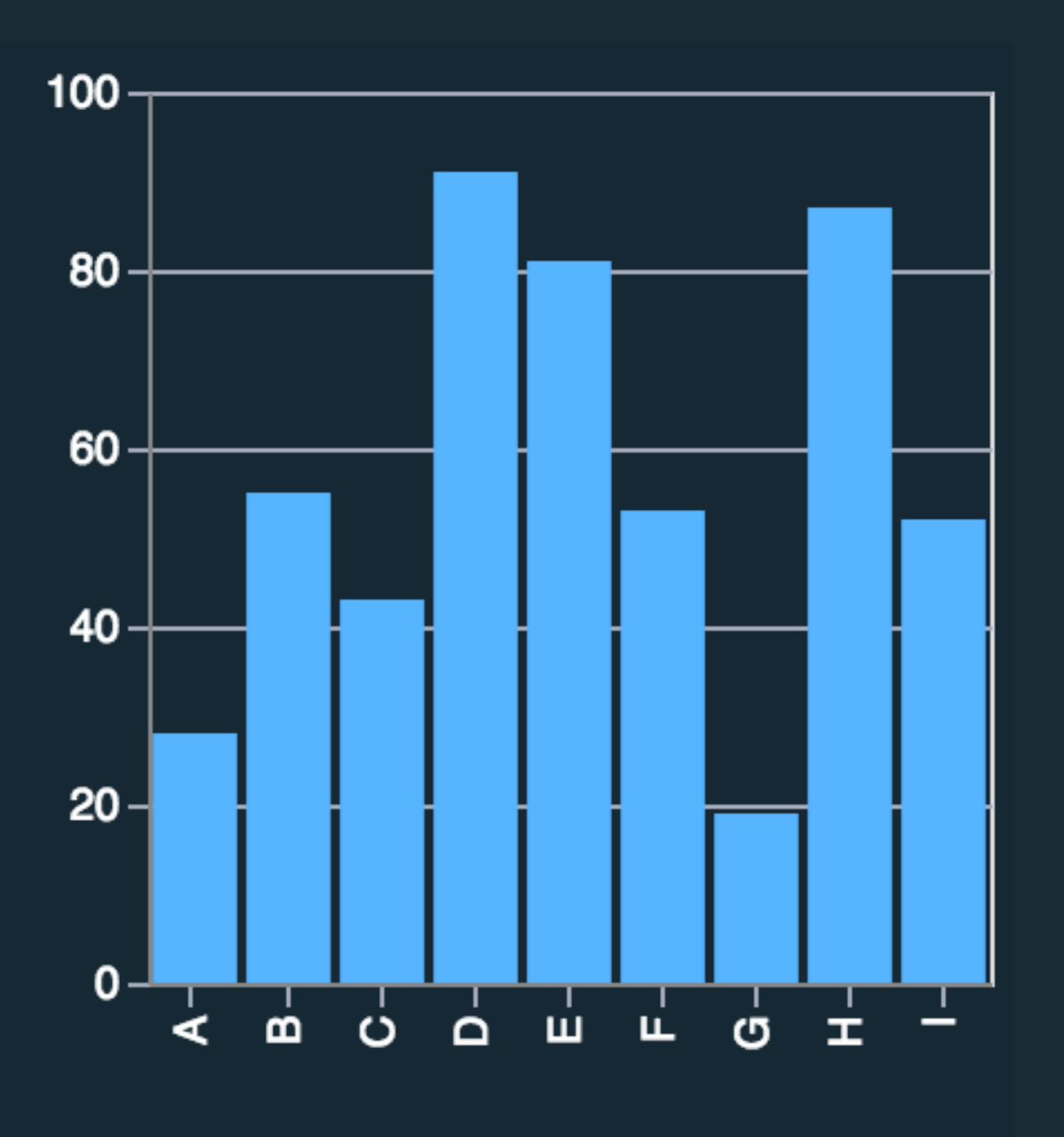

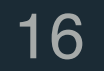

Mark: Point  $d$ <sub>nominal</sub>  $\rightarrow x$  $d$ quantitative  $\rightarrow$   $y$ 

## **Visual Encoding: Nimble Design Moves**

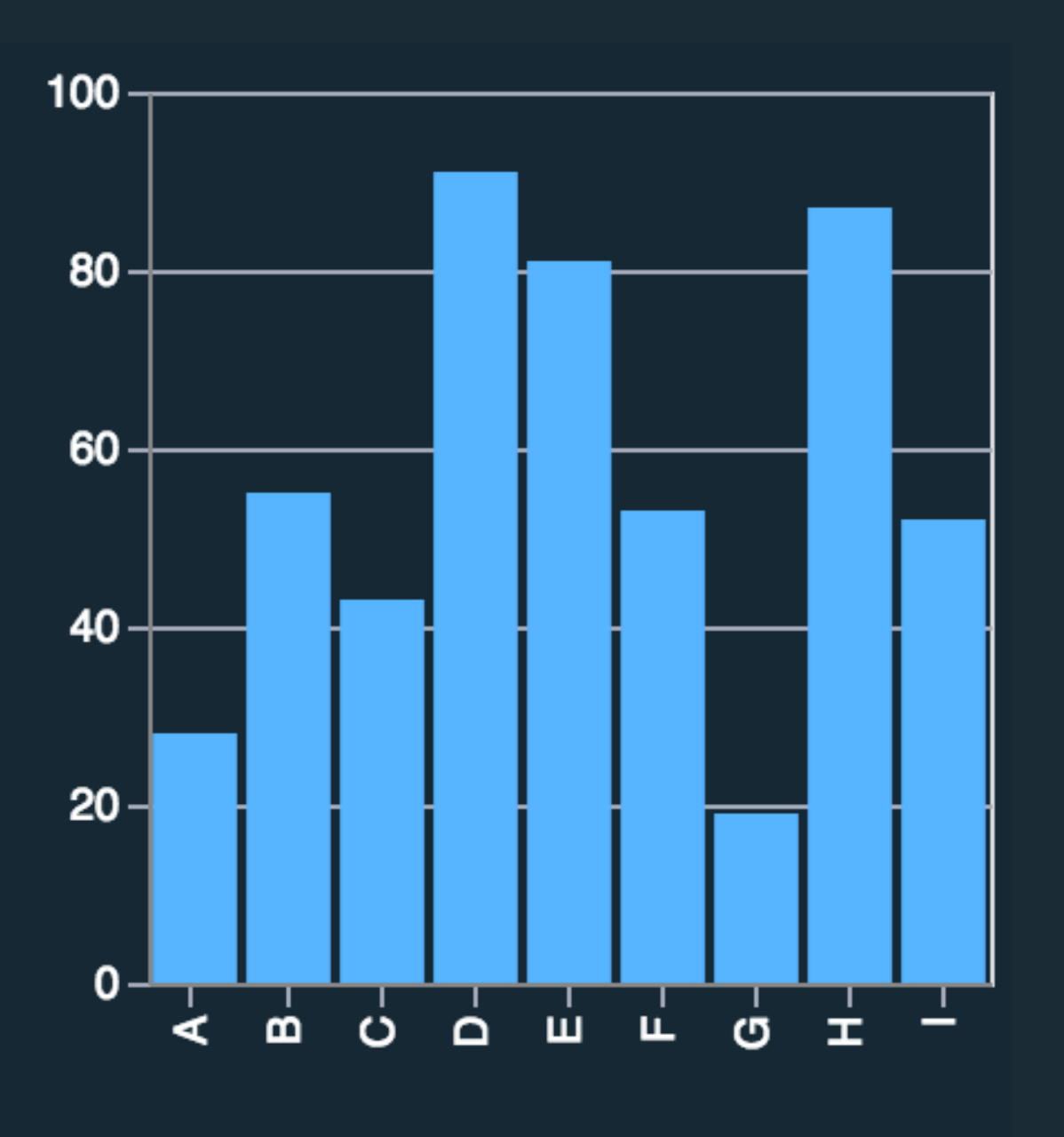

Mark: Barl dnominal → x d<sub>quantitative</sub> →

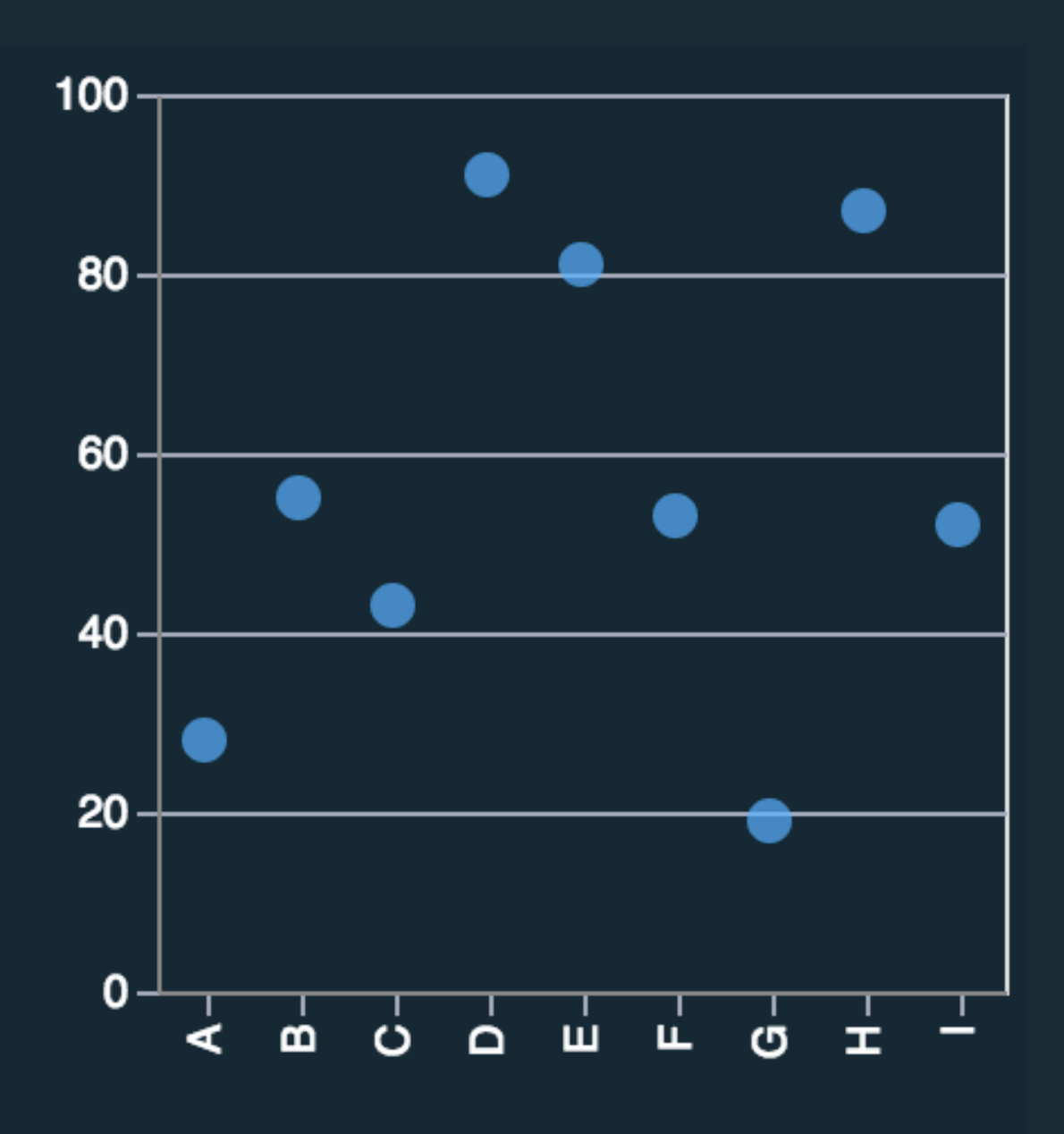

Mark: Point dnominal → x **d**quantitative → y

Mark: Bar dnominal → y  $d$ quantitative  $\rightarrow x$ 

40

 $\overline{20}$ 

 $A -$ 

 $B -$ 

 $C -$ 

 $D -$ 

 $E -$ 

F-

 $G -$ 

 $H_1$ 

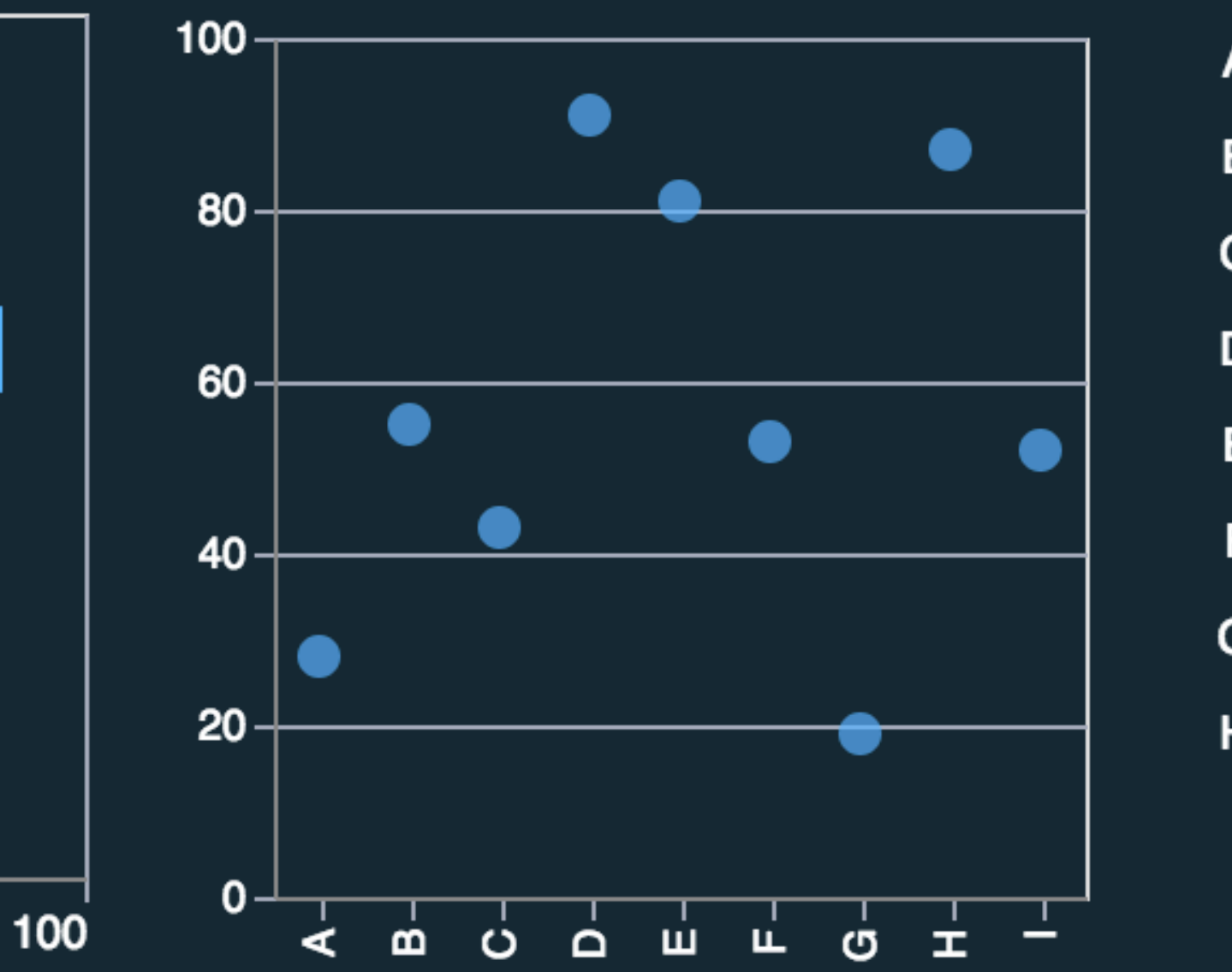

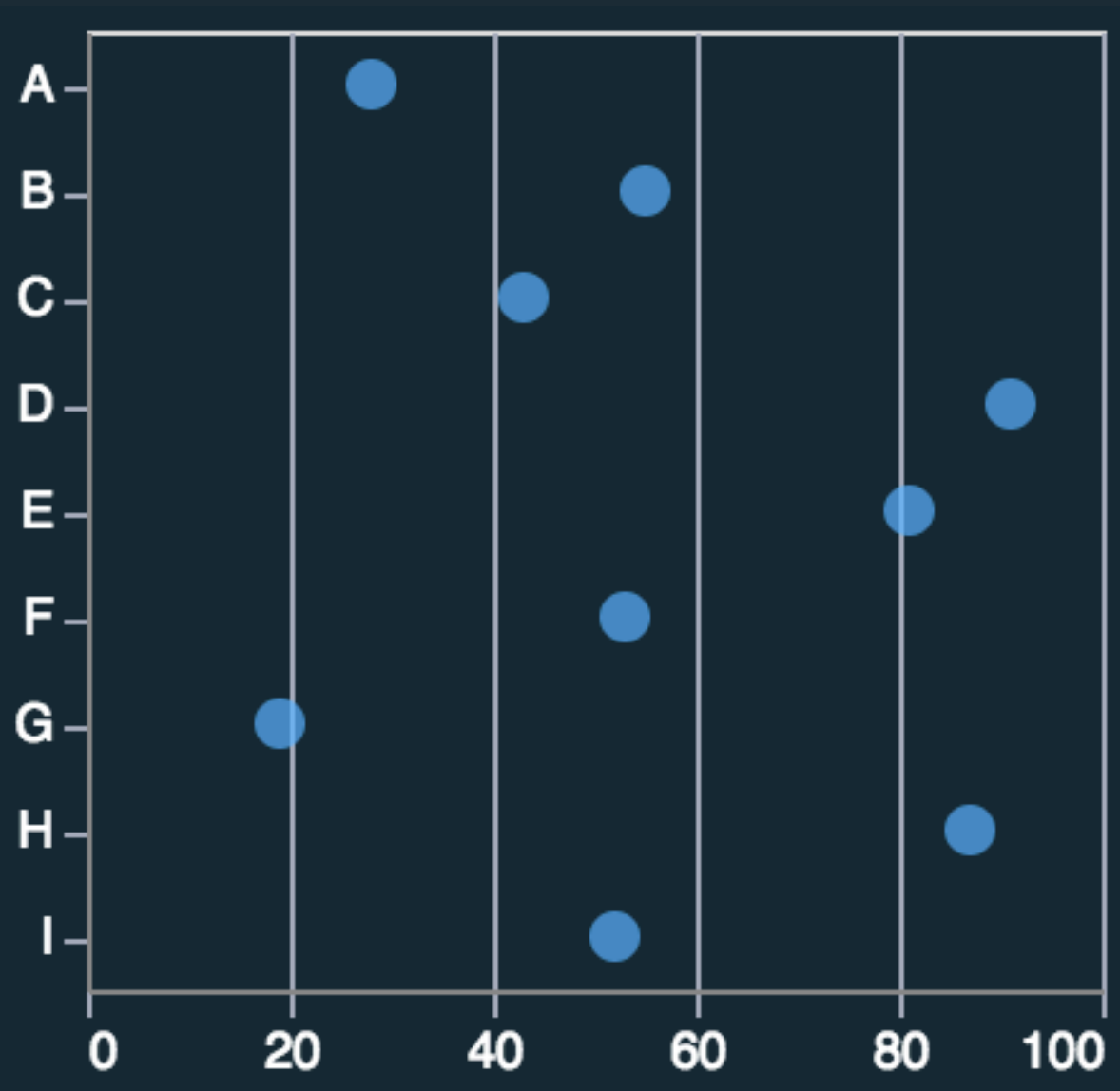

Mark: Point  $d$ nominal  $\rightarrow y$  $d$ quantitative  $\rightarrow x$ 

## **Visual Encoding: Nimble Design Moves**

80

60

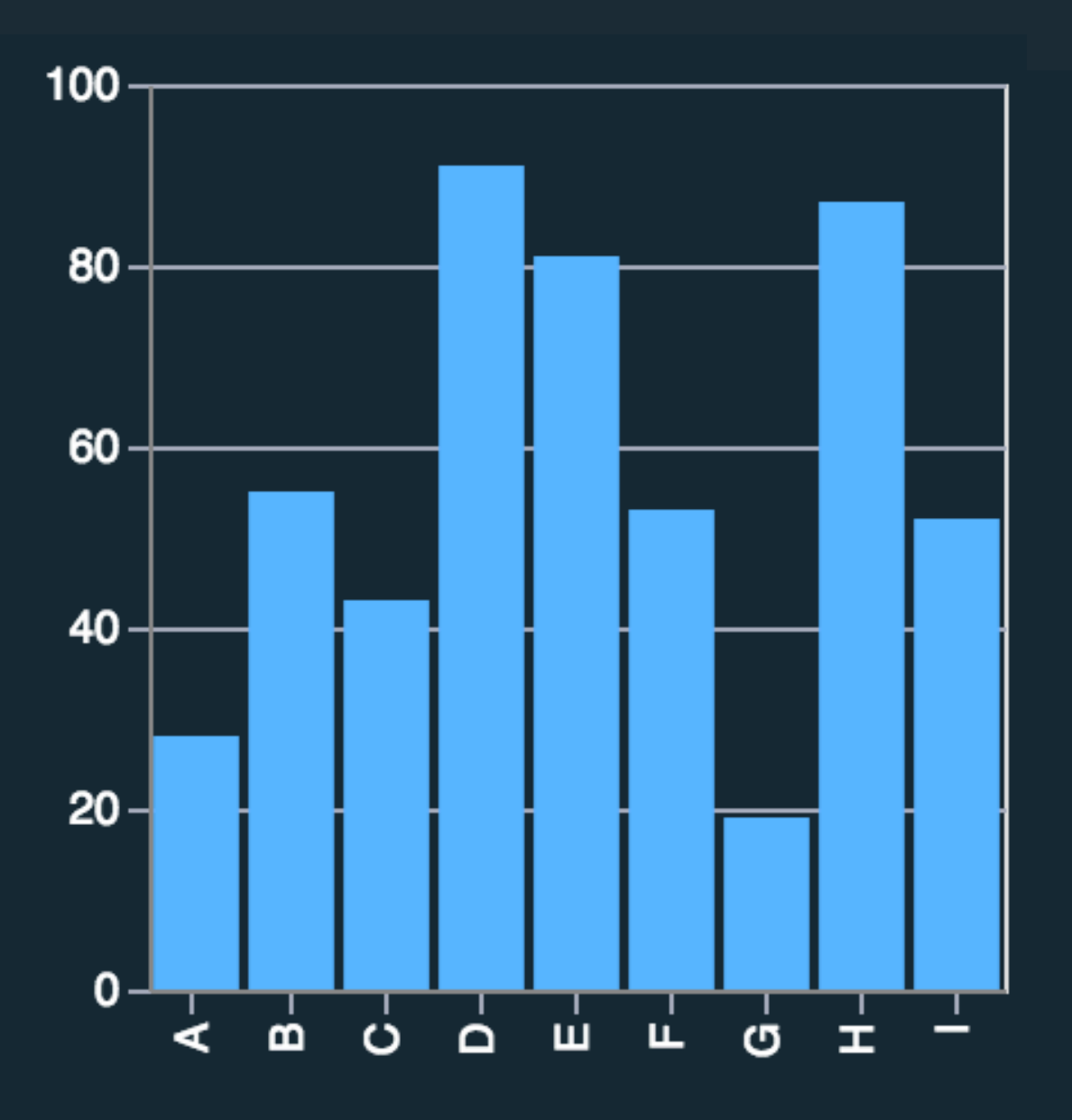

Mark: Barl  $\overline{d}$ nominal →  $\overline{X}$  $d$ quantitative  $\rightarrow$  y

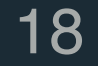

Mark: Bar dnominal → x d<sub>quantitative</sub> →

#### **Visual Encoding: 1 Nominal, 1 Quantitative**

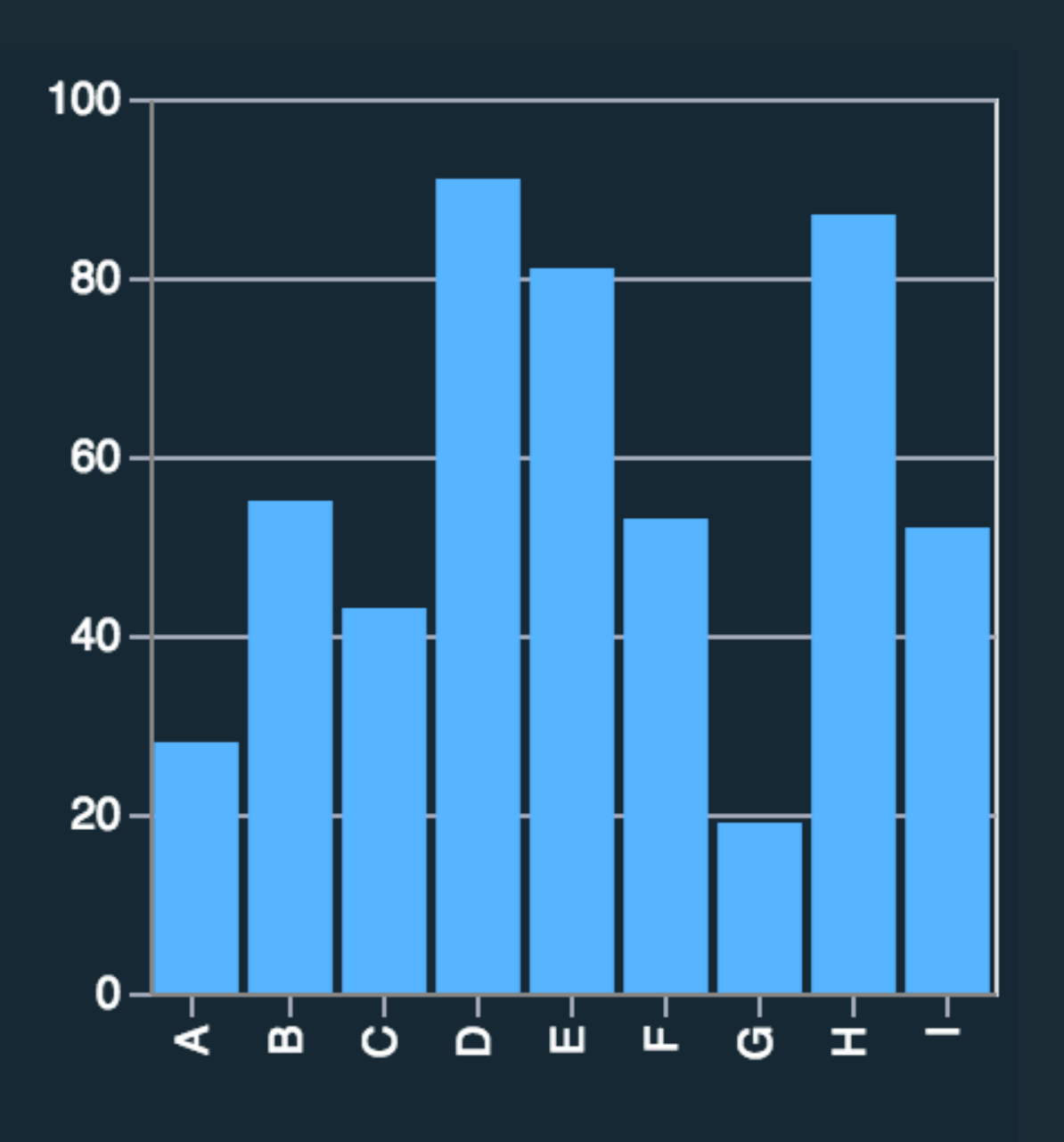

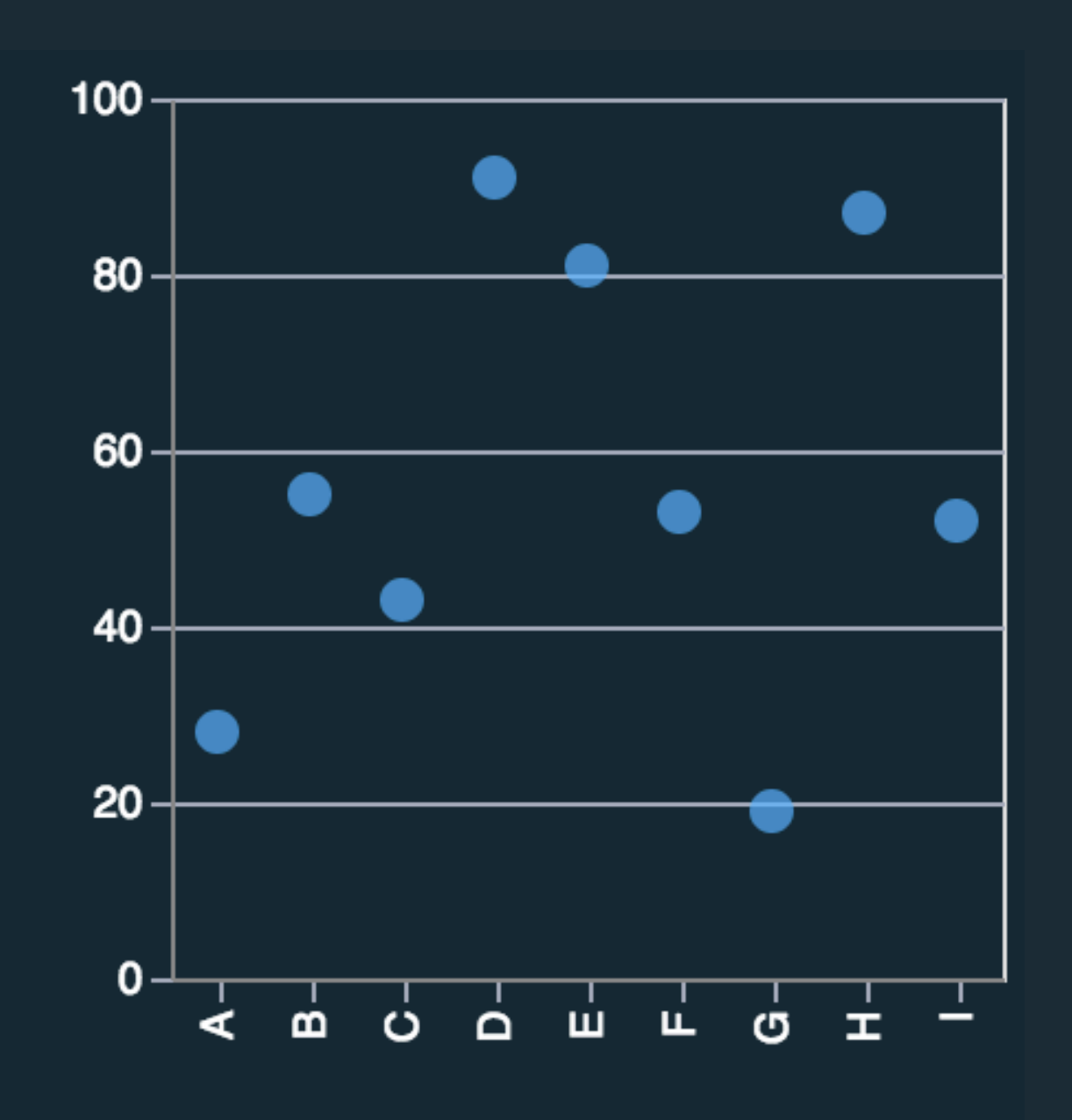

Mark: Point  $\overline{d}$  dnominal  $\rightarrow$  X  $d$ quantitative  $\rightarrow$  y

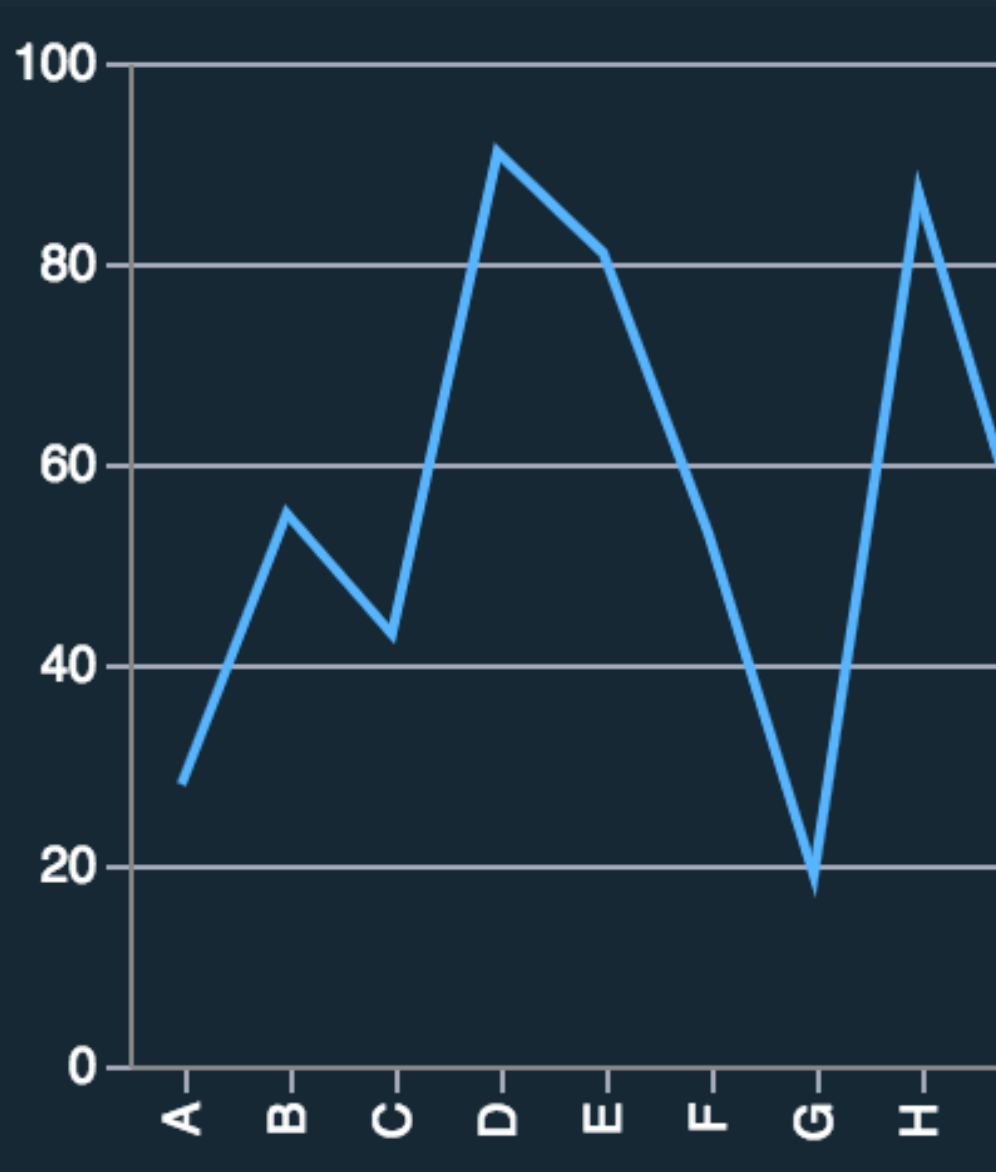

Mark: Line  $d$ <sub>nominal</sub>  $\rightarrow x$ d<sub>quantitative</sub> → y

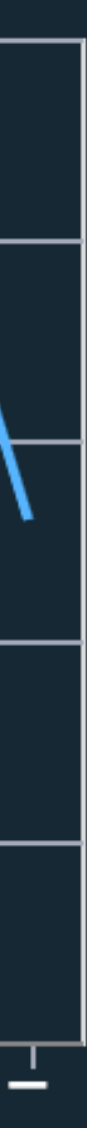

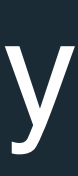

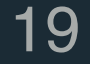

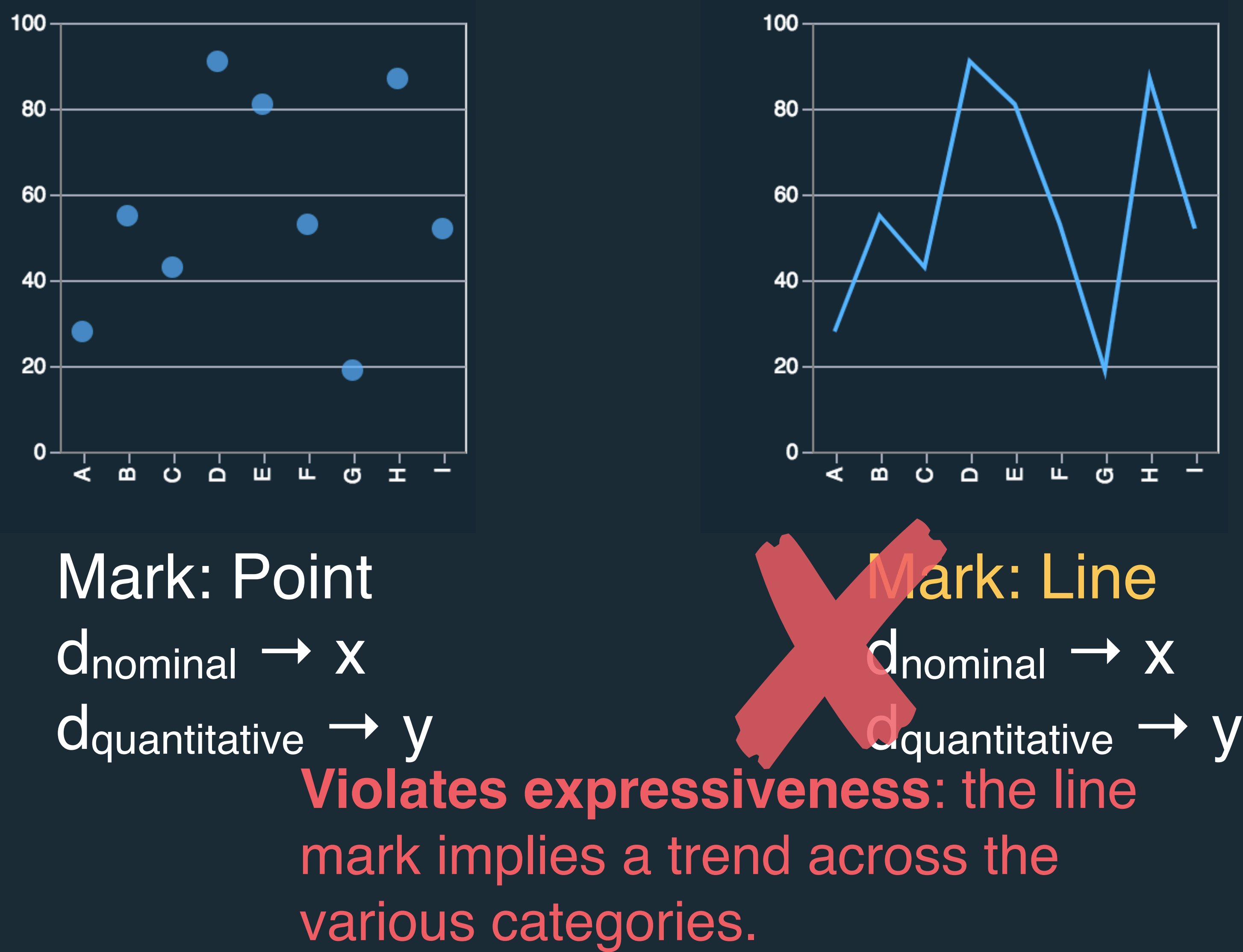

Mark: Barl dnominal → x d<sub>quantitative</sub> →

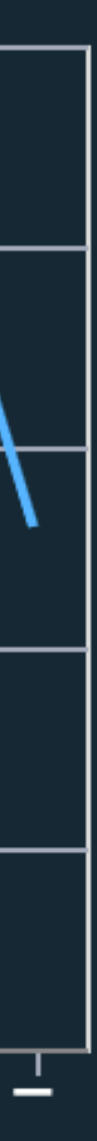

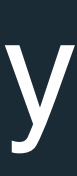

#### **Visual Encoding: 1 Nominal, 1 Quantitative**

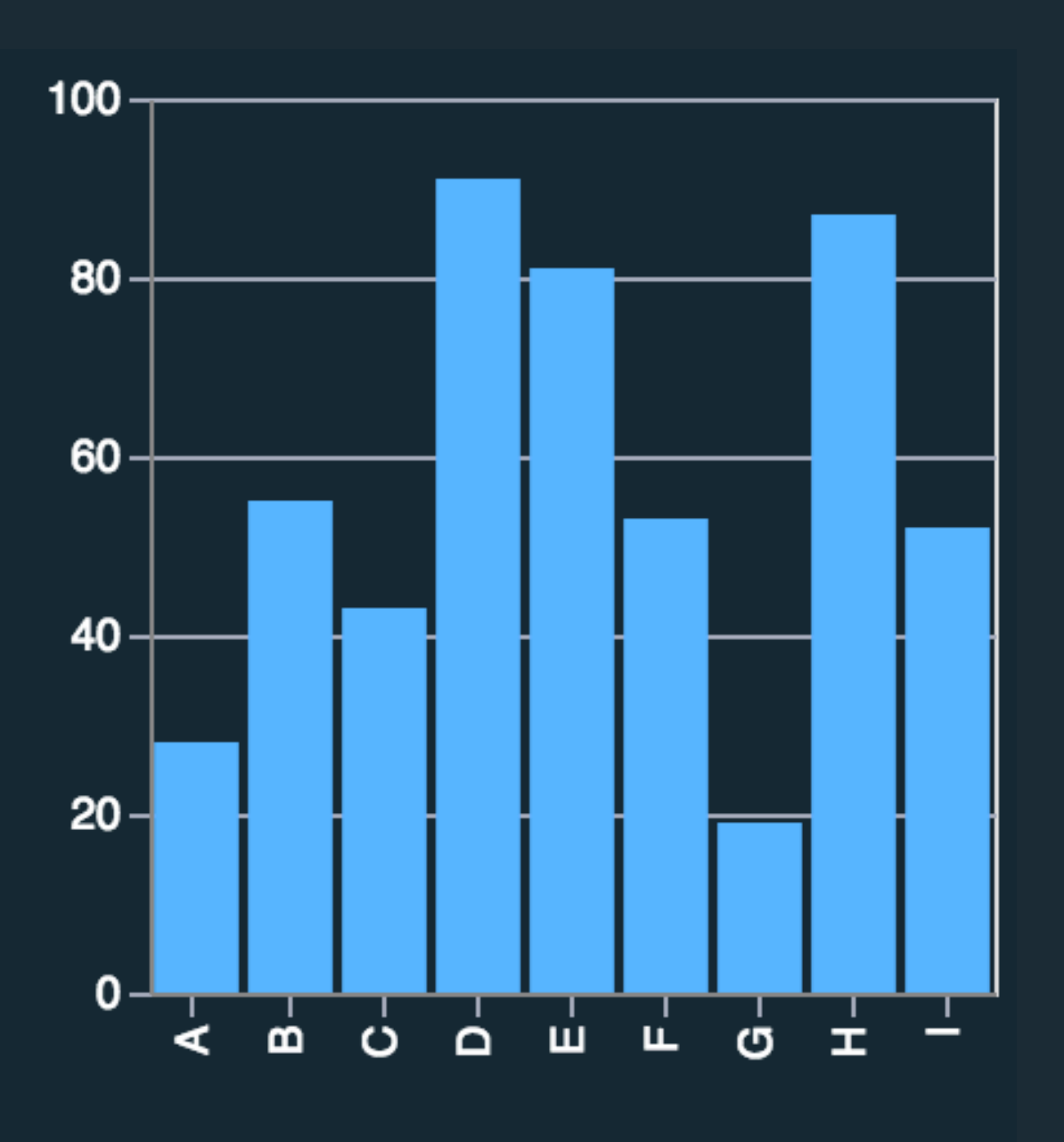

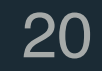

Mark: Point  $d$ quantitative  $\rightarrow \overline{X}$  $d$ quantitative  $\rightarrow$  y

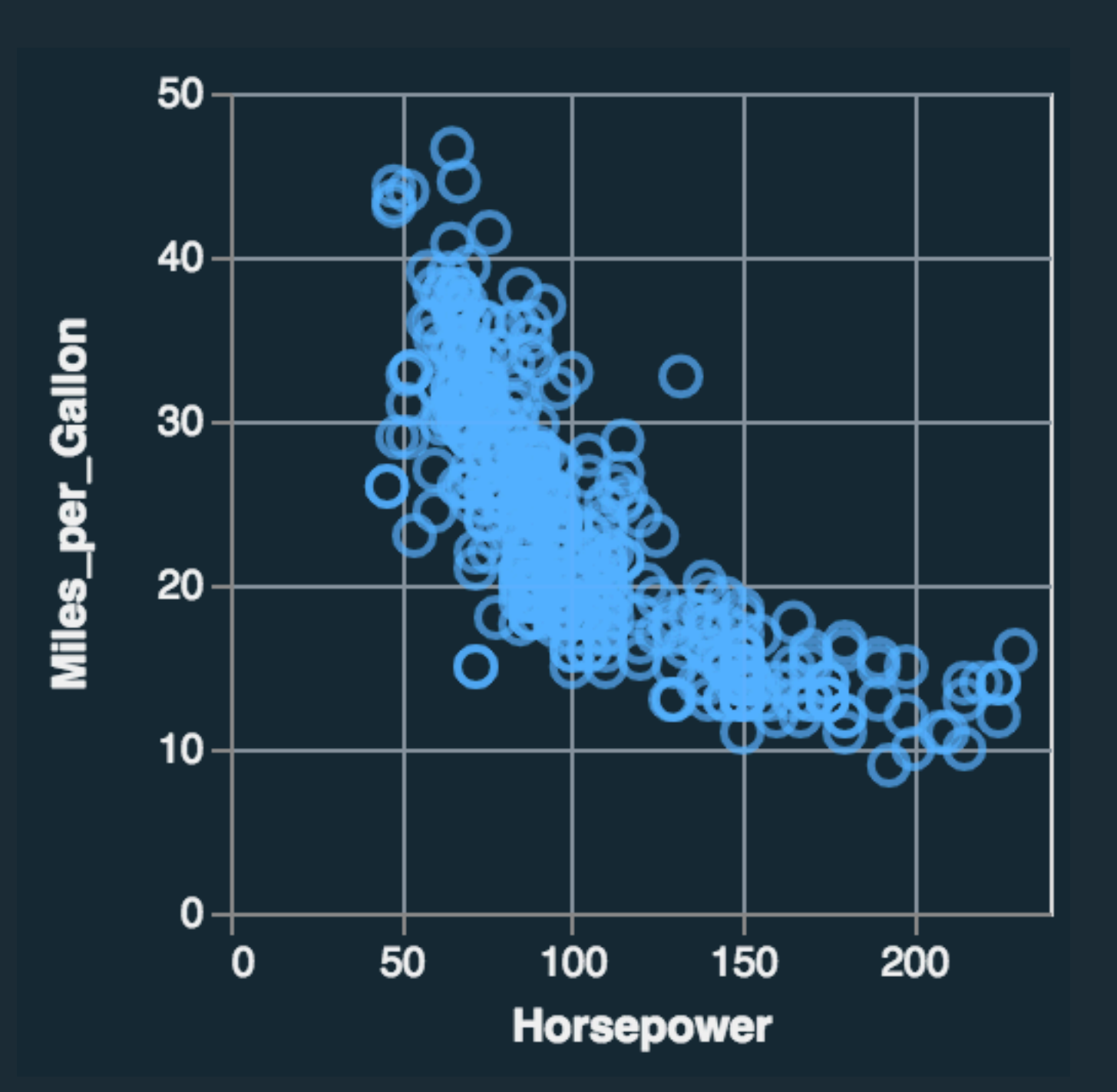

Mark: Point **d**quantitative → X  $d$ quantitative  $\rightarrow$  y

Mark: Point **d**quantitative → X  $d$ quantitative  $\rightarrow$  y

- 
- 
- dquantitative → color

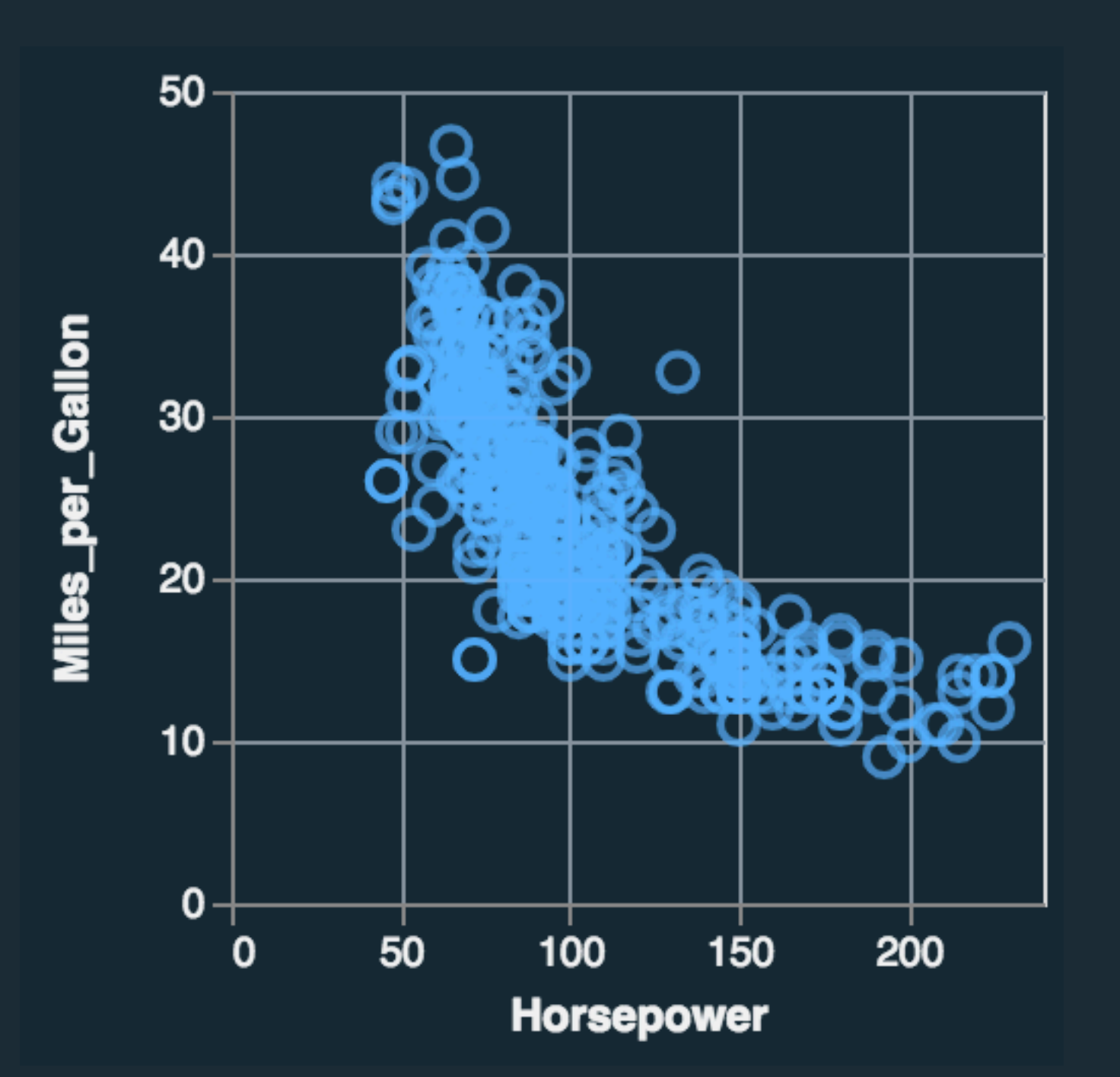

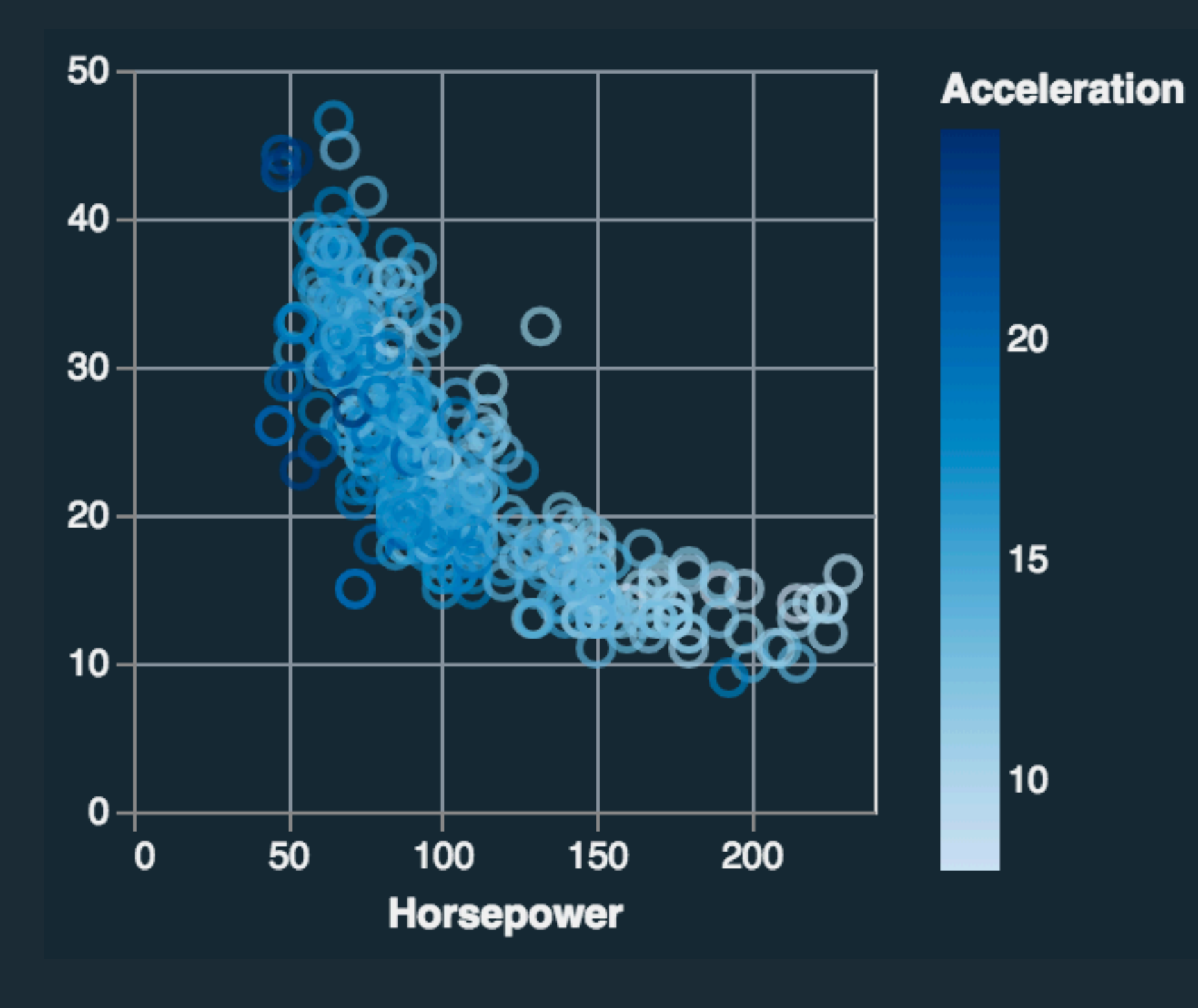

Mark: Point **d**quantitative → X **d**quantitative → y

Mark: Point **d**quantitative → X  $d$ quantitative  $\rightarrow$  y d<sub>nominal</sub> → color

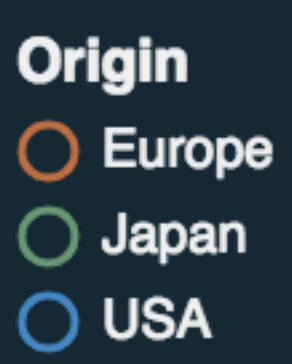

Mark: Point **d**quantitative → X  $d$ quantitative  $\rightarrow$  y d<sub>quantitative</sub> → color

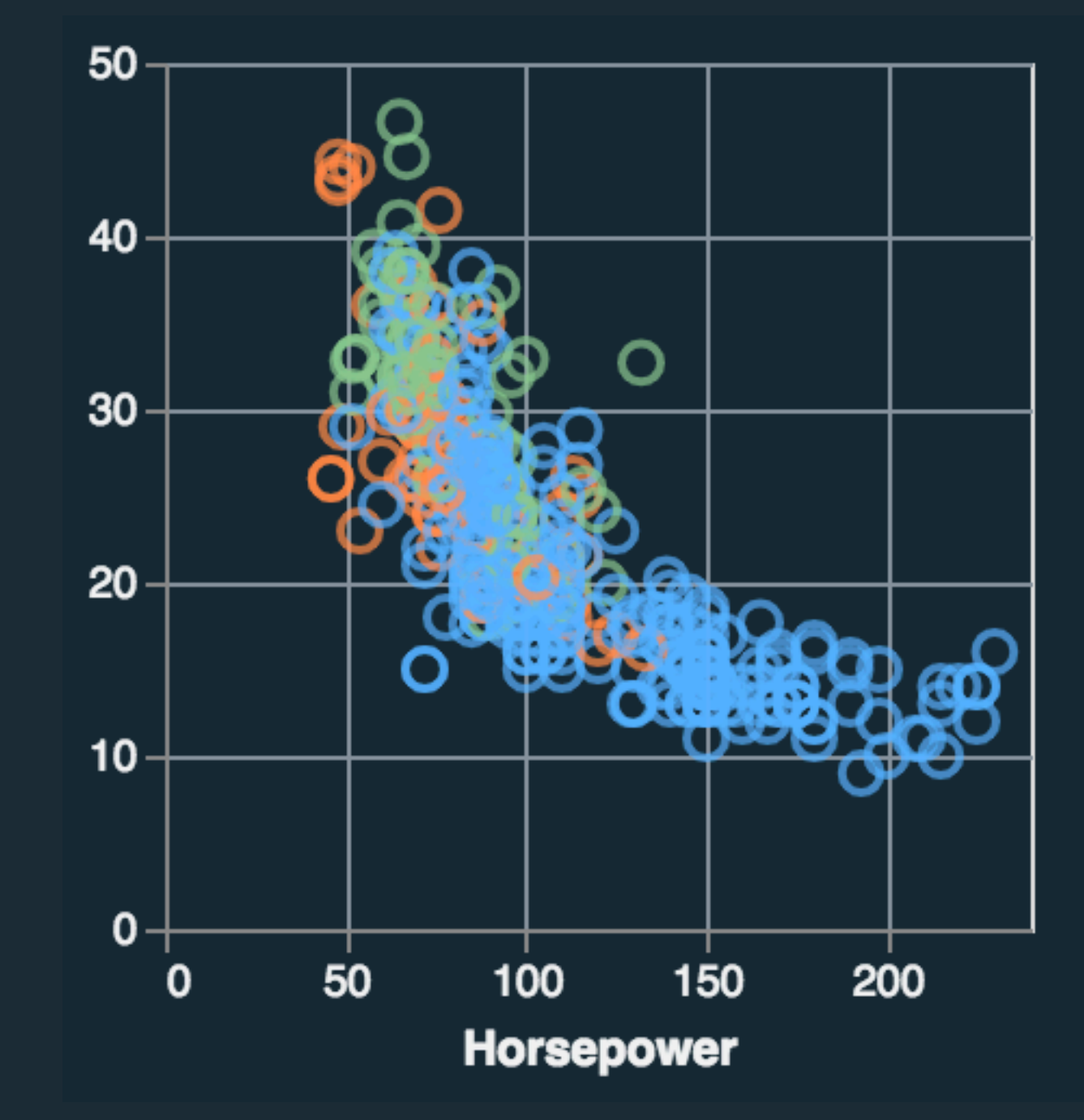

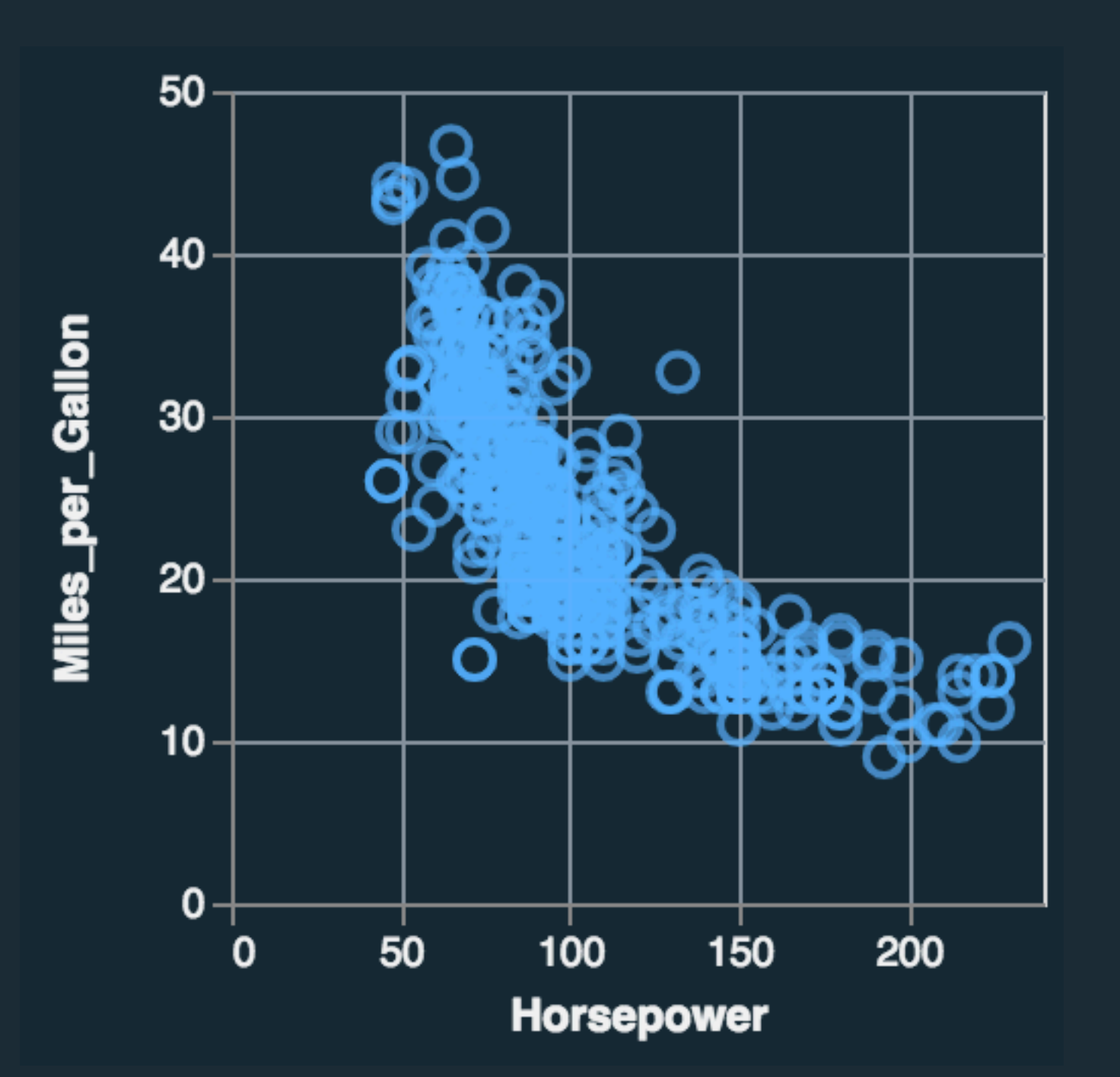

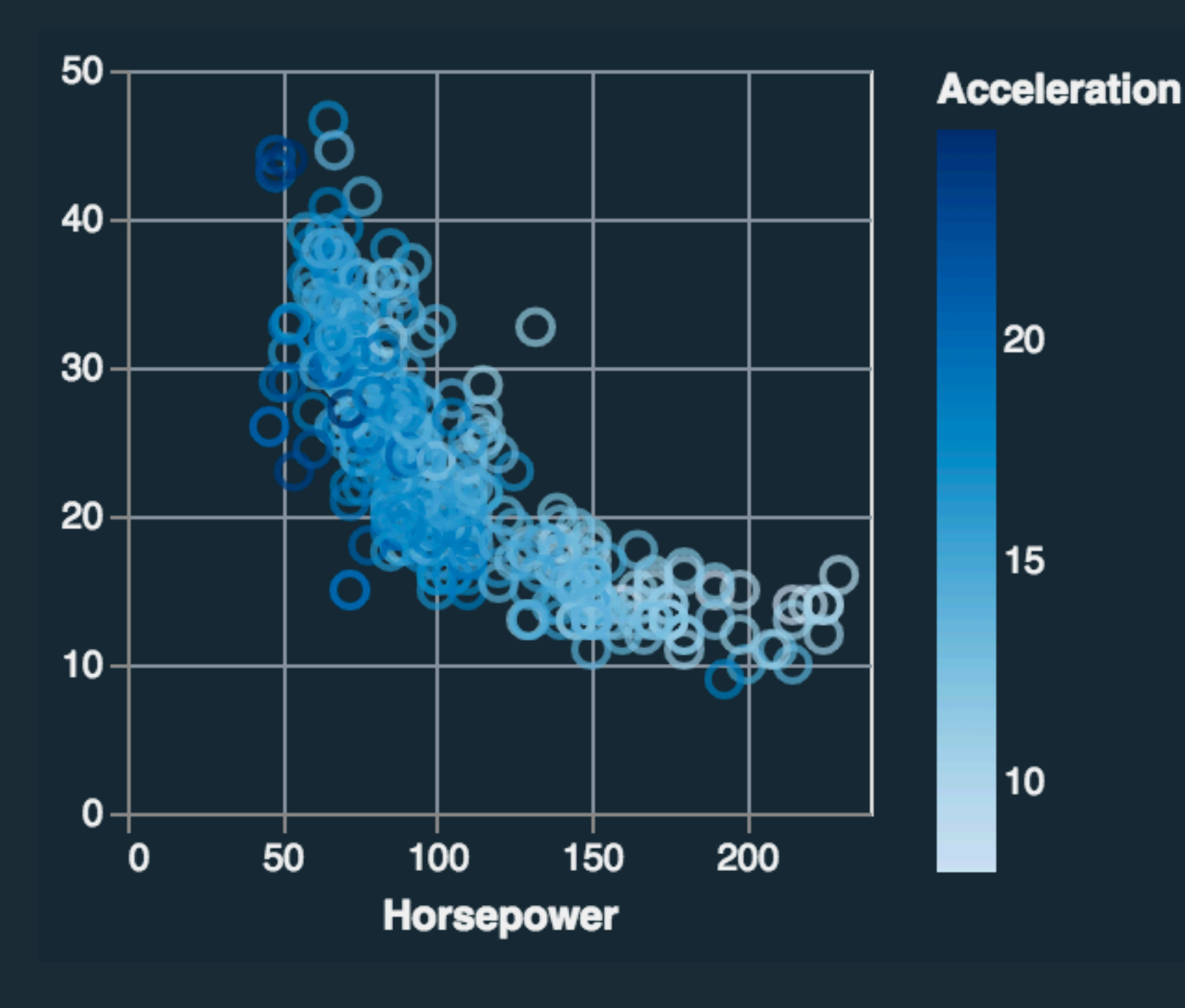

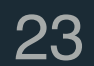

Mark: Bar  $d$ quantitative  $\rightarrow$  X  $d$ nominal  $\rightarrow y$  $d$ nominal  $\rightarrow$  COlor

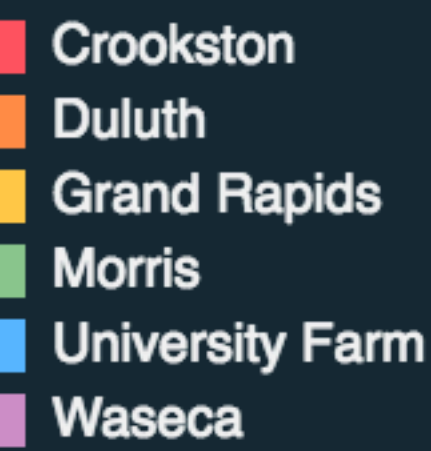

Mark: Point  $\overline{d}$ quantitative  $\rightarrow x$  $d$ quantitative  $\rightarrow$  y d<sub>nominal</sub> → color

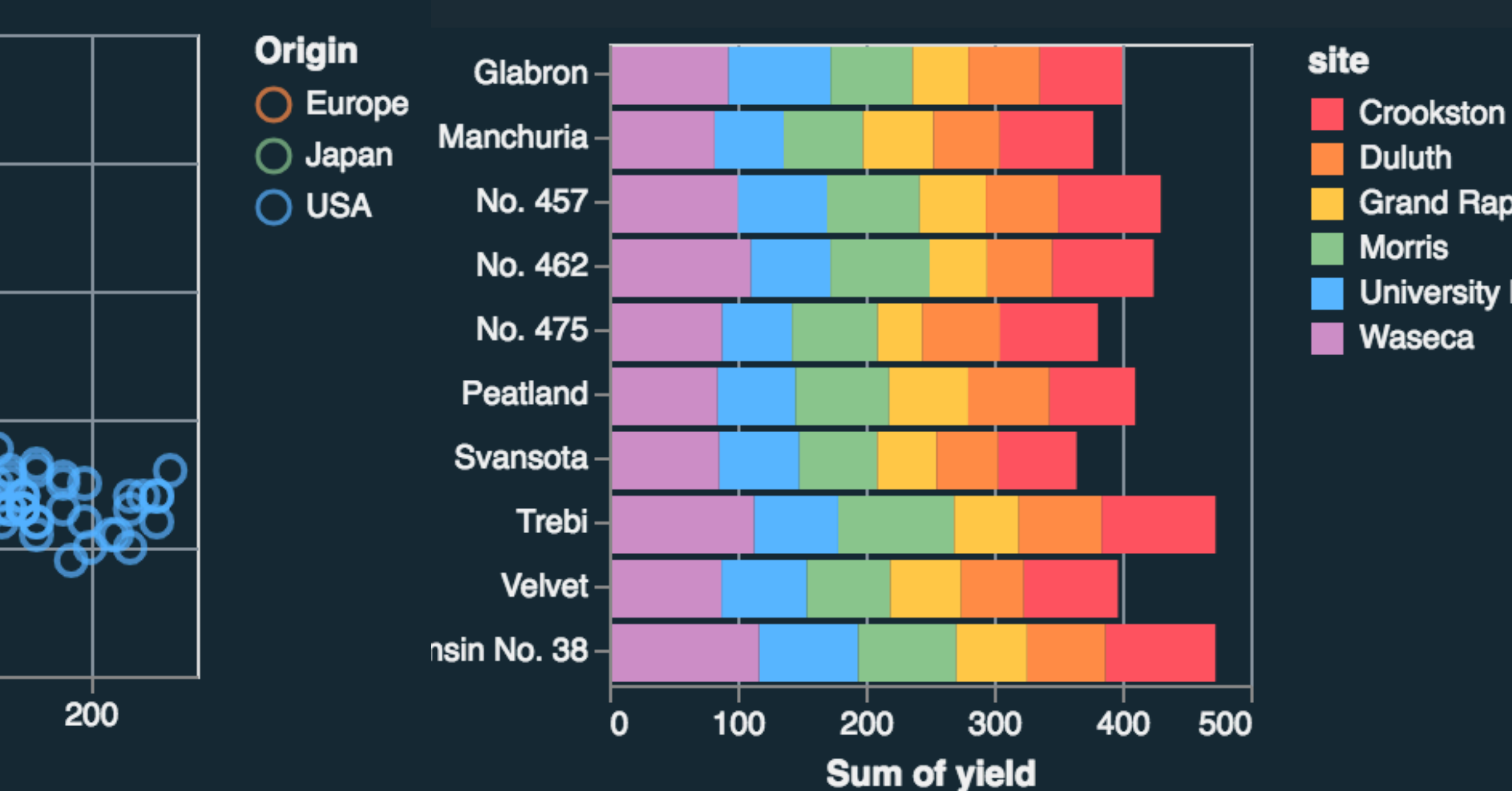

Mark: Point **C**quantitative → X  $d$ quantitative  $\rightarrow$  y d<sub>quantitative</sub> → color

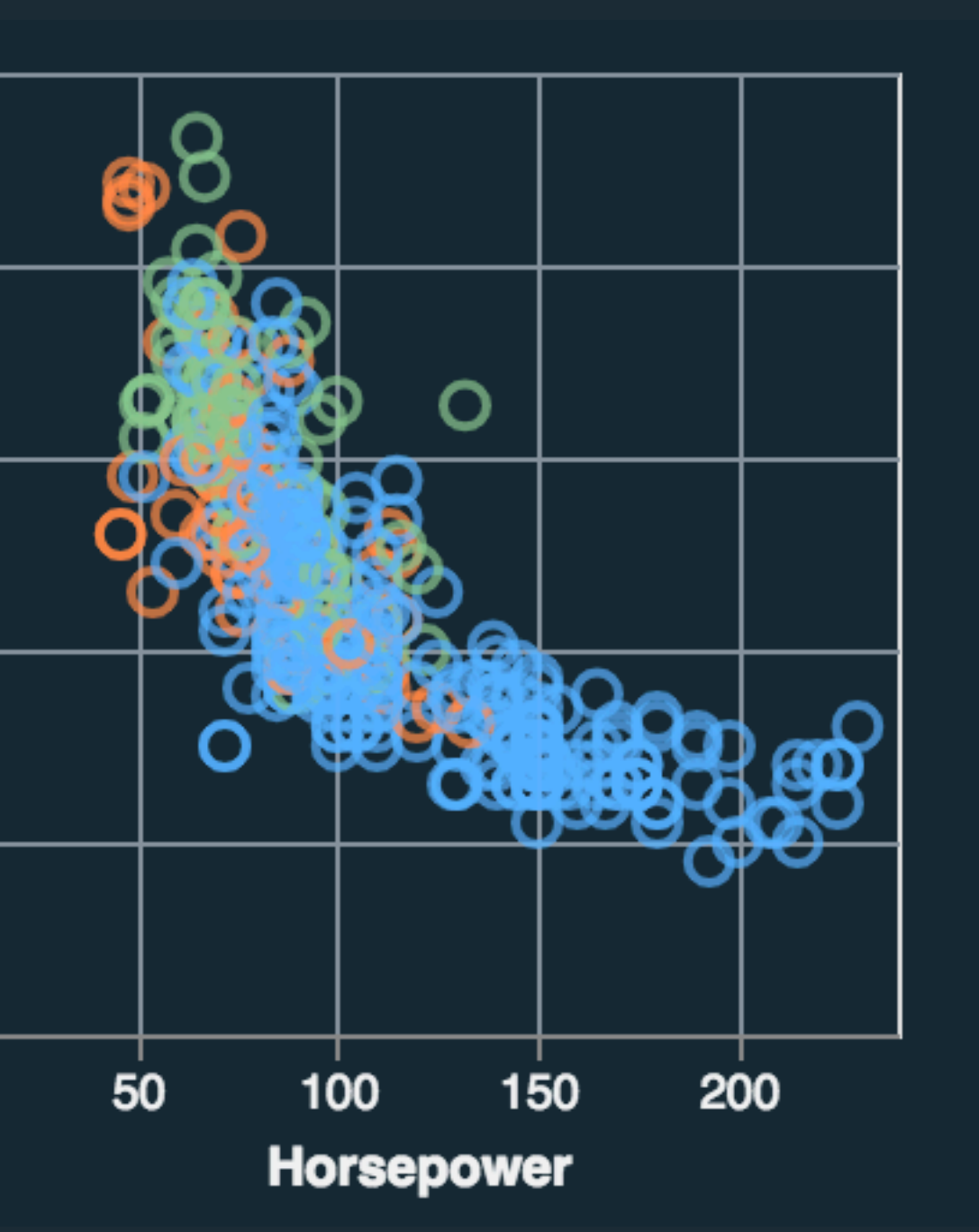

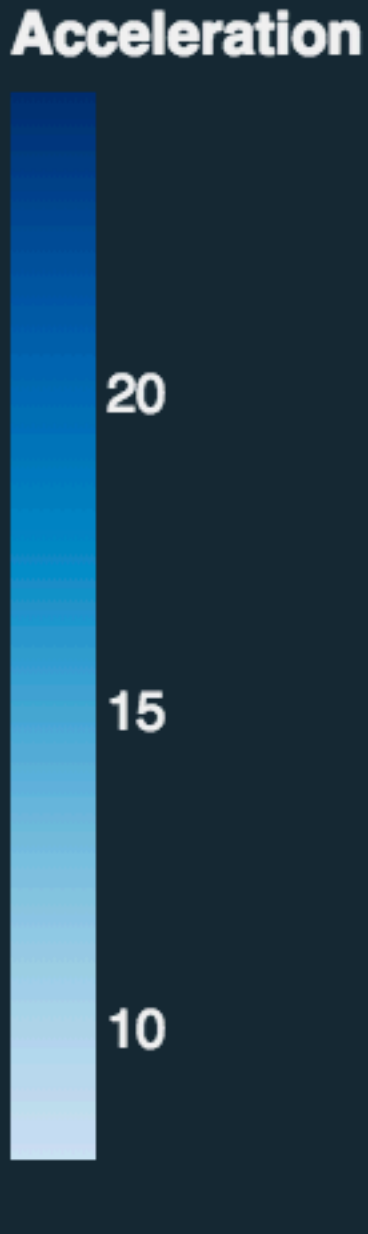

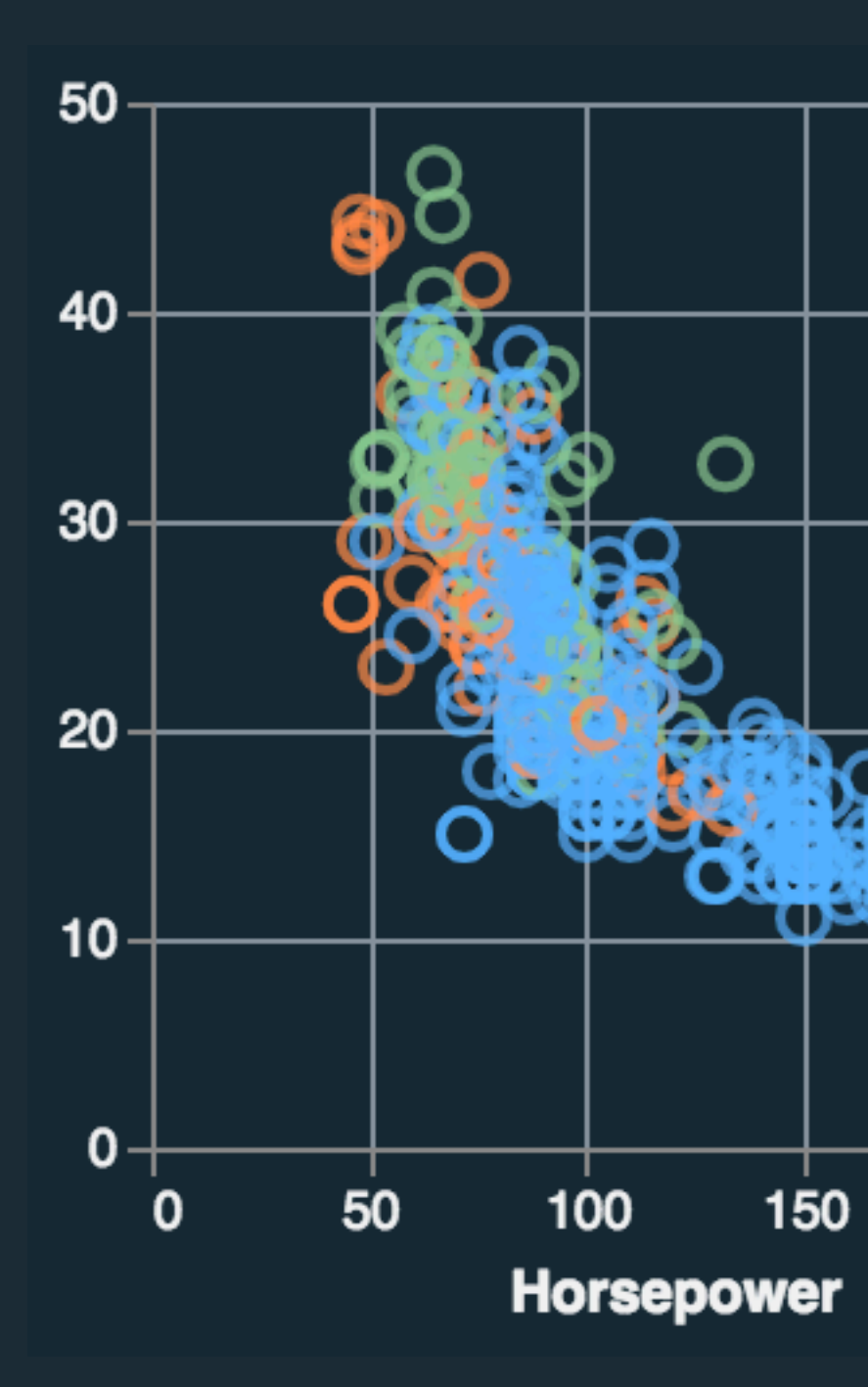

Mark: Line  $d$ temporal  $\rightarrow x$  $d$ quantitative  $\rightarrow$  y  $d$ <sub>nominal</sub>  $\rightarrow$  color

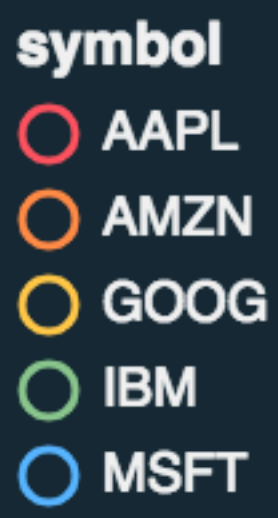

24

Mark: Point  $\overline{d}$  d<sub>quantitative</sub>  $\rightarrow x$  $d$ quantitative  $\rightarrow$  y d<sub>nominal</sub> → color

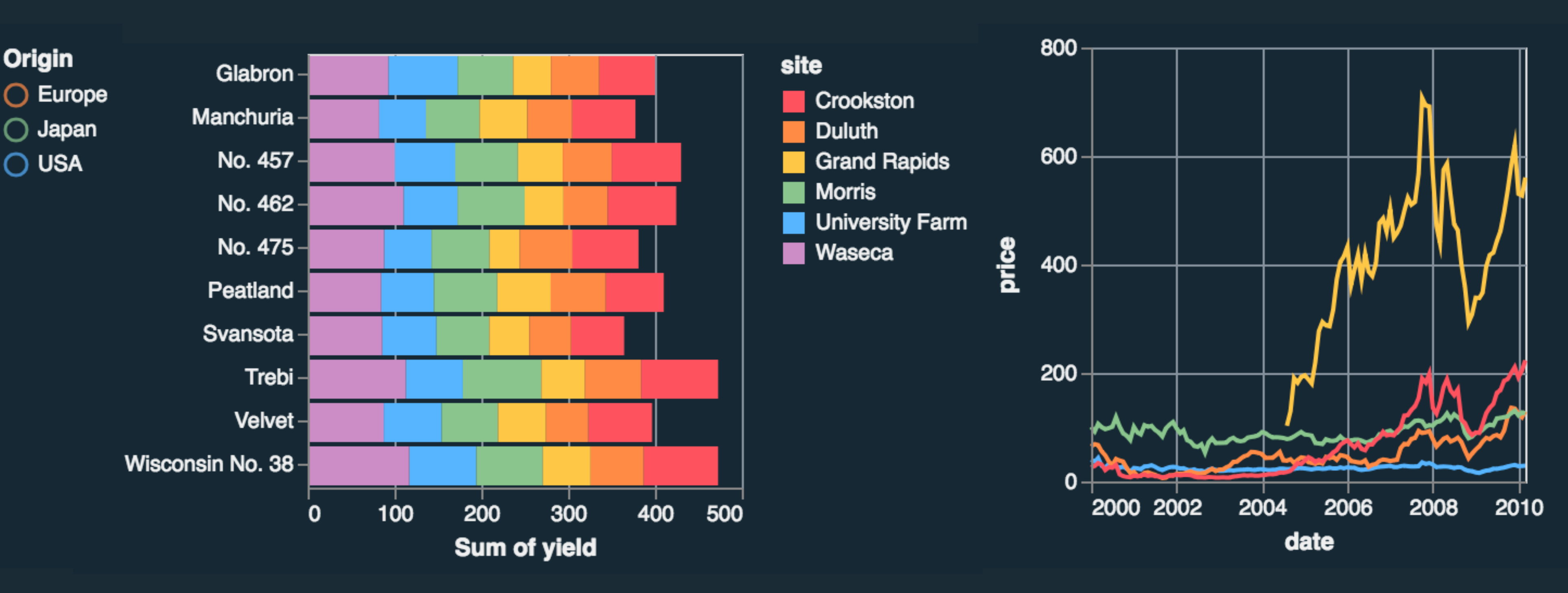

Mark: Bar  $d$ quantitative  $\rightarrow$  X  $d$ nominal  $\rightarrow y$ d<sub>nominal</sub> → color

## **Visual Encoding**

**Origin** 

 $\bigcirc$  USA

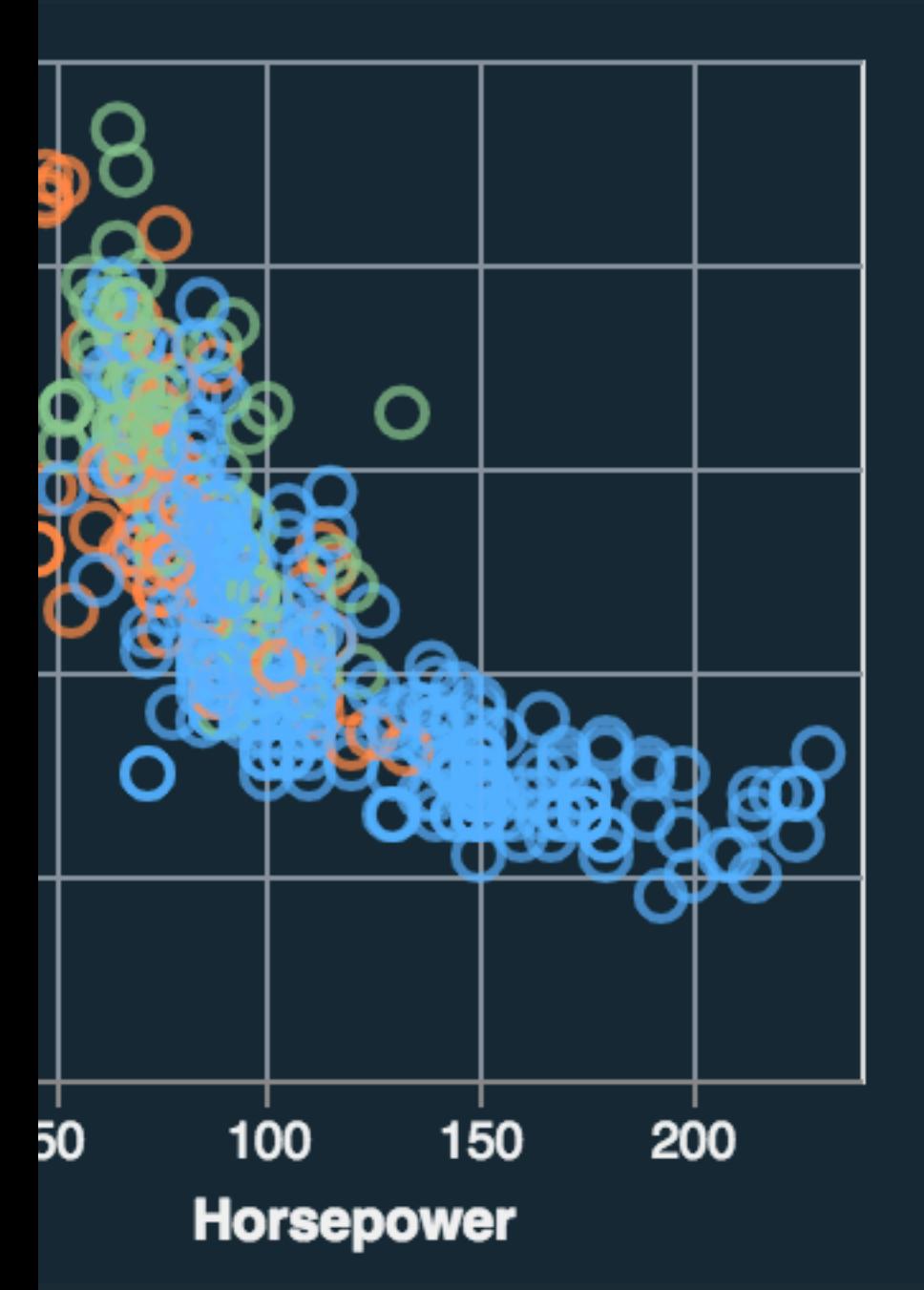

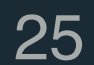

Mark: Point  $d$ temporal  $\rightarrow$  X dnominal → y dnominal → Color **d**quantitative → Size

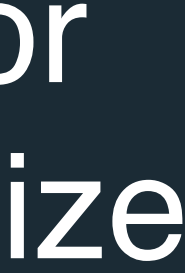

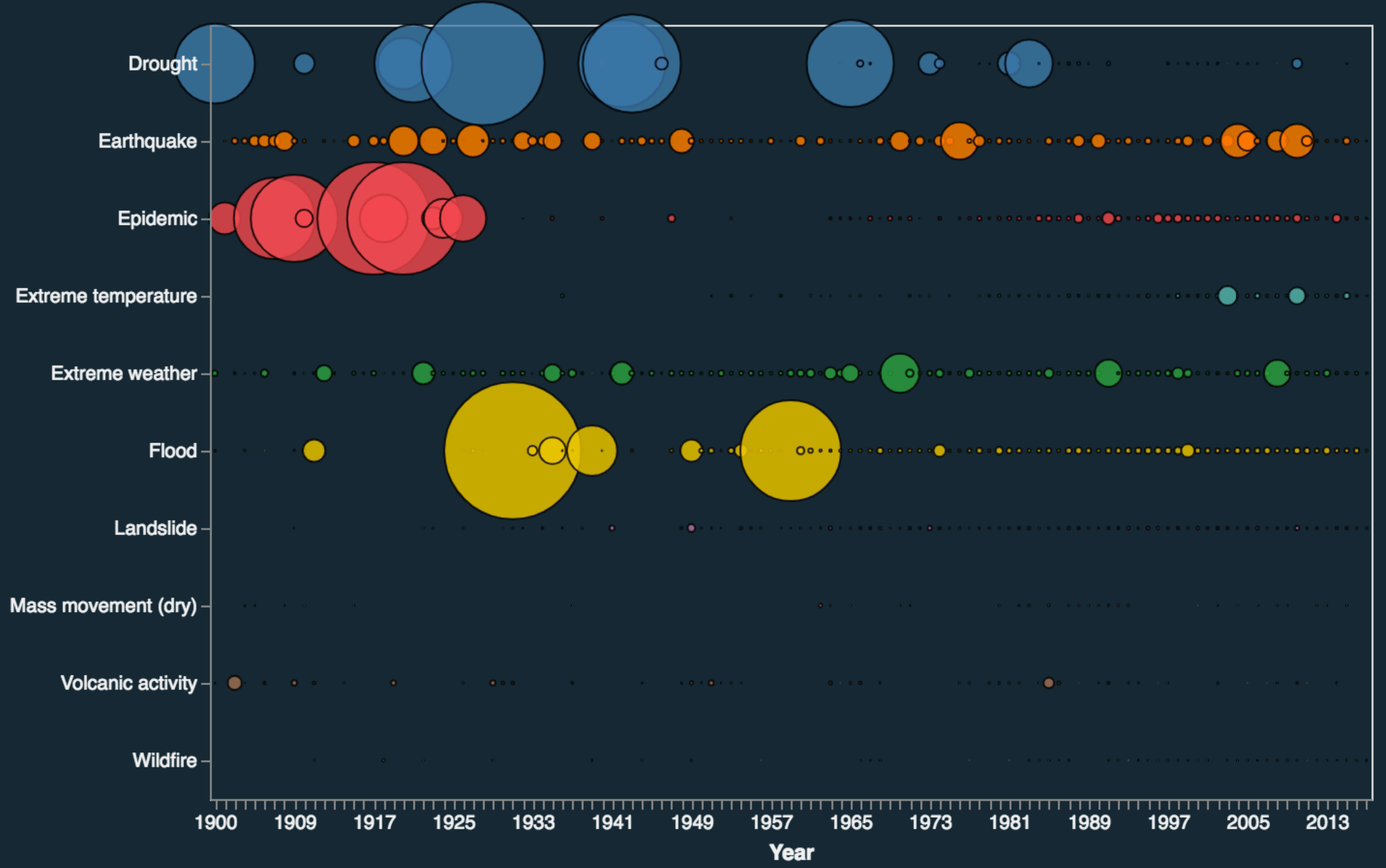

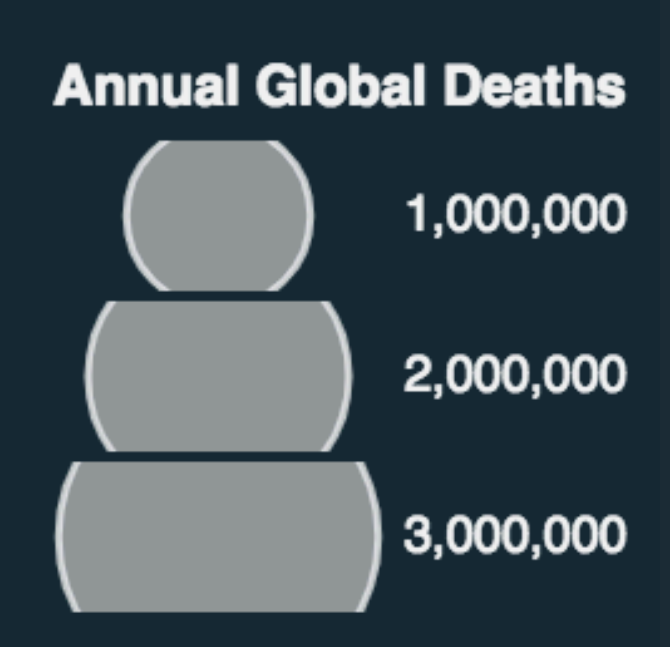

# **Effective Visual Encodings**

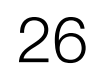

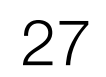

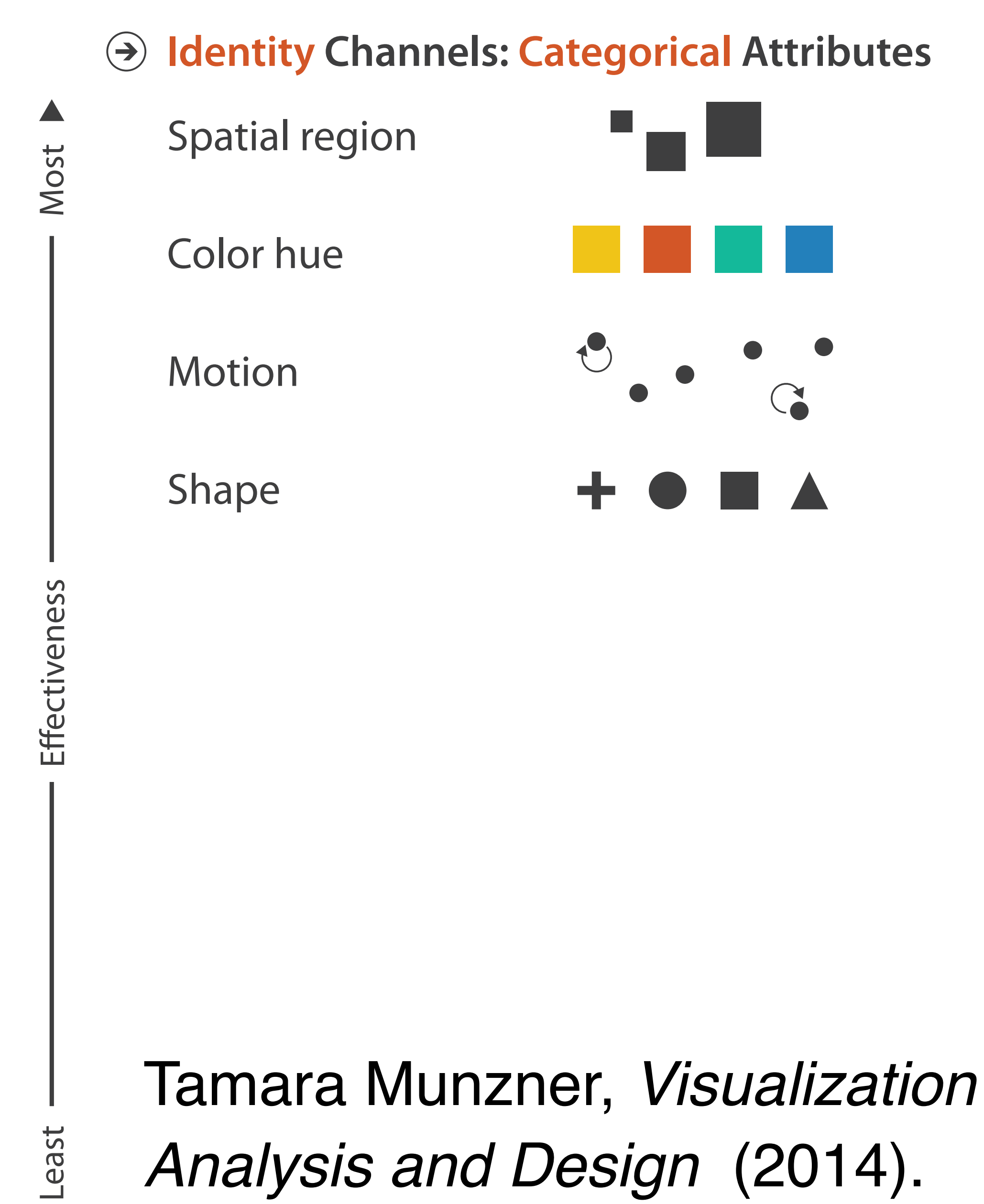

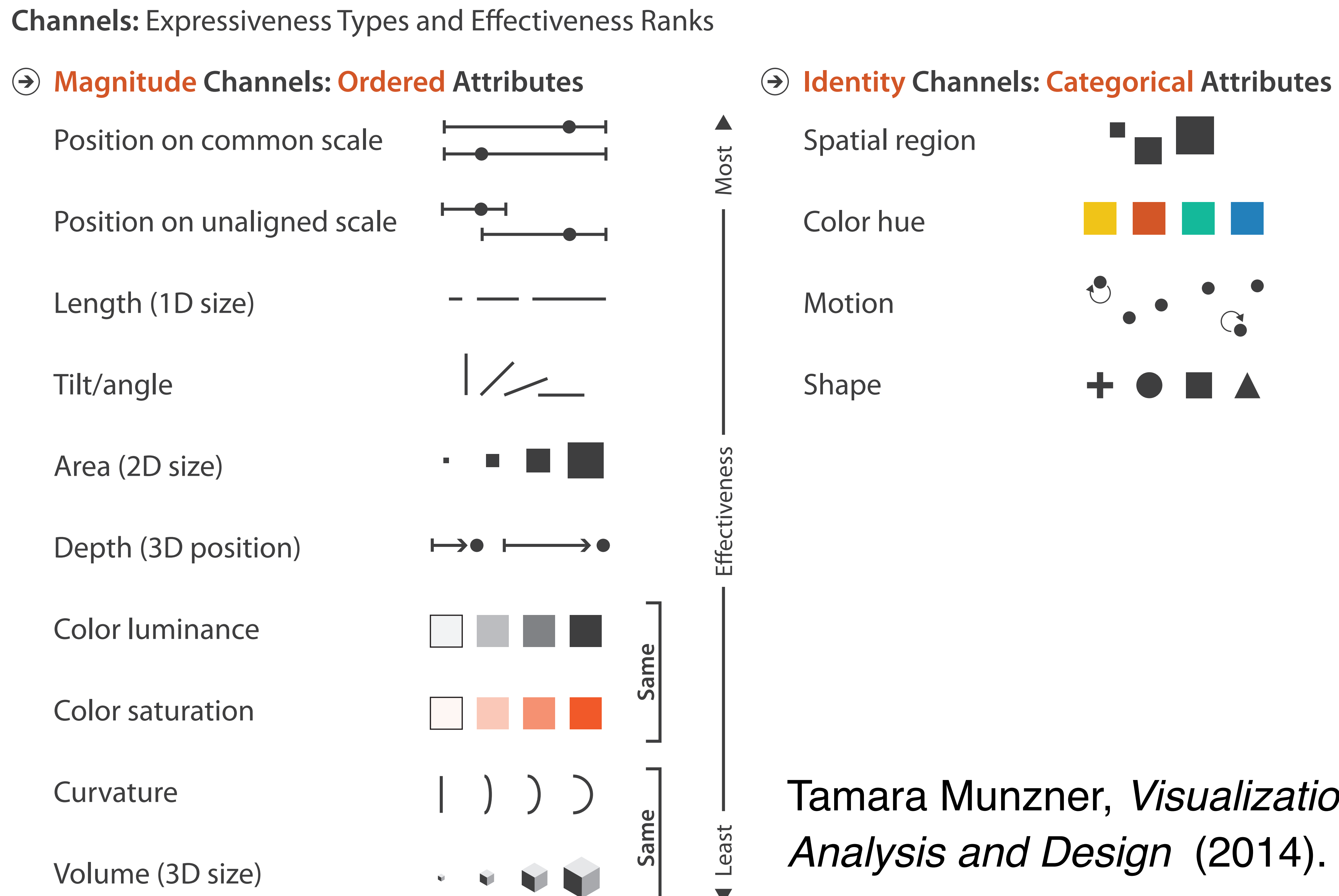

*Analysis and Design* (2014).

**Channels: Expressiveness Types and Effectiveness Ranks** 

#### **Magnitude Channels: O** or **Q** attributes **Intervention Channels: O** or **Q** attributes  $\left( \rightarrow \right)$

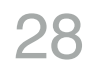

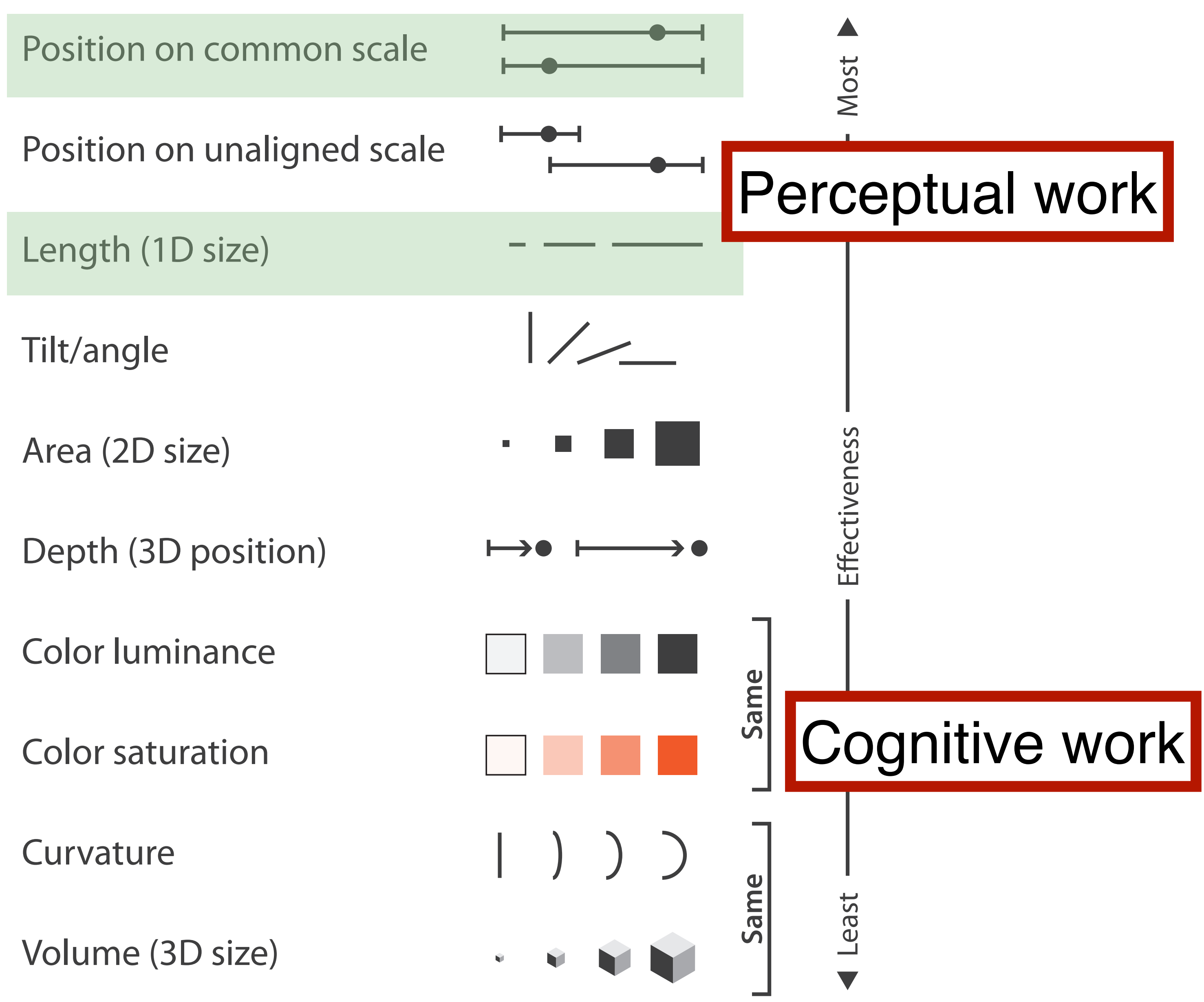

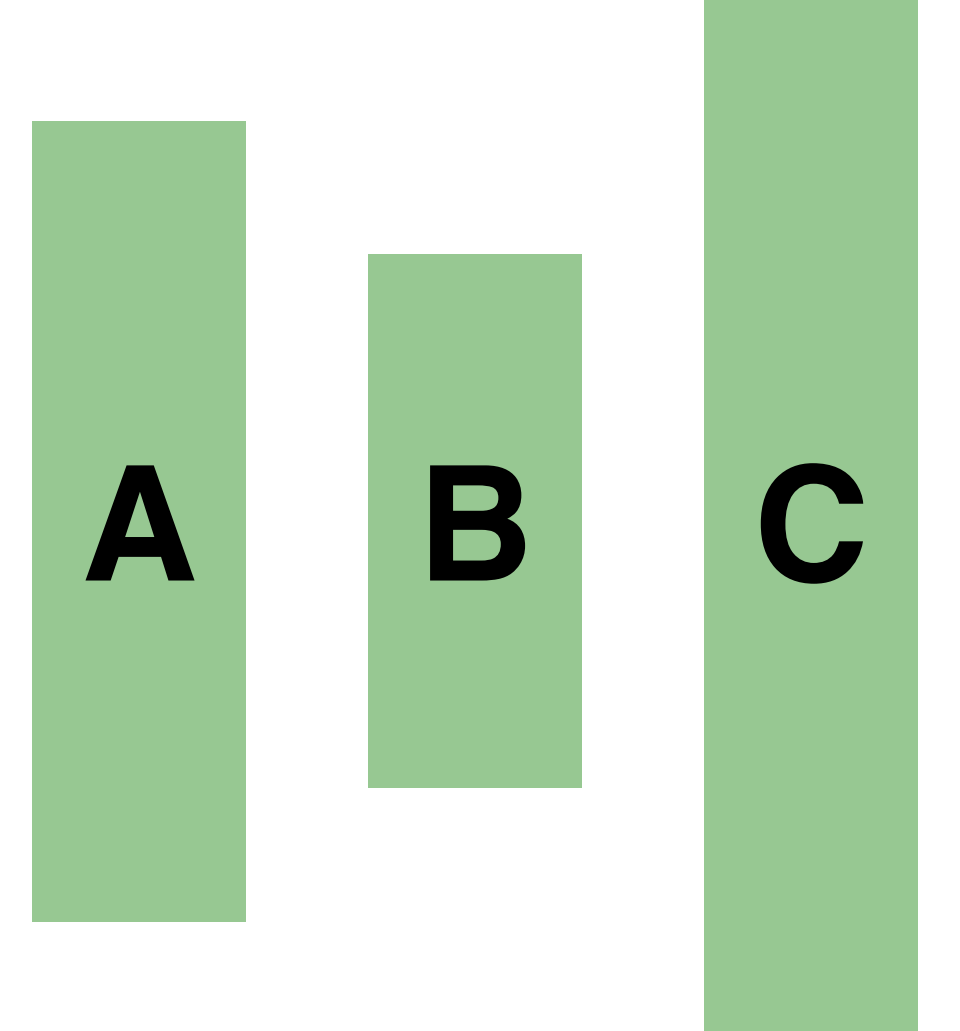

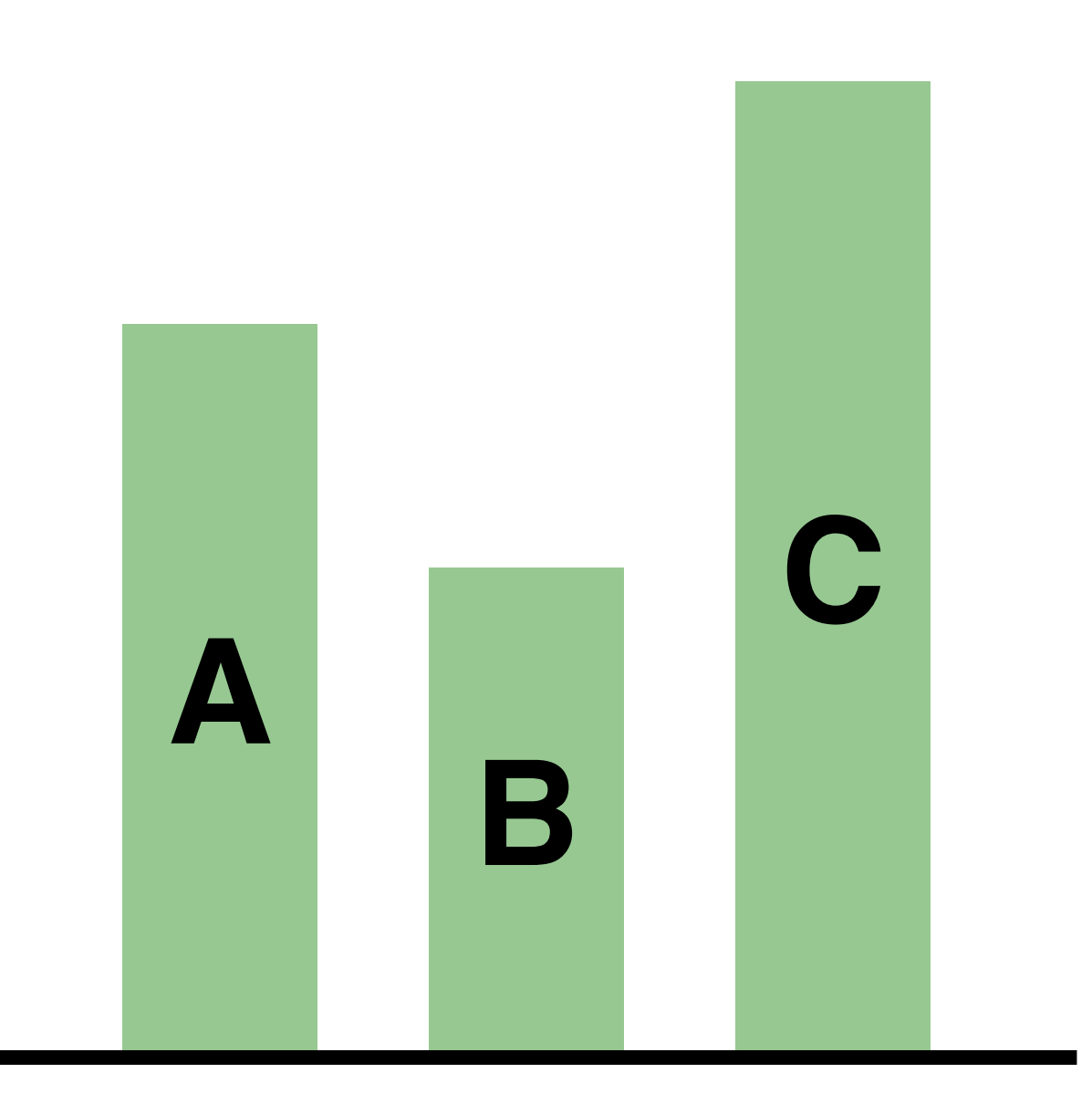

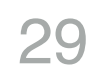

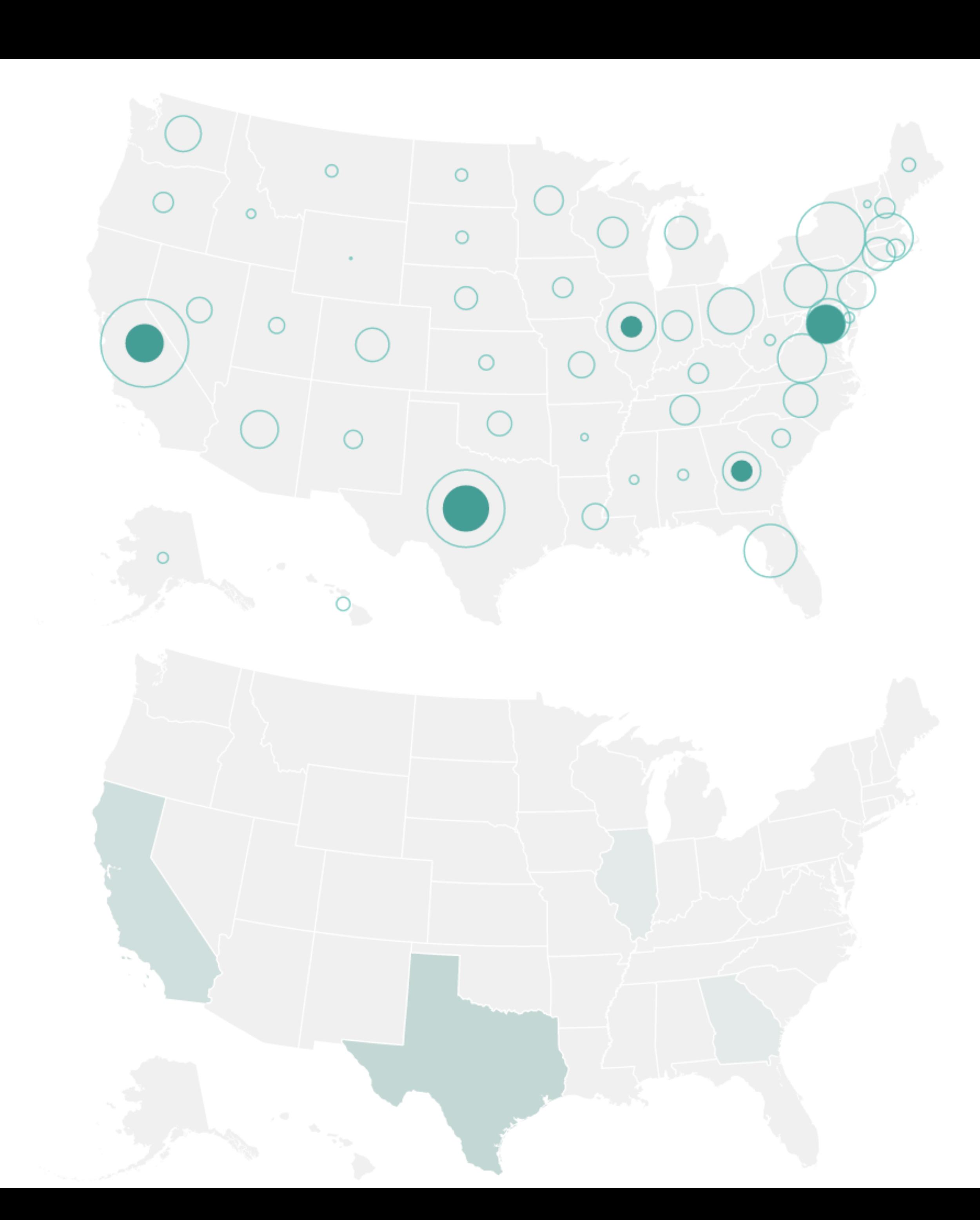

**Channels: Expressiveness Types and Effectiveness Ranks** 

#### **Magnitude Channels: O or Q** attributes **Identity Channels: O or Q** attributes  $\bigodot$ Position on common scale Position on unaligned scale Length (1D size) Tilt/angle Effectiveness Area (2D size)  $\blacksquare$ Depth (3D position)  $\longrightarrow$   $\bullet$ Color luminance ame Color saturation Curvature Same Volume (3D size)

Least

Most

### **Artery Visualization**

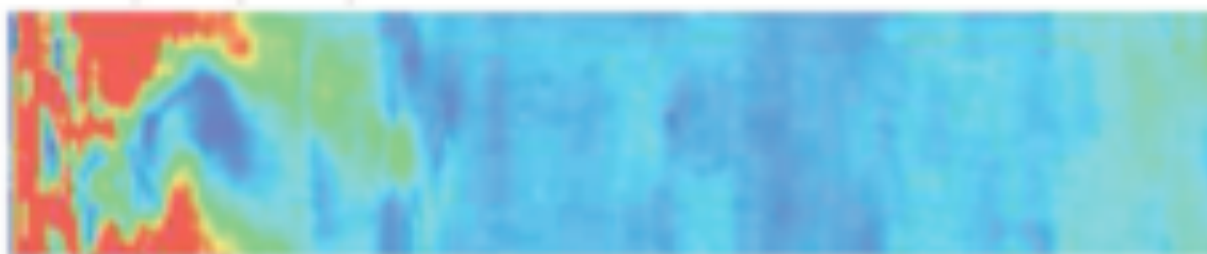

Rainbow Palette

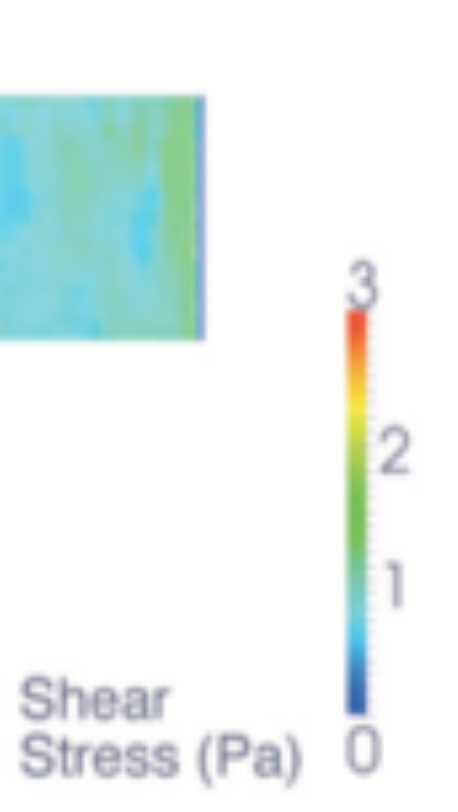

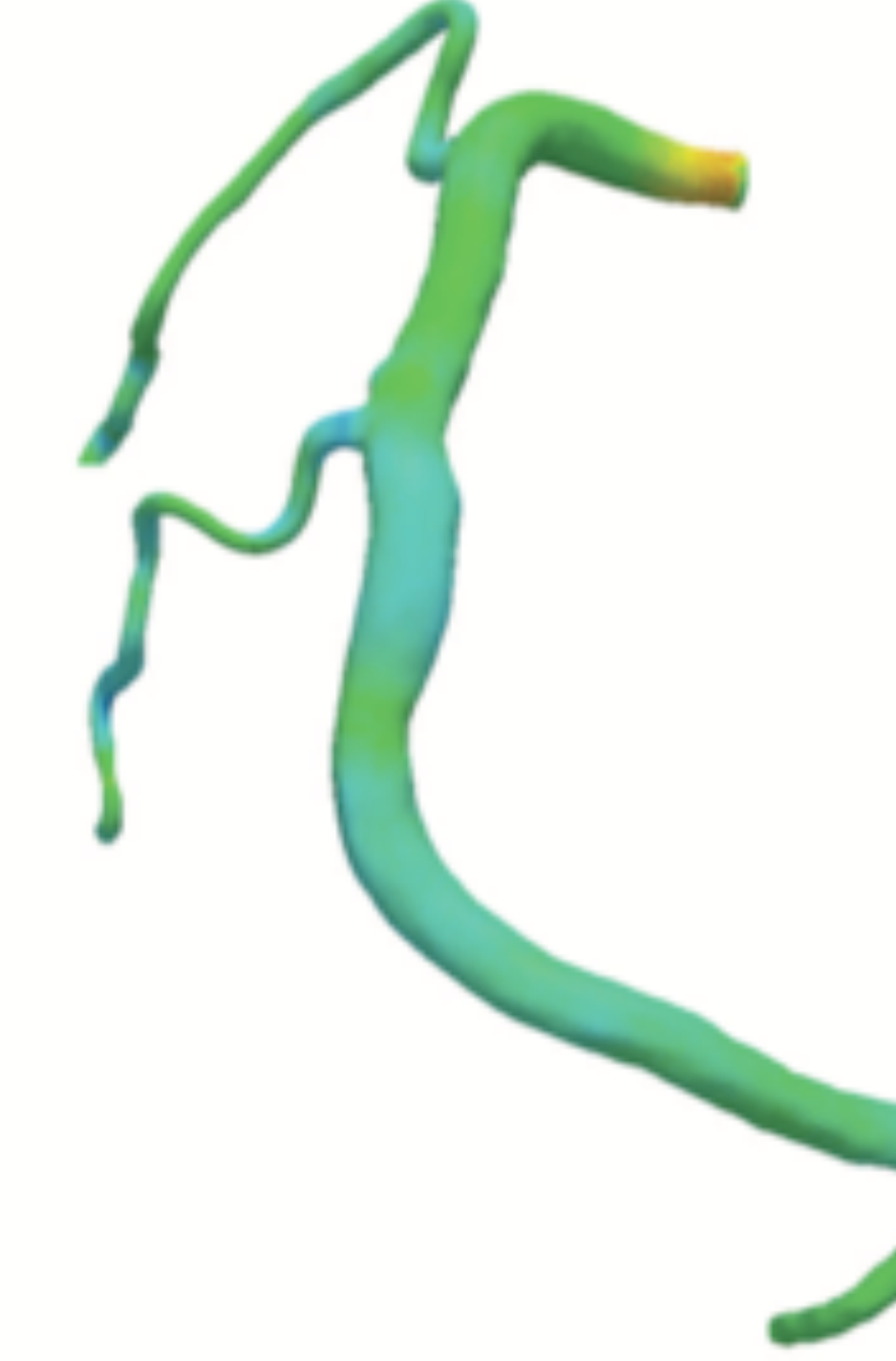

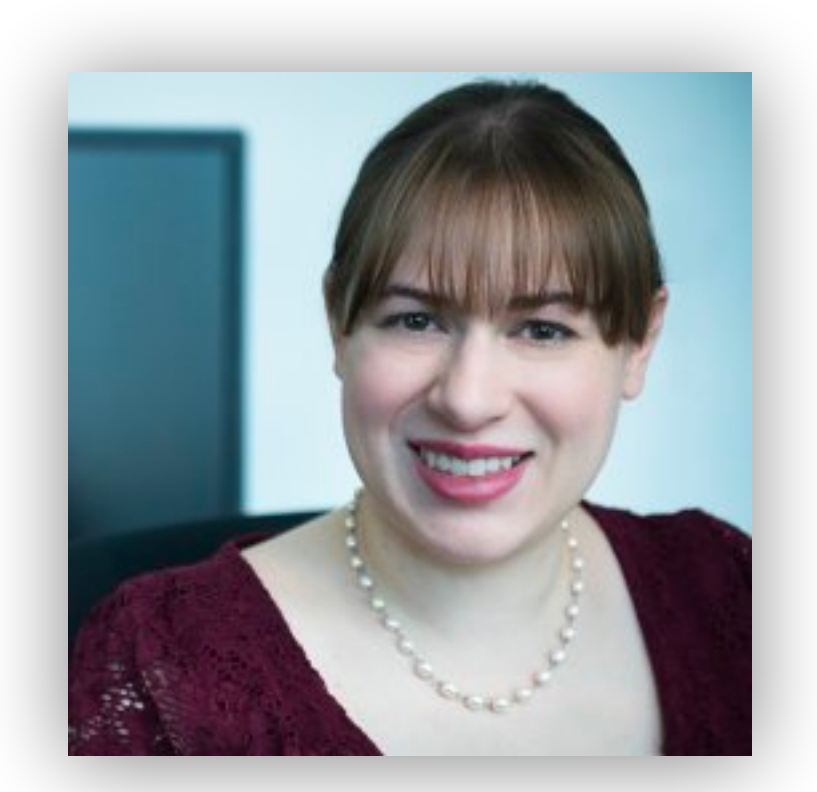

Borkin, Michelle, et al. "Evaluation of artery visualizations for heart disease diagnosis." *2011*

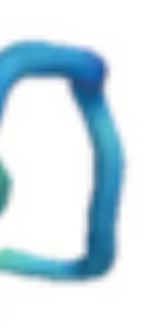

### **Artery Visualization**

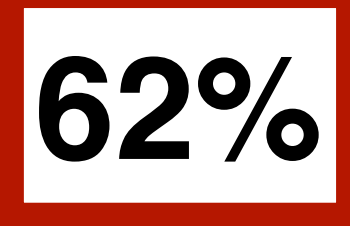

#### Rainbow Palette

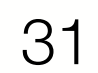

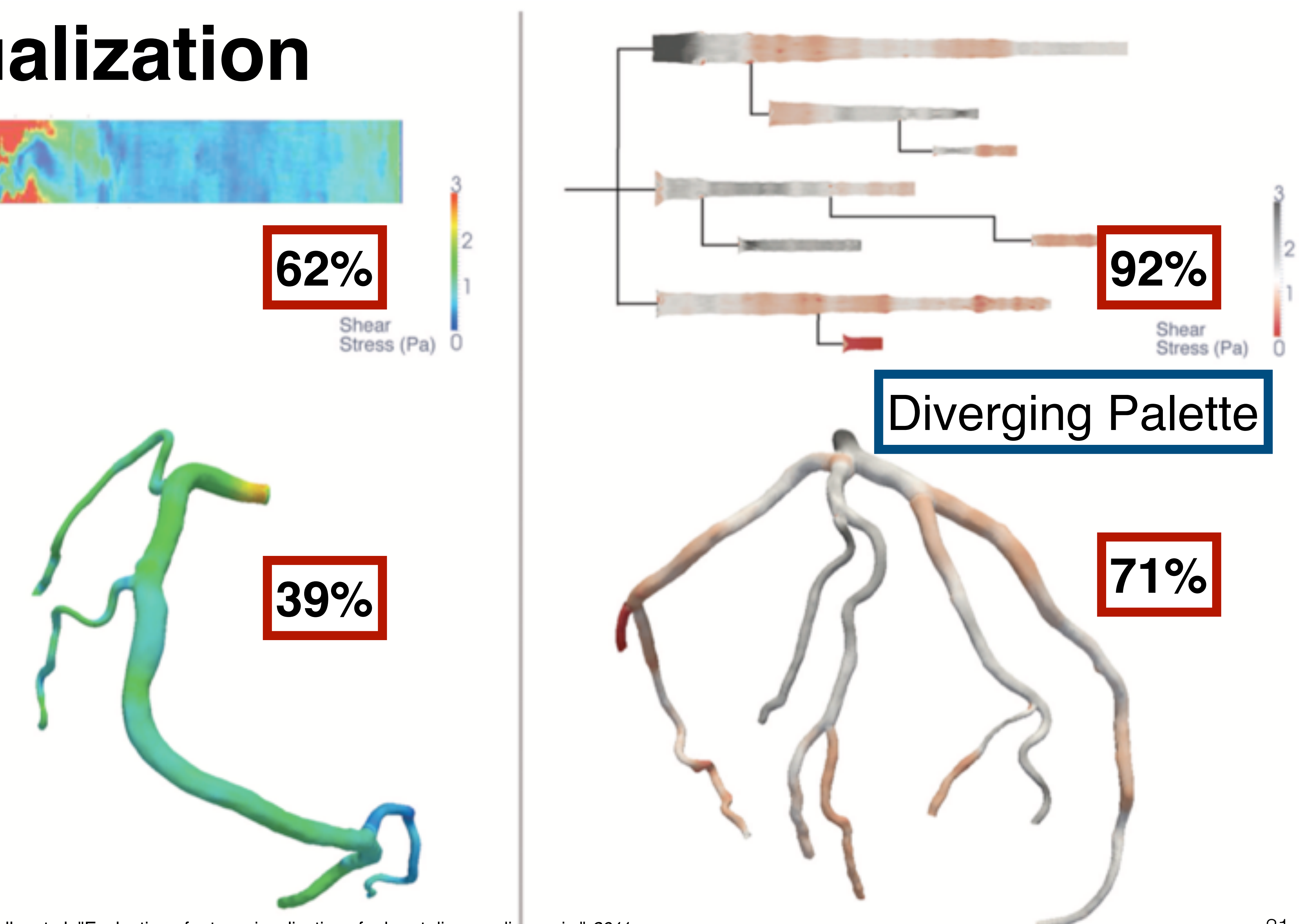

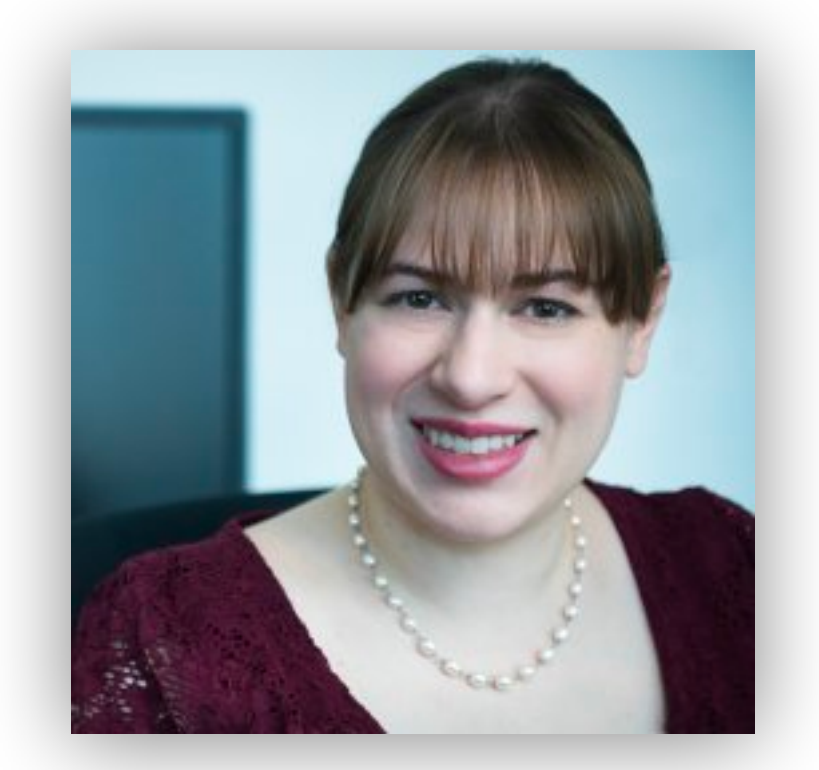

Borkin, Michelle, et al. "Evaluation of artery visualizations for heart disease diagnosis." *2011*

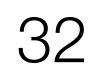

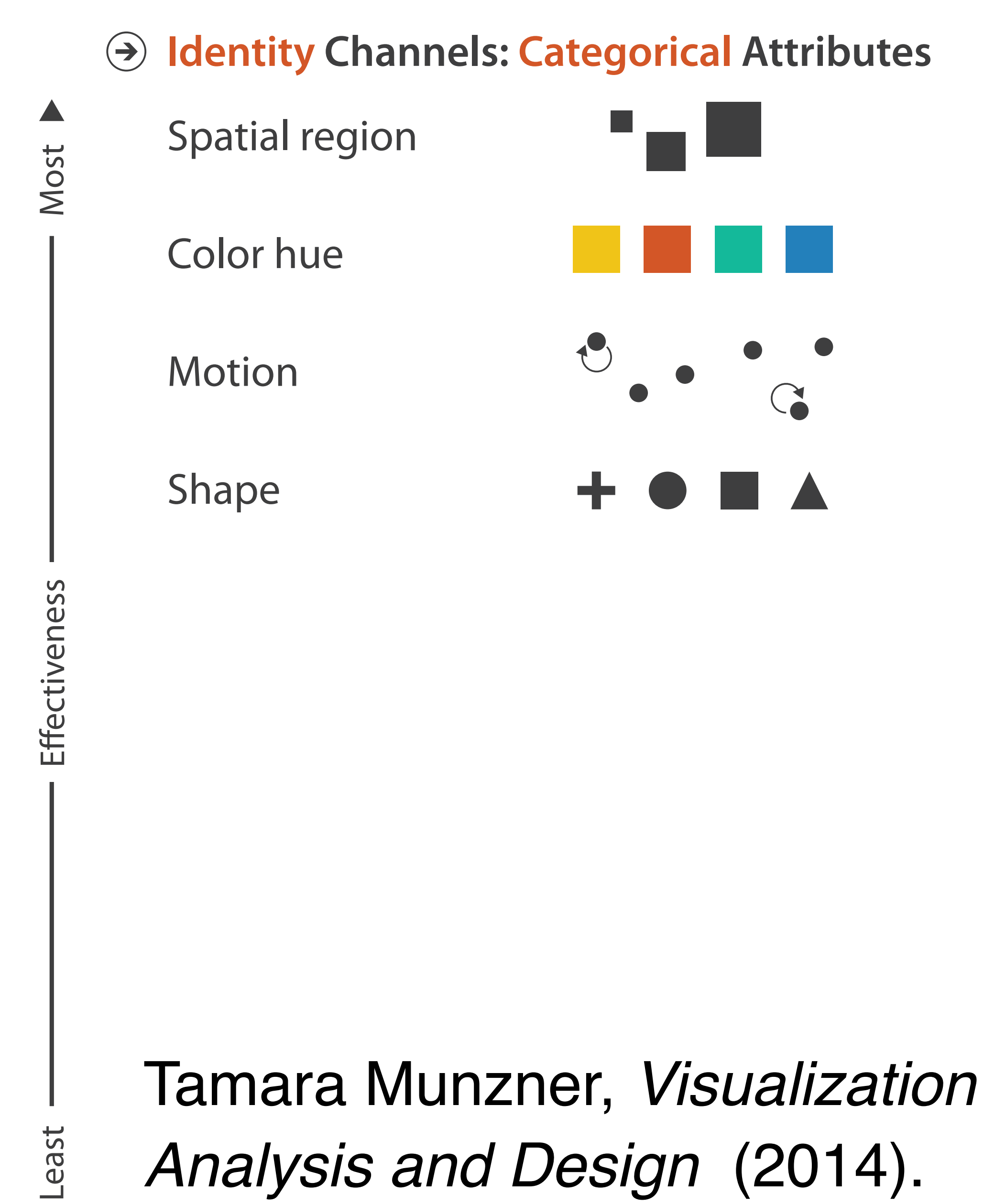

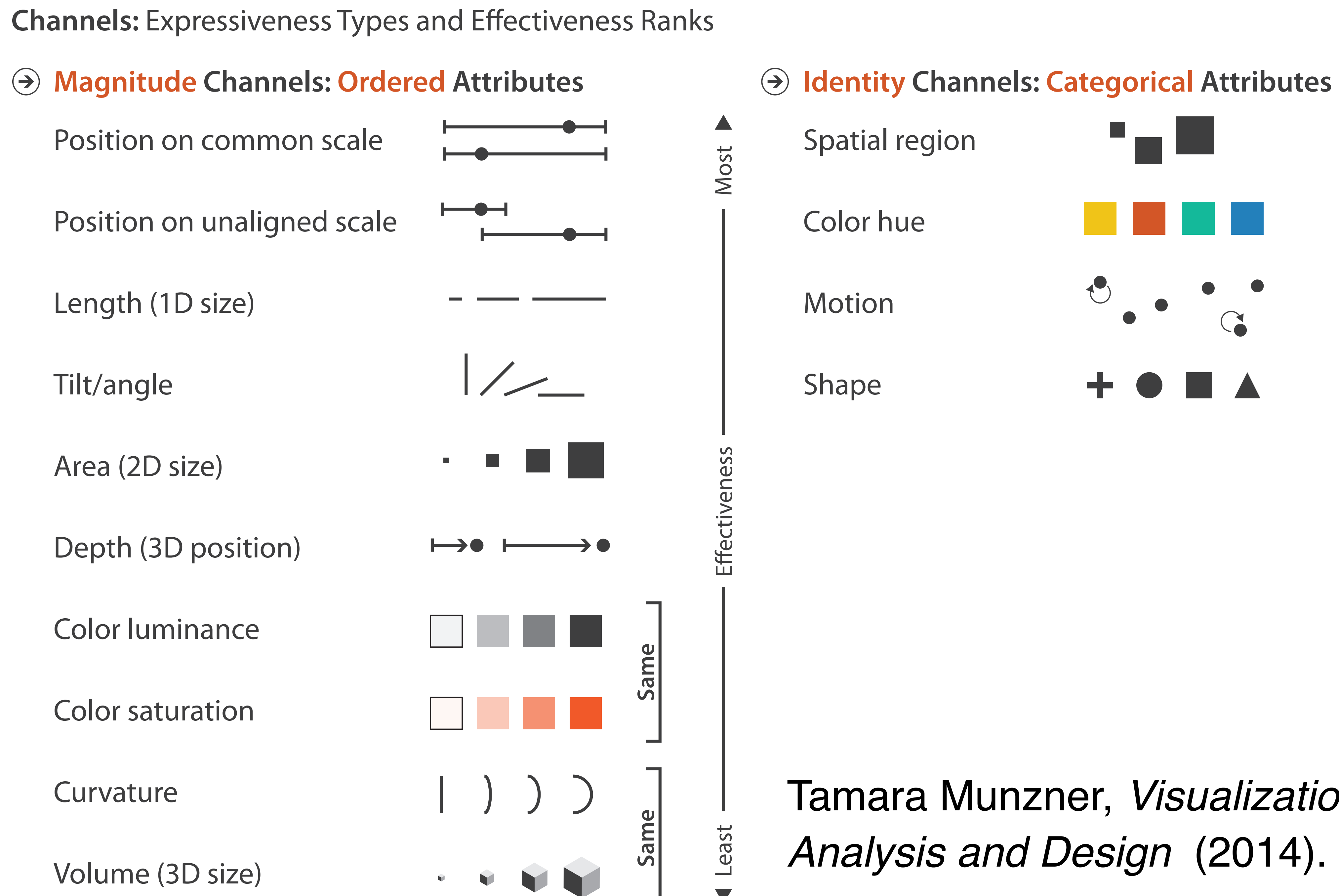

*Analysis and Design* (2014).

#### **(Mis)leading the witness**

### **Using space (in)effectively**

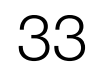

### **(De-)Obfuscating data**

### **(Mis)leading the witness**

### **Using space (in)effectively**

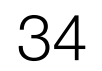

### **(De-)Obfuscating data**

#### Individual heights

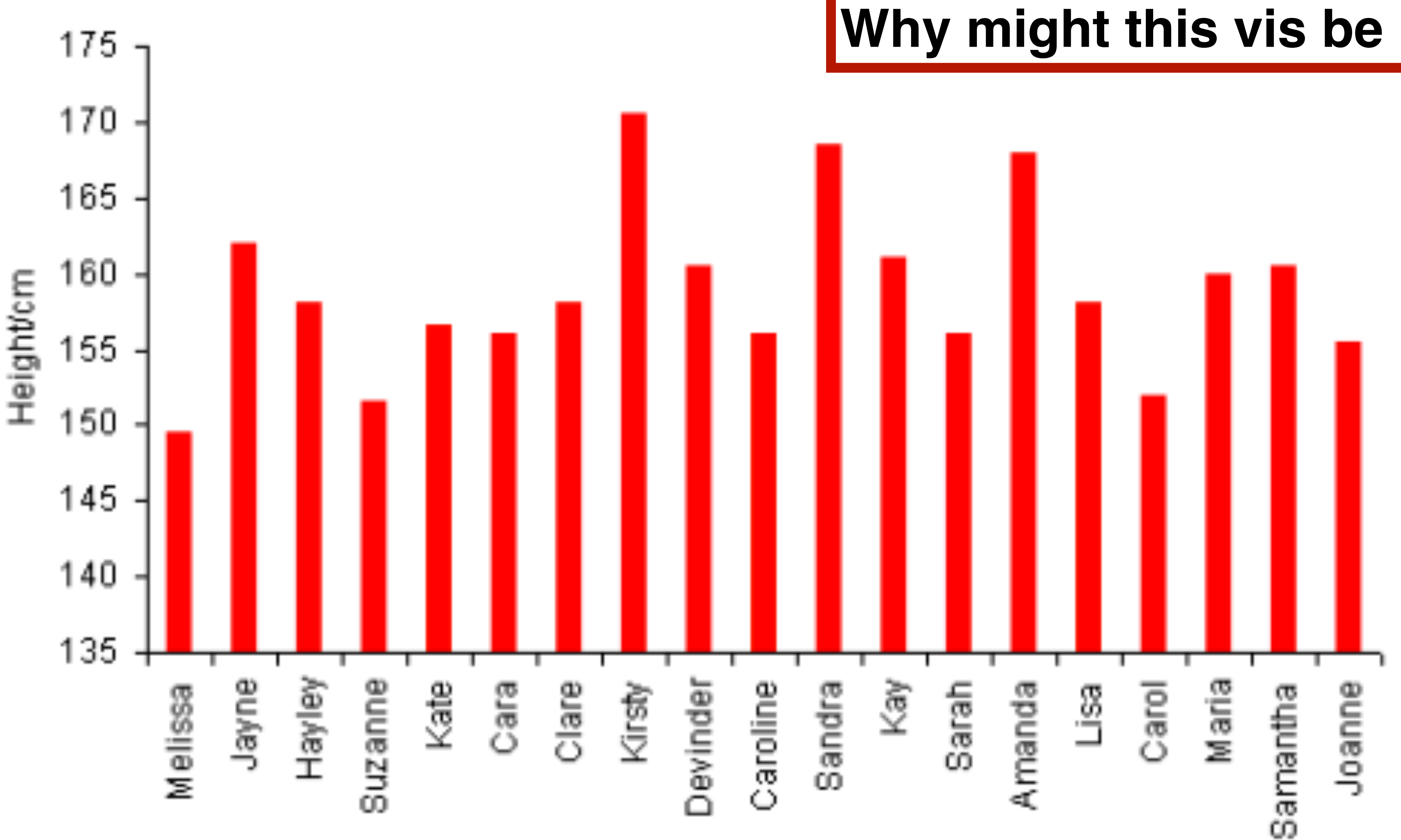

Name

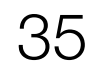

#### **Why might this vis be inexpressive?**

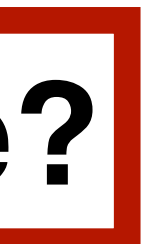

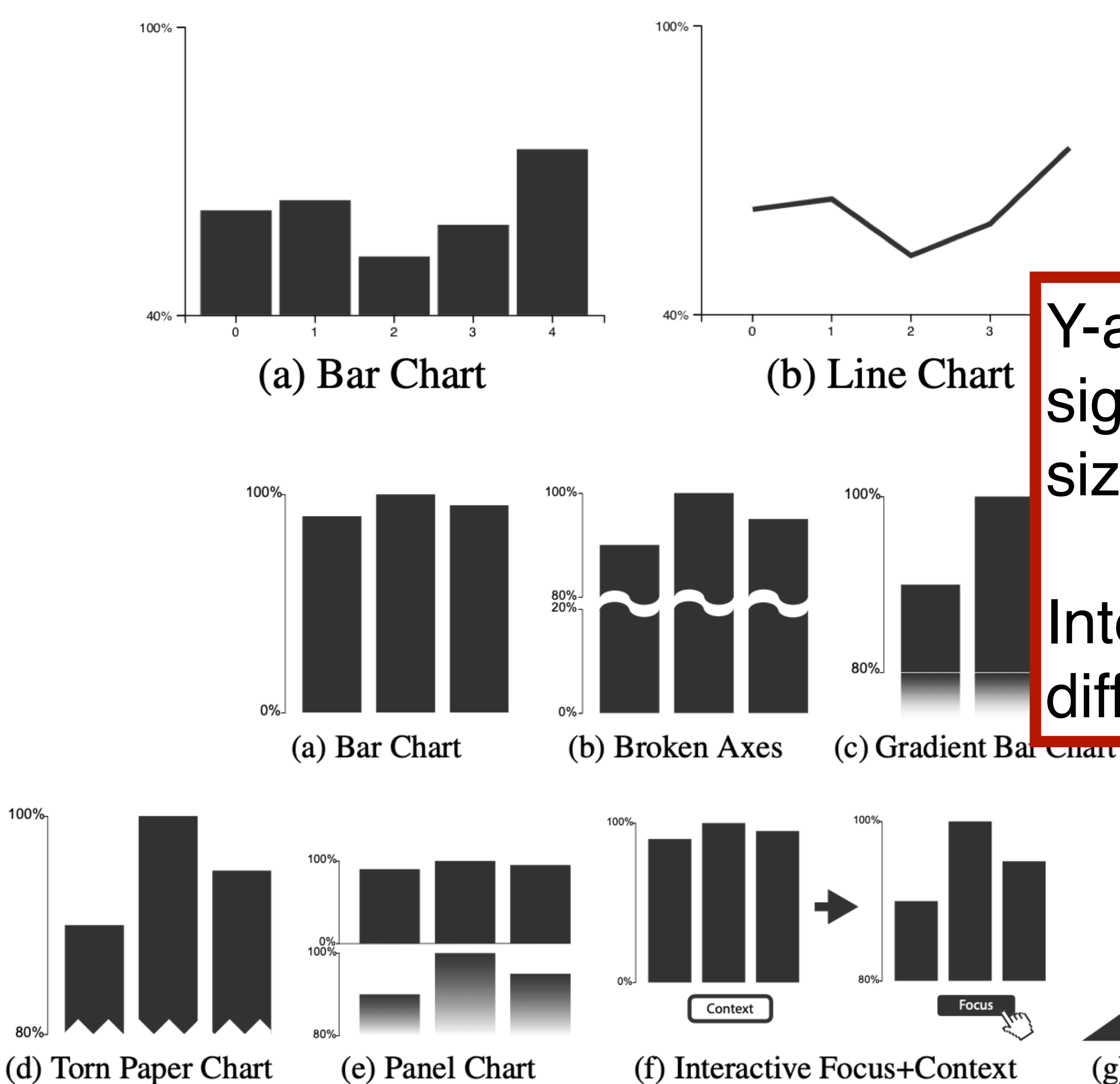

100% 95% 90% Focus  $\overline{A}$ (f) Interactive Focus+Context (g) Bent Bar Chart

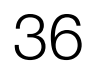

#### Y-axis truncation has a consistent and significant impact on perceived effect size for both line and bar charts.

#### Interventions did not make a difference.

Correll, Michael, Enrico Bertini, and Steven Franconeri. "Truncating the y-axis: Threat or menace?." *CHI 2020.*

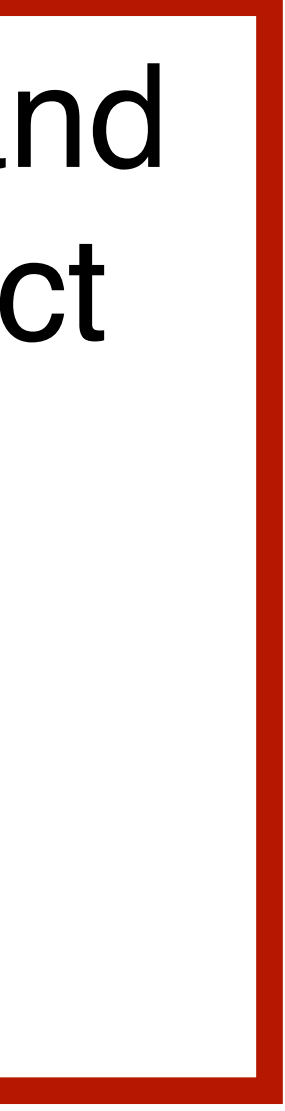
# **Always start at zero?**

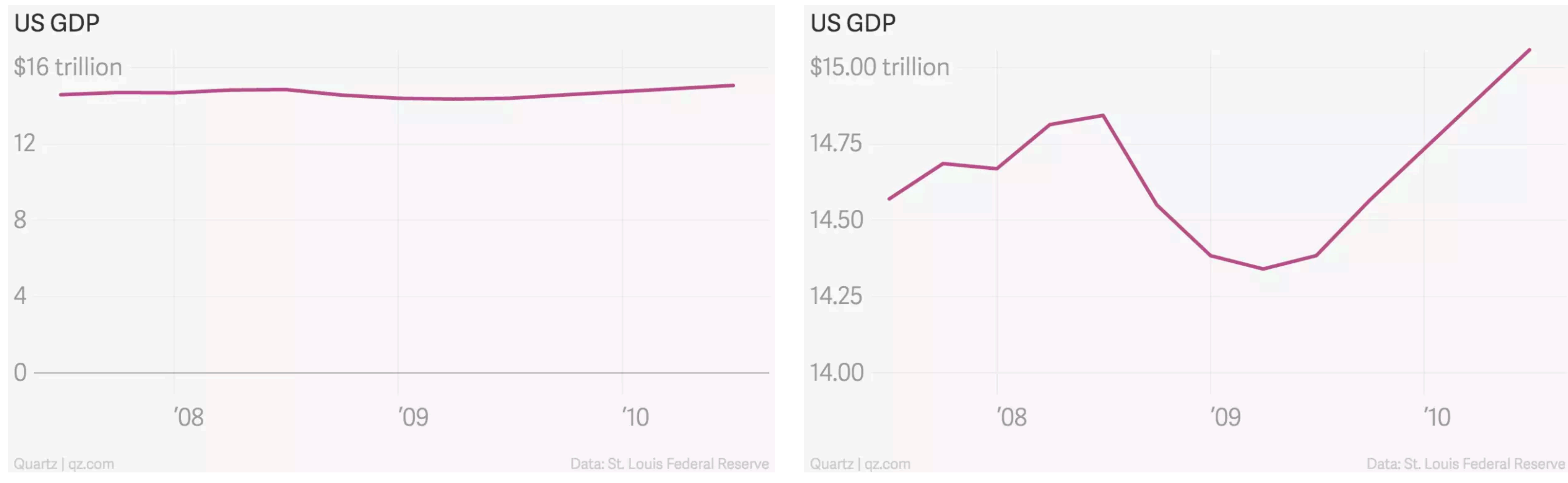

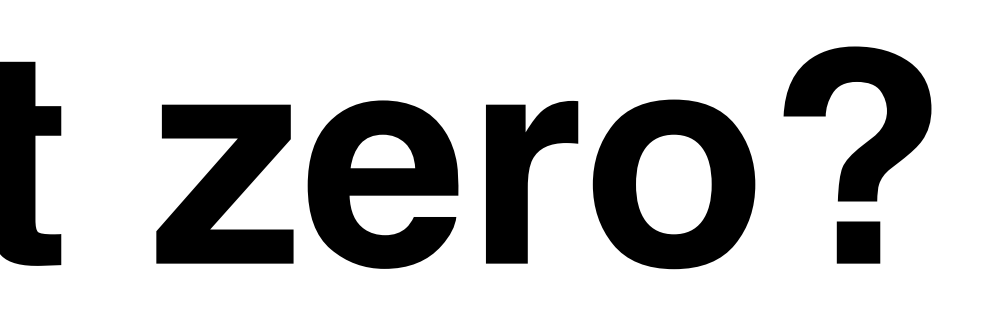

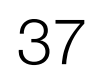

<https://qz.com/418083/its-ok-not-to-start-your-y-axis-at-zero>

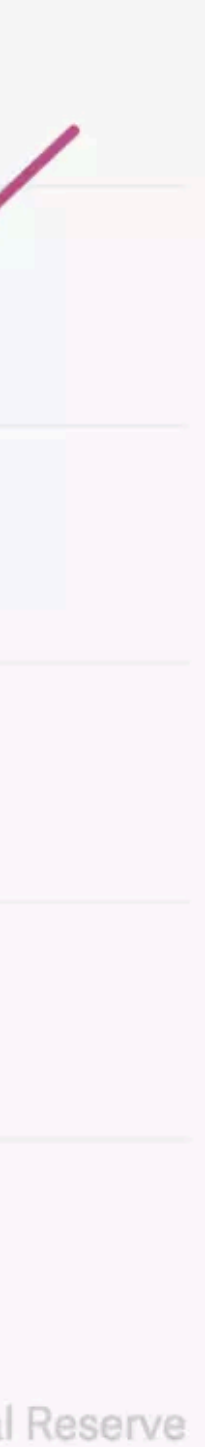

## **Truncating the y-axis?**

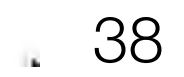

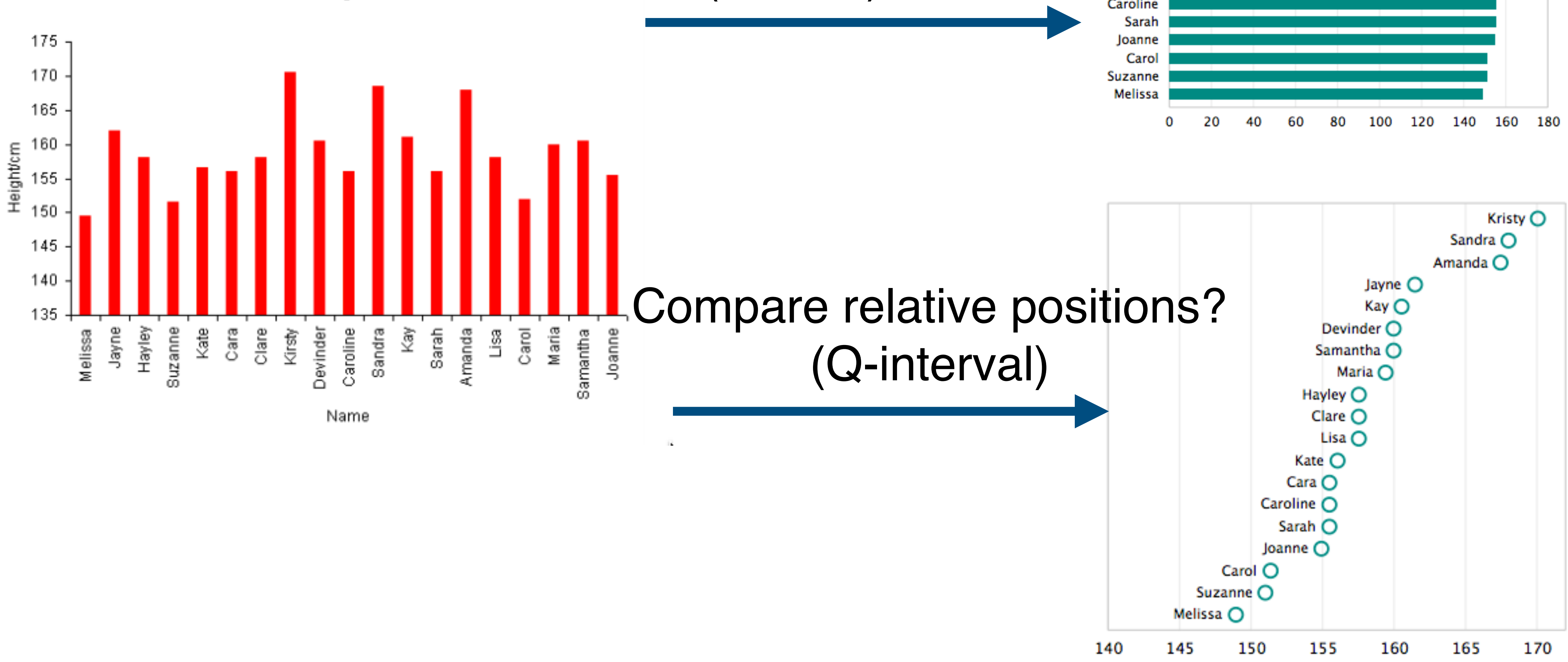

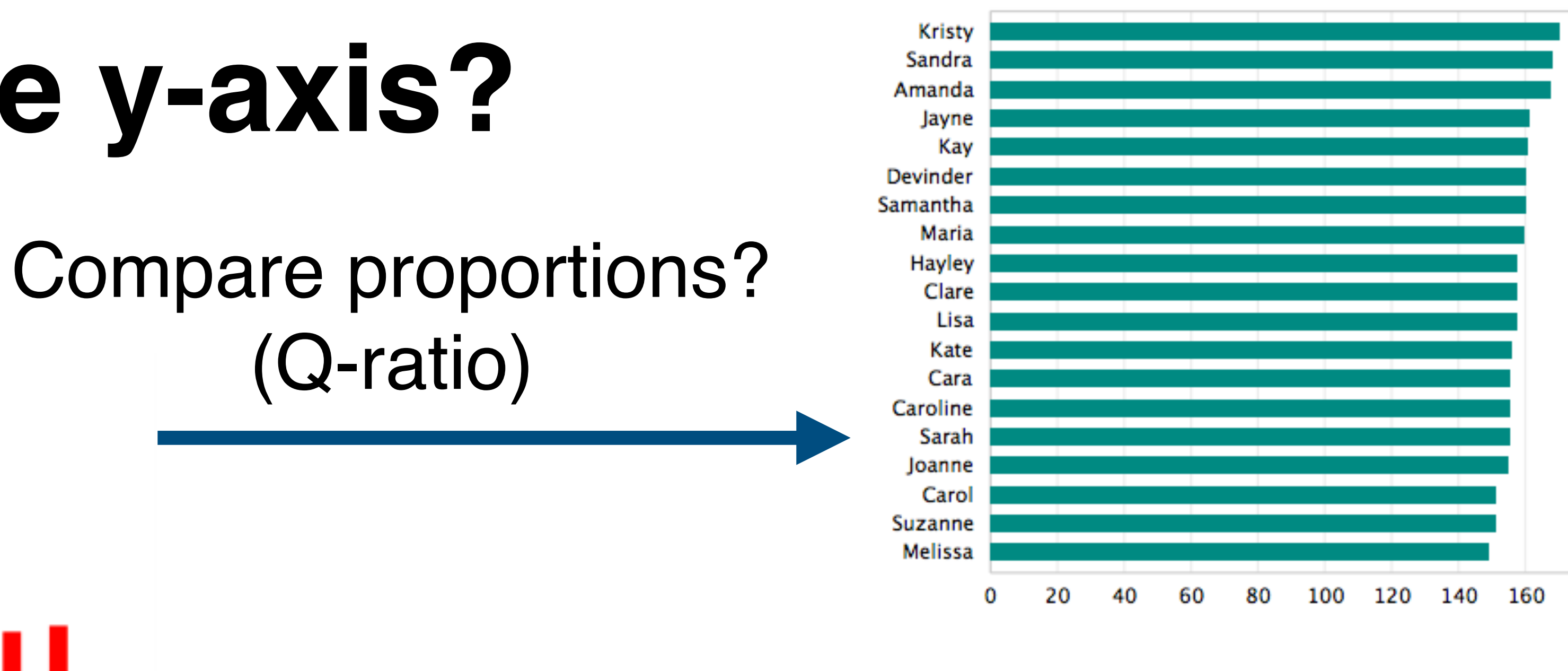

Individual heights

### Truncating the y-axis?

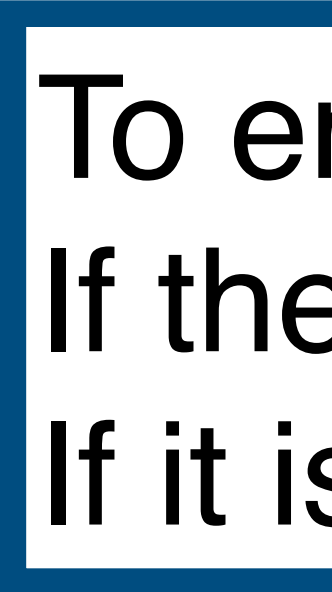

 $\checkmark$ 

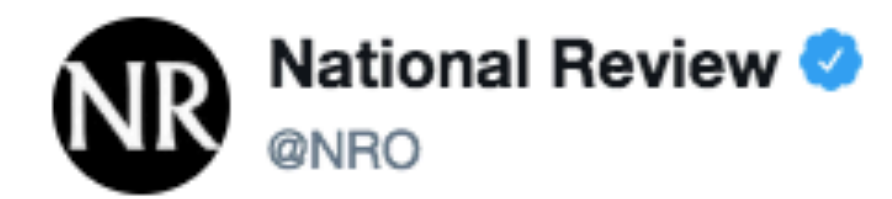

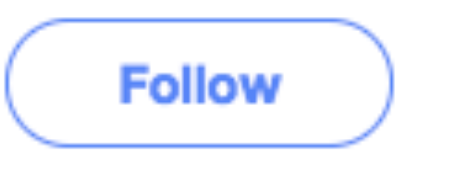

The only #climatechange chart you need to see. natl.re/wPKpro

#### (h/t @powerlineUS)

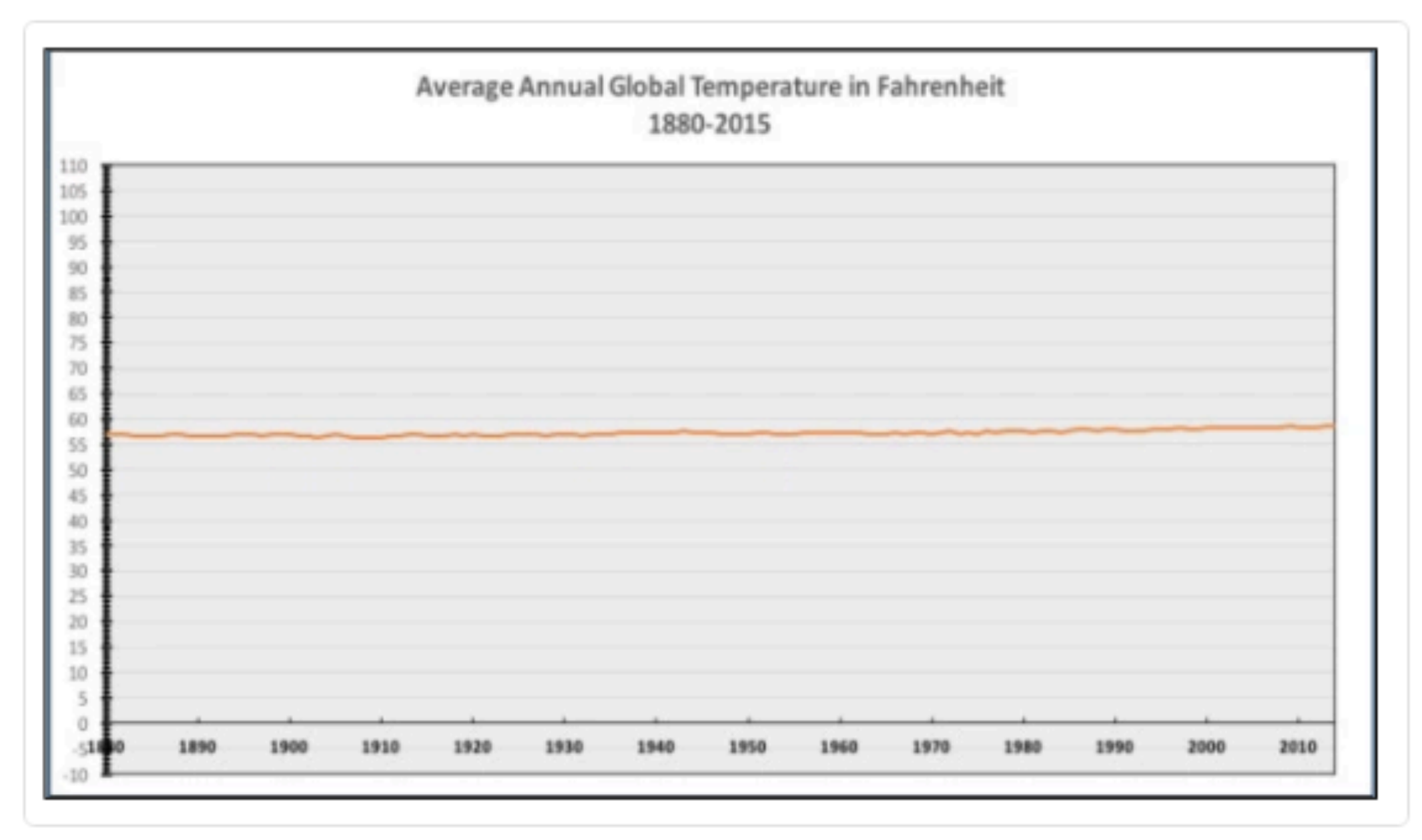

12:36 PM - 14 Dec 2015

### To emphasize Q-interval (vs. Q-ratio) If the zero value doesn't make much sense. If it is the norm (e.g., stock charts).

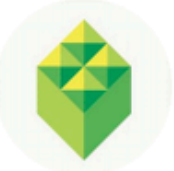

**City Atlas** @cityatlas

Replying to @NRO

.@NRO @powerlineUS @bradplumer I'm sure someone else has fixed this for you, but here you go. Great idea, thx --

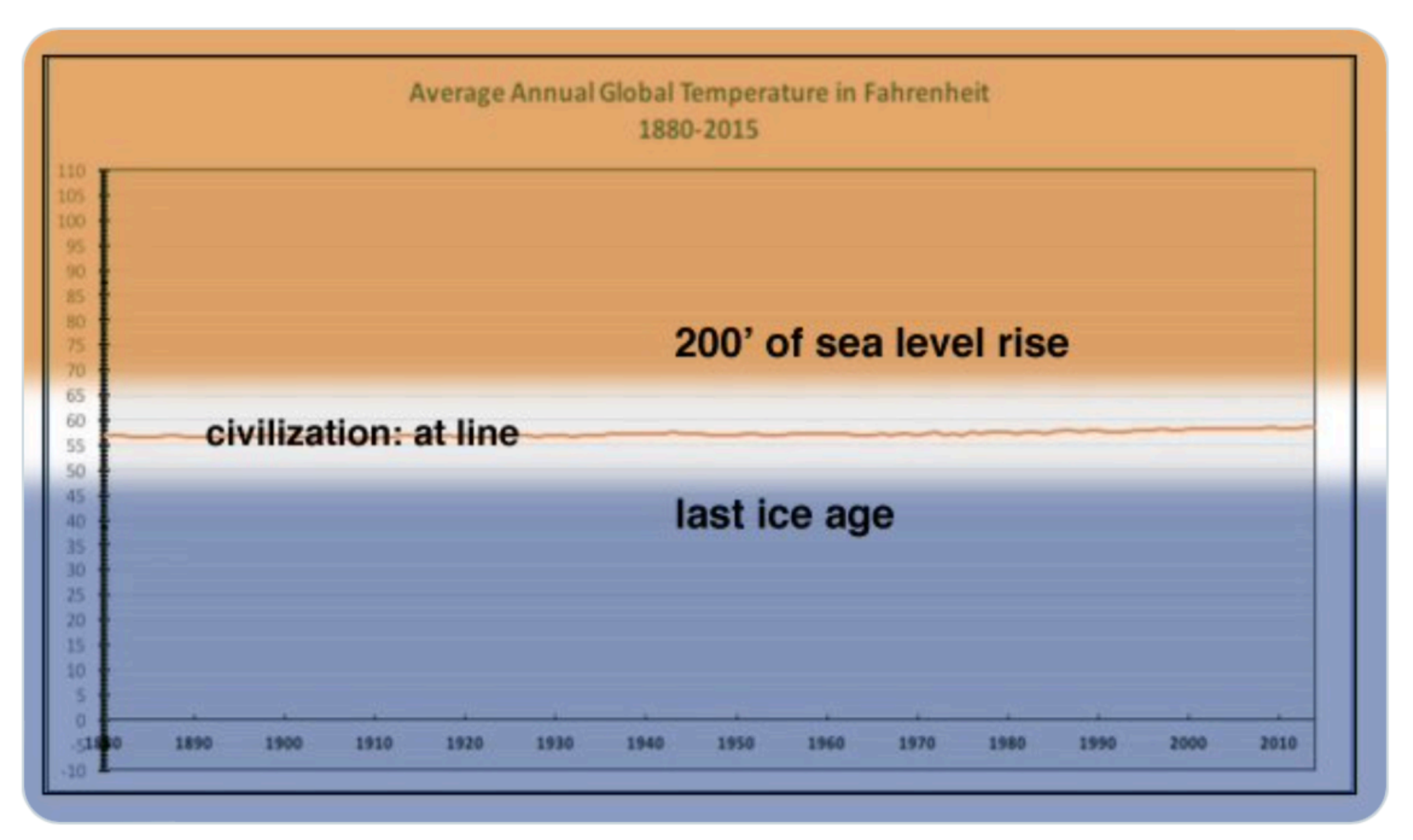

 $5:28$  PM  $\cdot$  Dec 14, 2015

78 Retweets 1 Quote Tweet 208 Likes

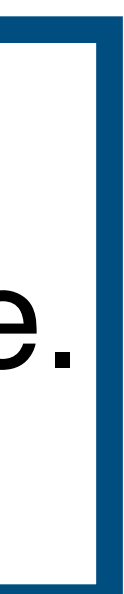

 $\bullet\bullet\bullet$ 

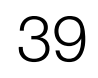

<sup>40</sup> Cairo, Alberto. How charts lie: Getting smarter about visual information. 2019

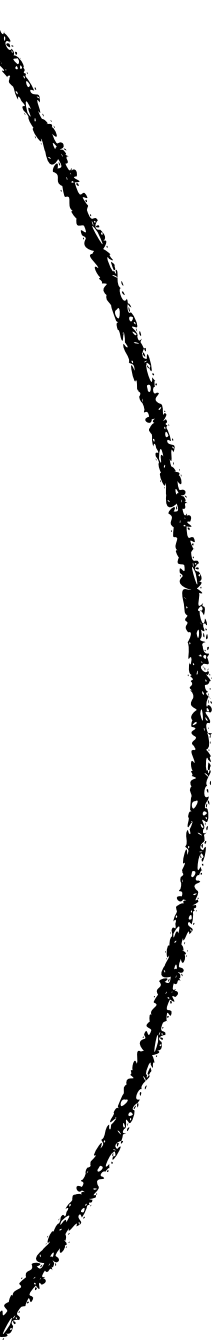

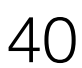

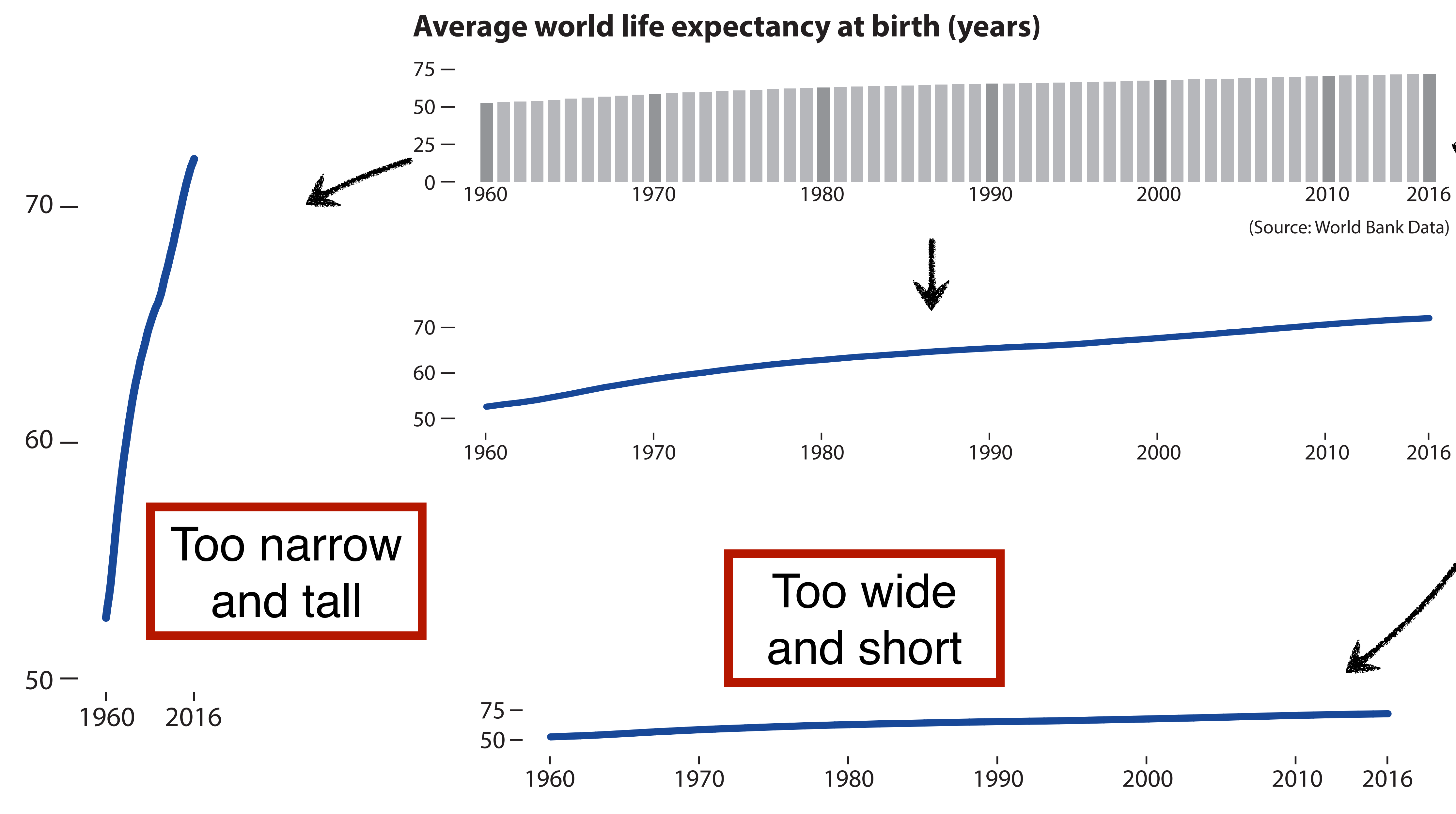

# **Aspect Ratio**

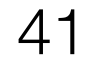

### **Average world life expectancy at birth (years)**

 $75 -$ 

 $70 -$ 

 $60 -$ 

 $50 -$ 

Cairo, Alberto. How charts lie: Getting smarter about visual information. 2019

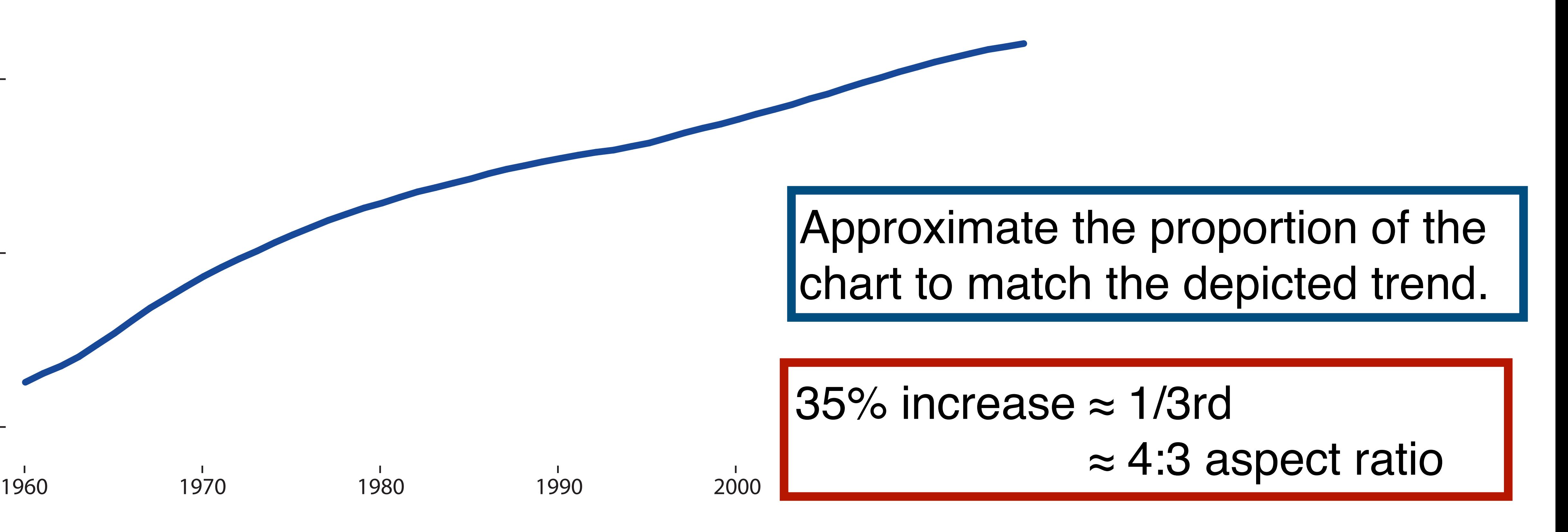

# **Aspect Ratio**

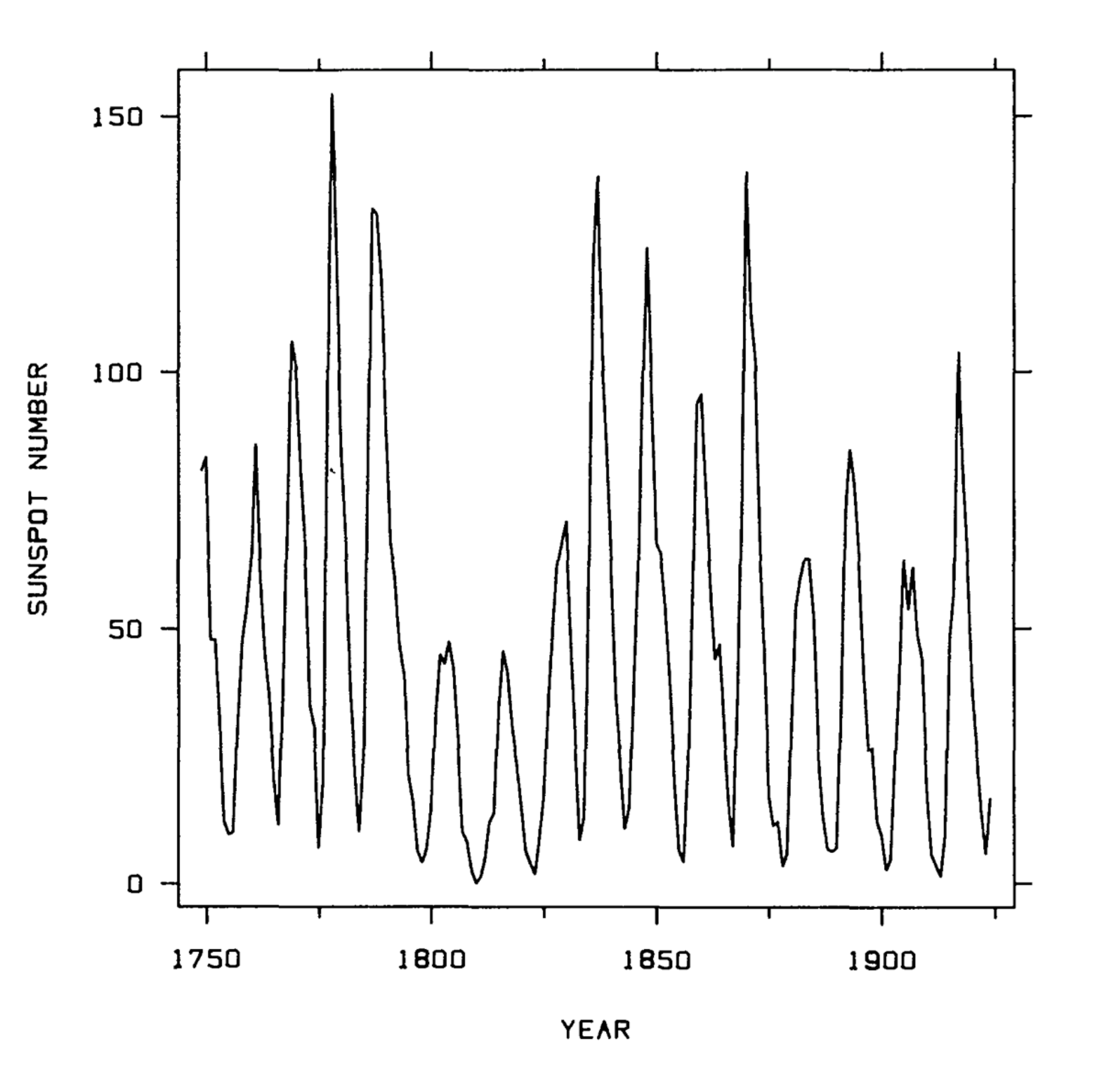

SUNSPOT<br>NUMBER

Cleveland, William S., and Robert McGill. "Graphical perception: The visual decoding of quantitative information on graphical displays of data." *1987* 42

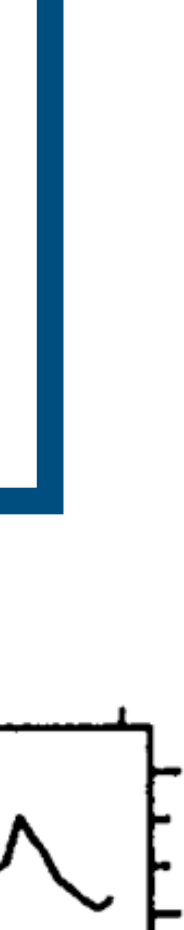

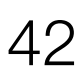

#### 1. Approximate the proportion of the chart to match the depicted trend.

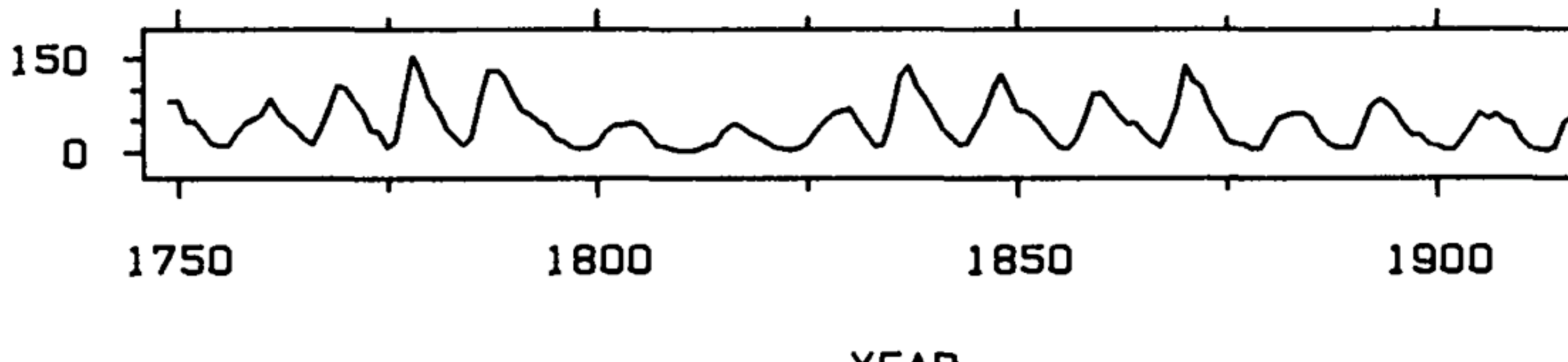

**YEAR** 

# **Aspect Ratio**

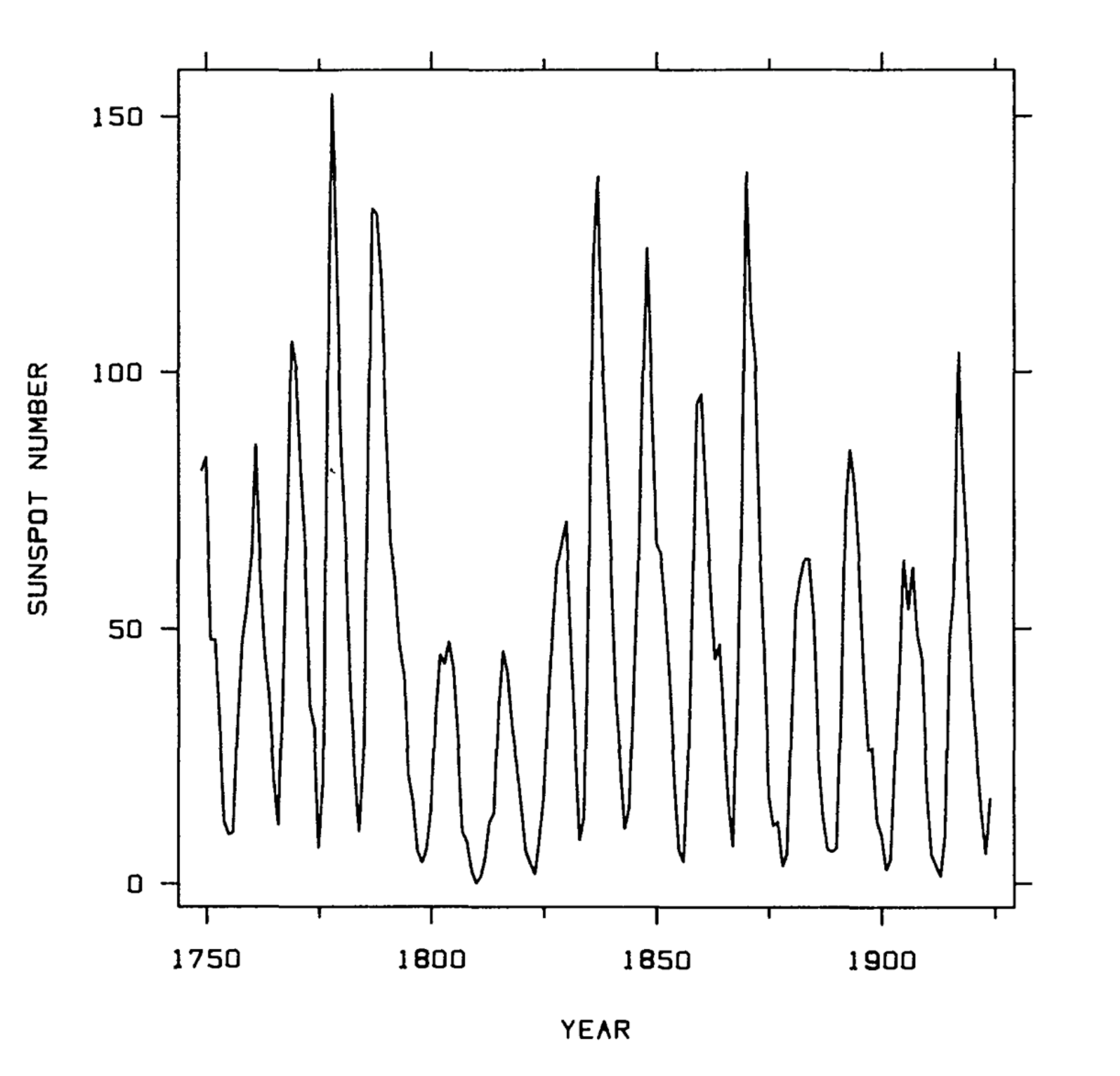

SUNSPOT<br>NUMBER

Cleveland, William S., and Robert McGill. "Graphical perception: The visual decoding of quantitative information on graphical displays of data." *1987* 43

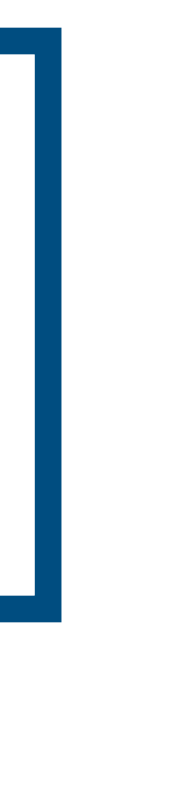

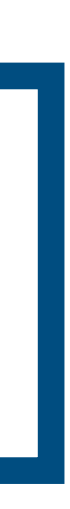

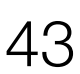

#### 2. Bank to 45°: aspect ratios with 45° avg. line segment orientation.

#### 1. Approximate the proportion of the chart to match the depicted trend.

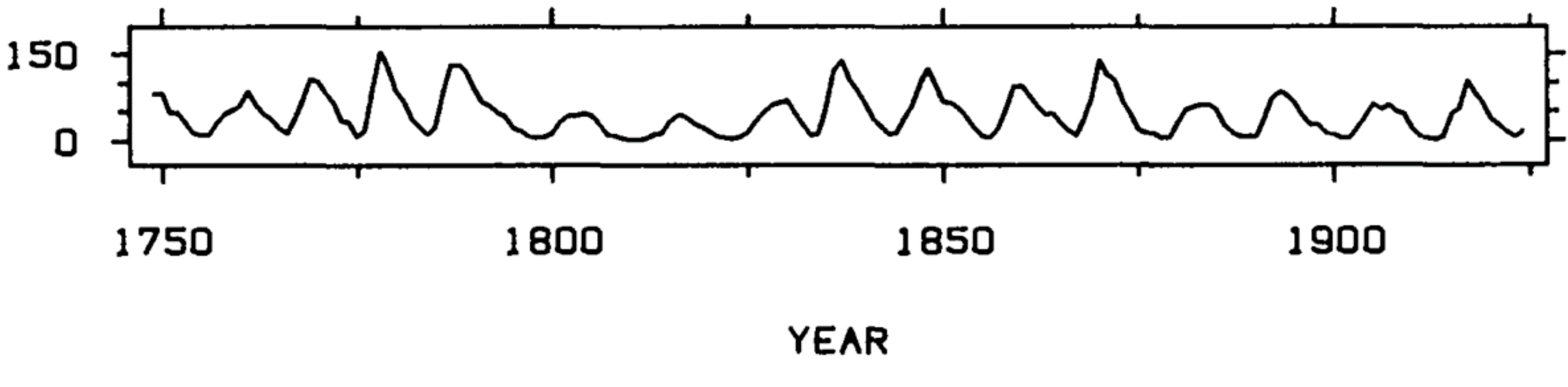

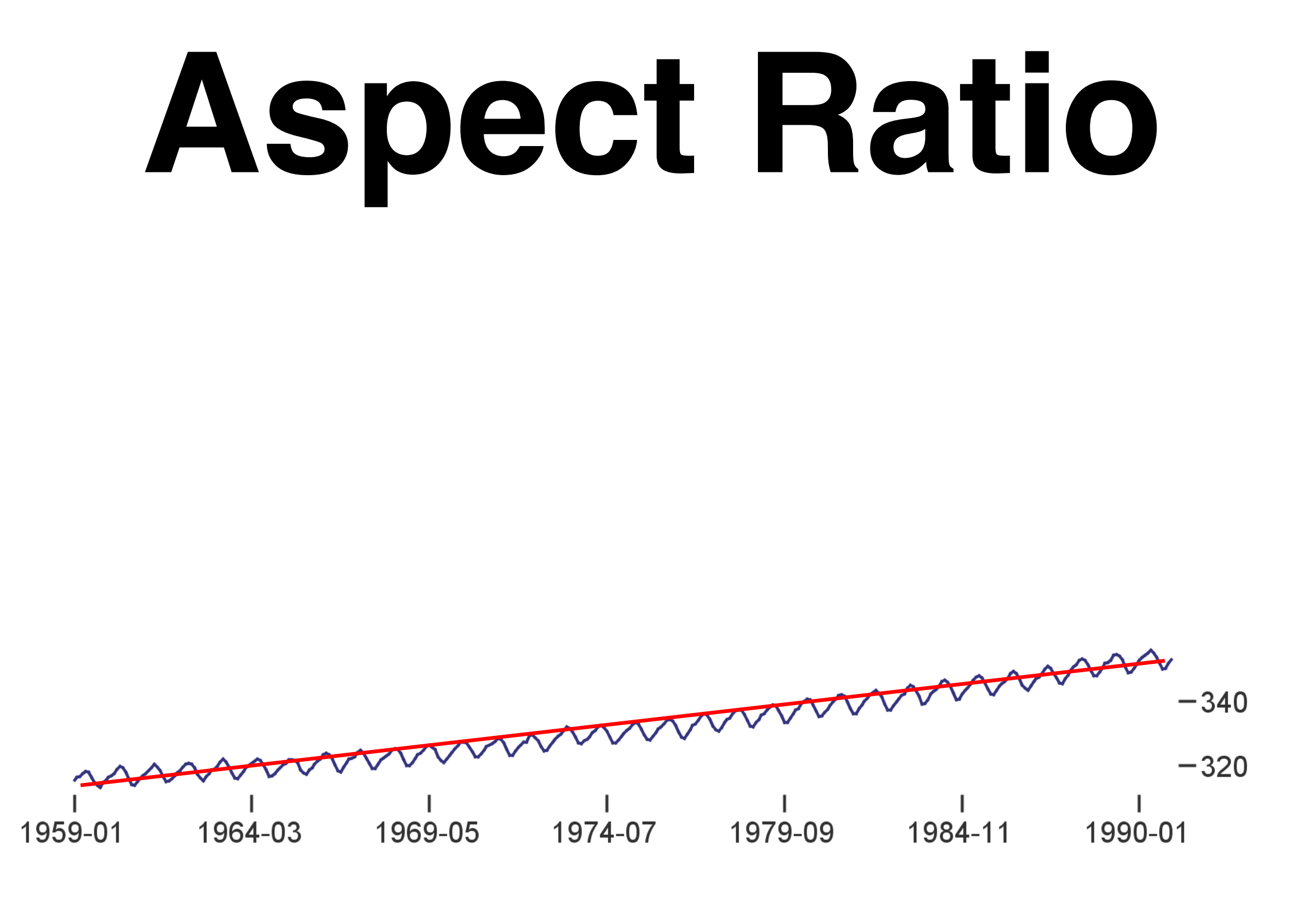

#### Aspect ratio = 7.87

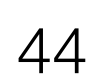

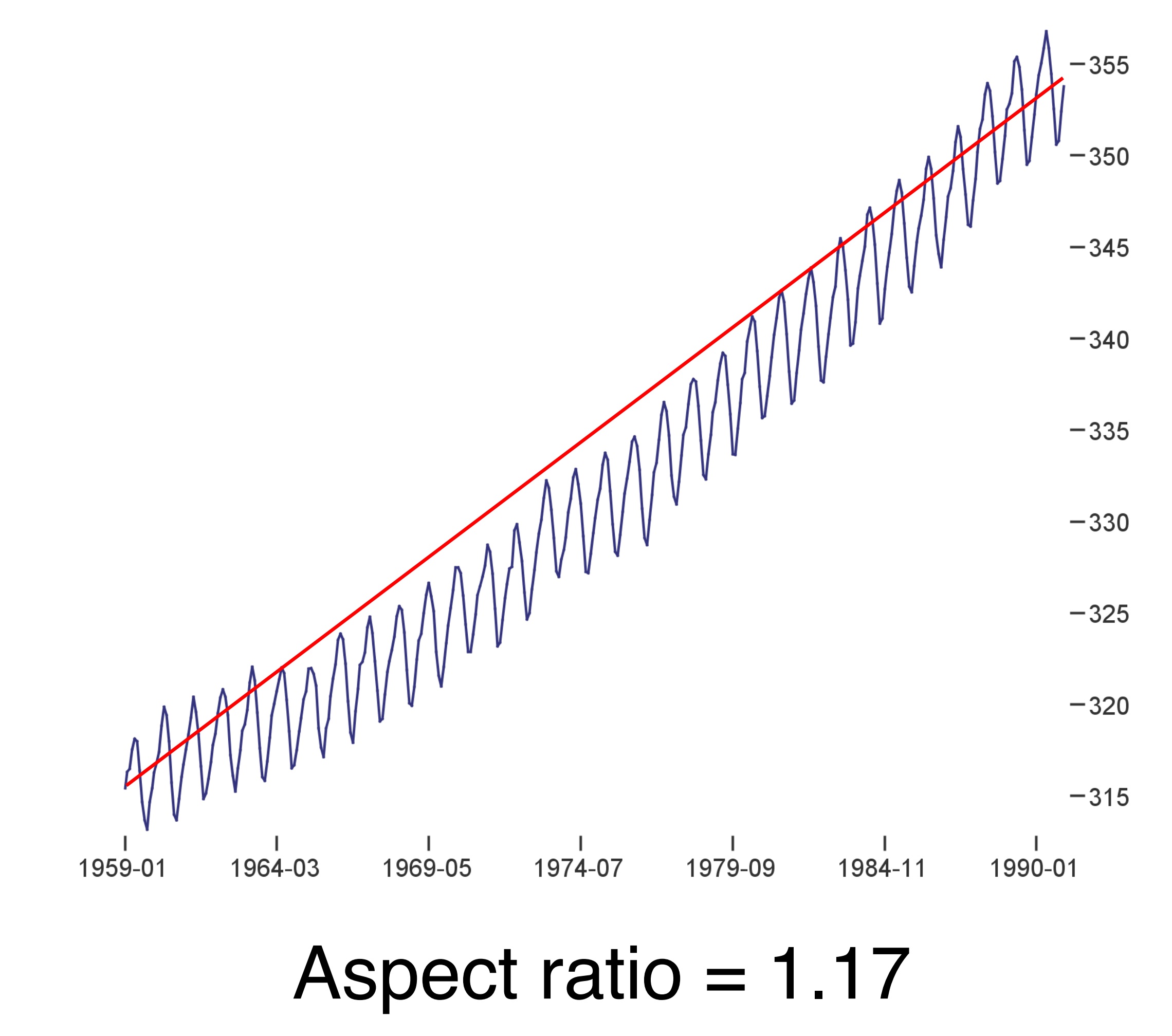

Heer, Jeffrey, and Maneesh Agrawala. "Multi-scale banking to 45 degrees." *IEEE Transactions on Visualization and Computer Graphics* 12.5 (2006): 701-708.

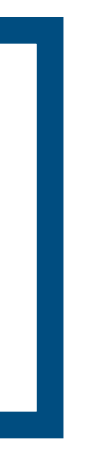

#### 2. Bank to 45°: original data **or** fitted lines

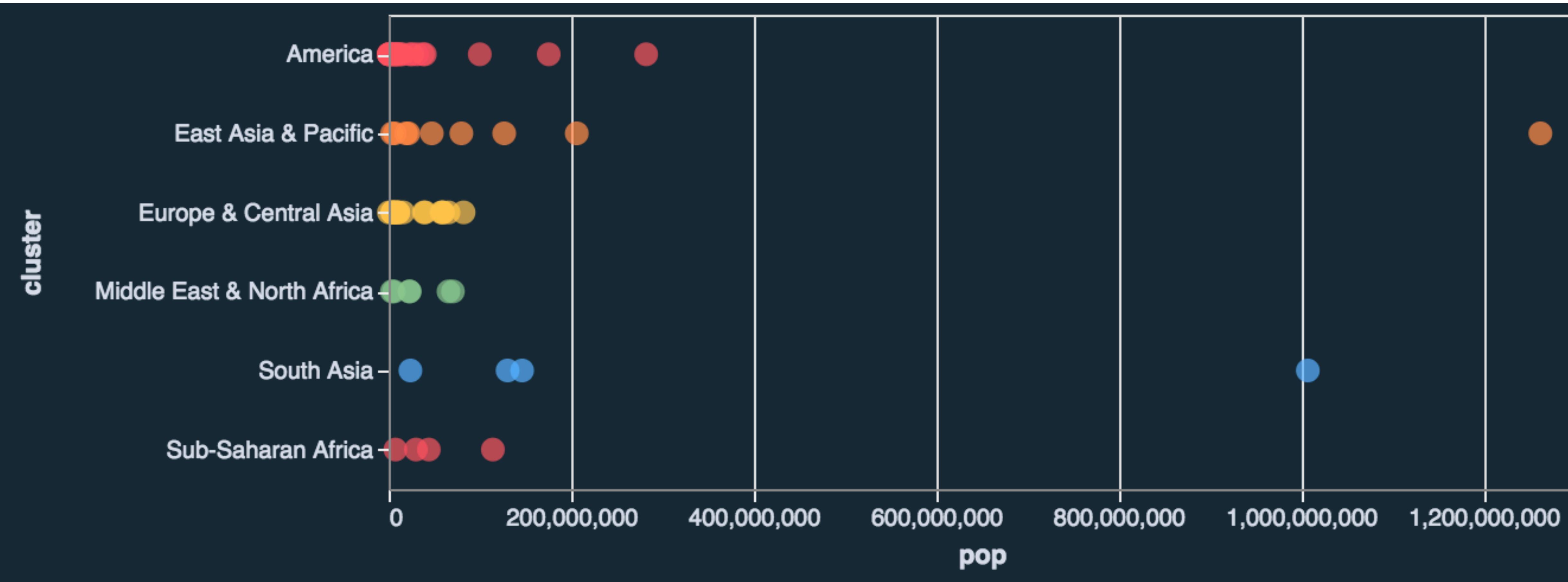

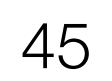

#### Options:

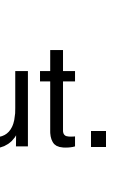

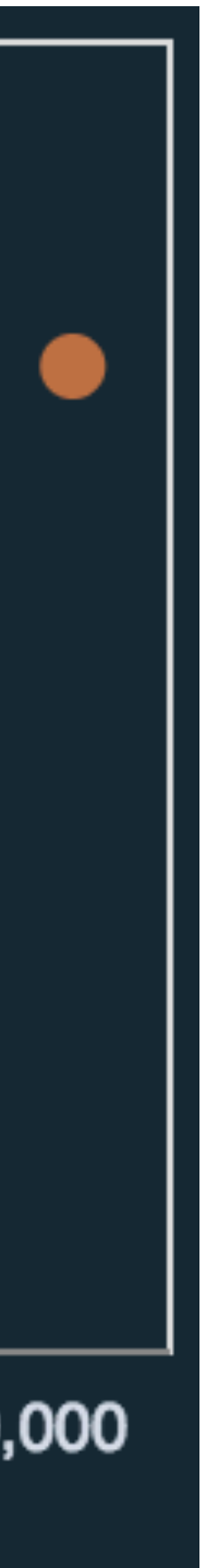

### 1. Clip them out.

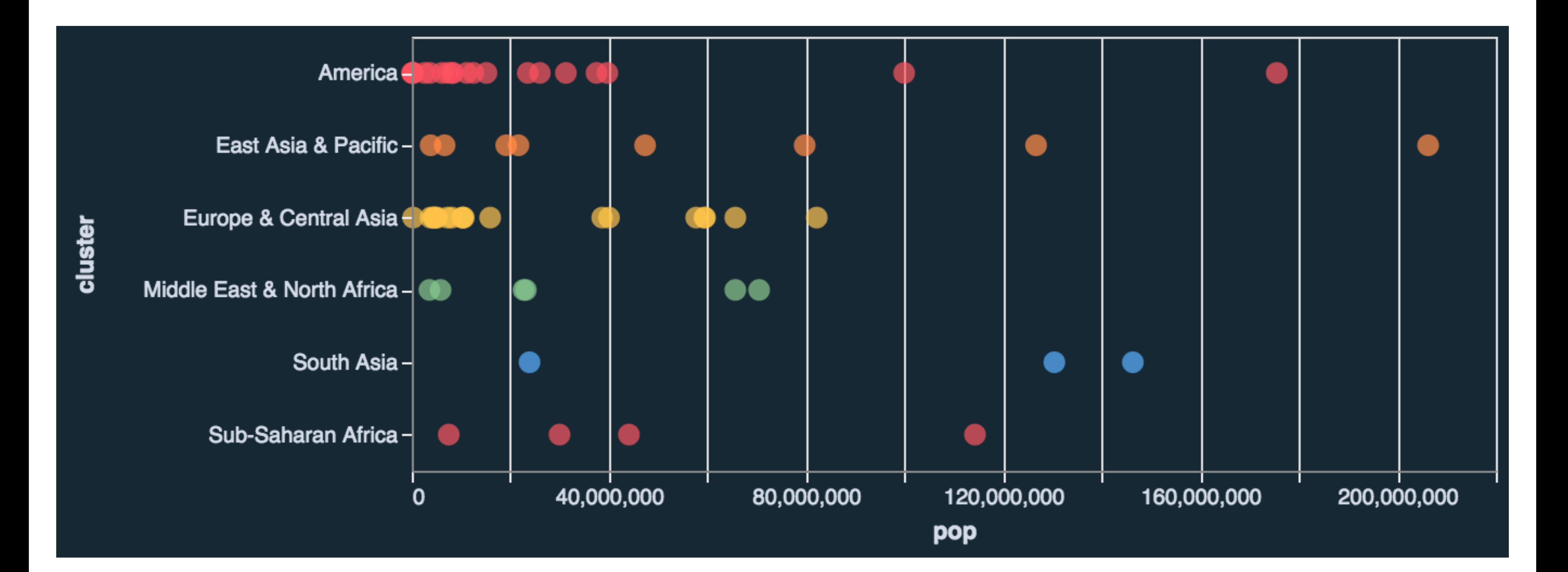

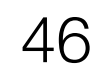

#### Options: 1. Clip them out.

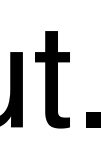

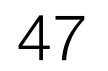

#### Options: 1. Clip them out. 2. Scale breaks

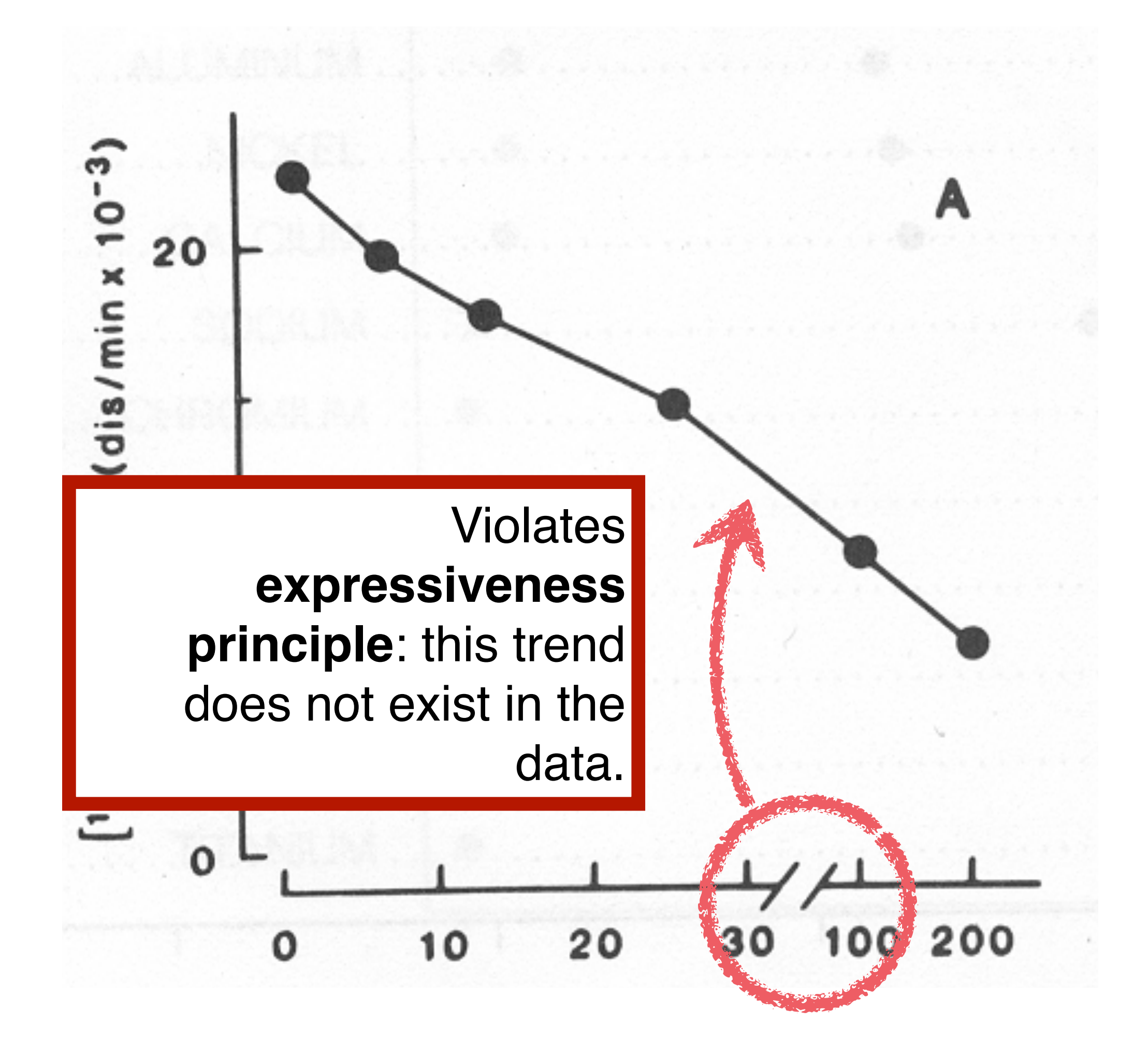

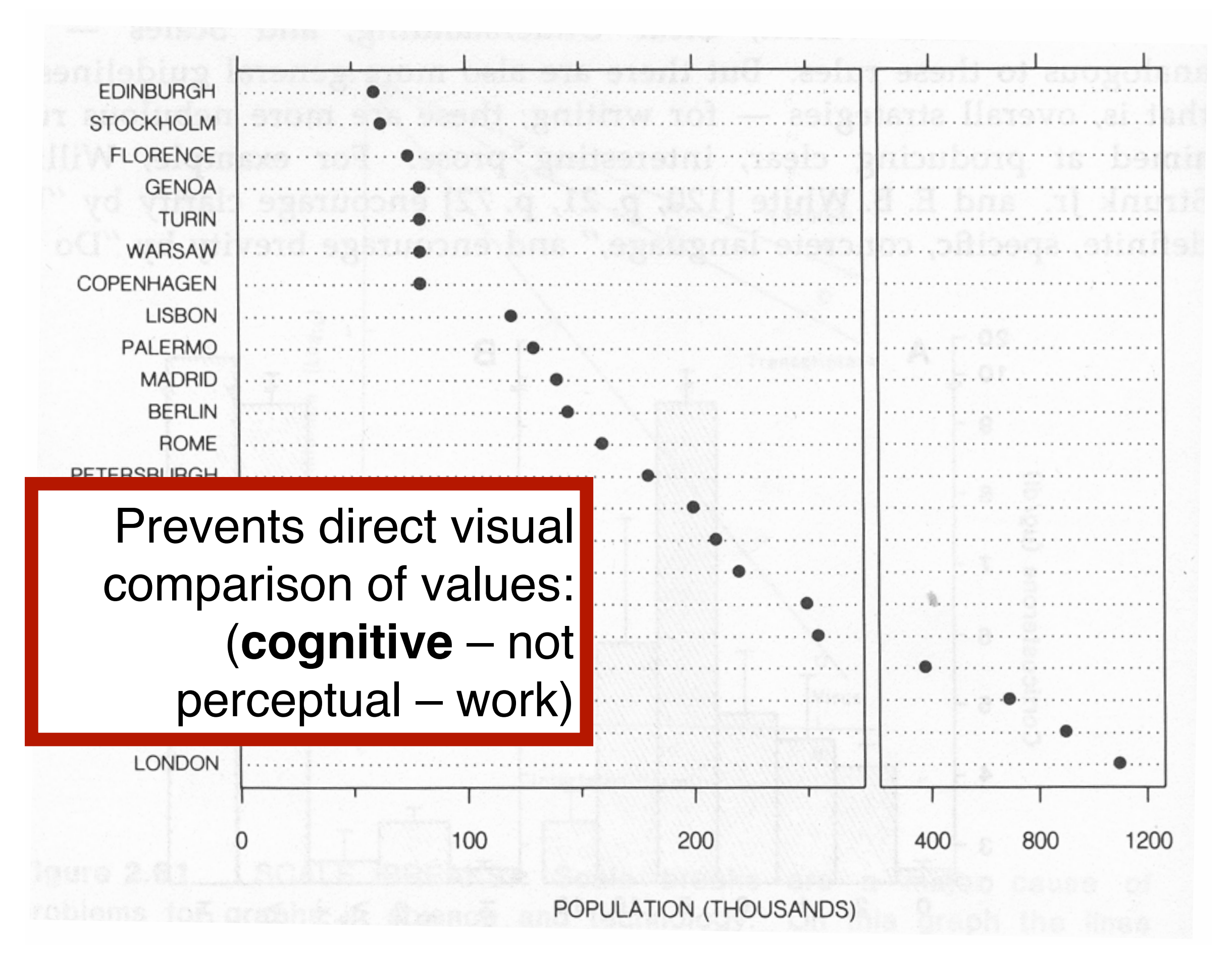

#### Options: 1. Clip them out. 2. Scale breaks 3. Log scale

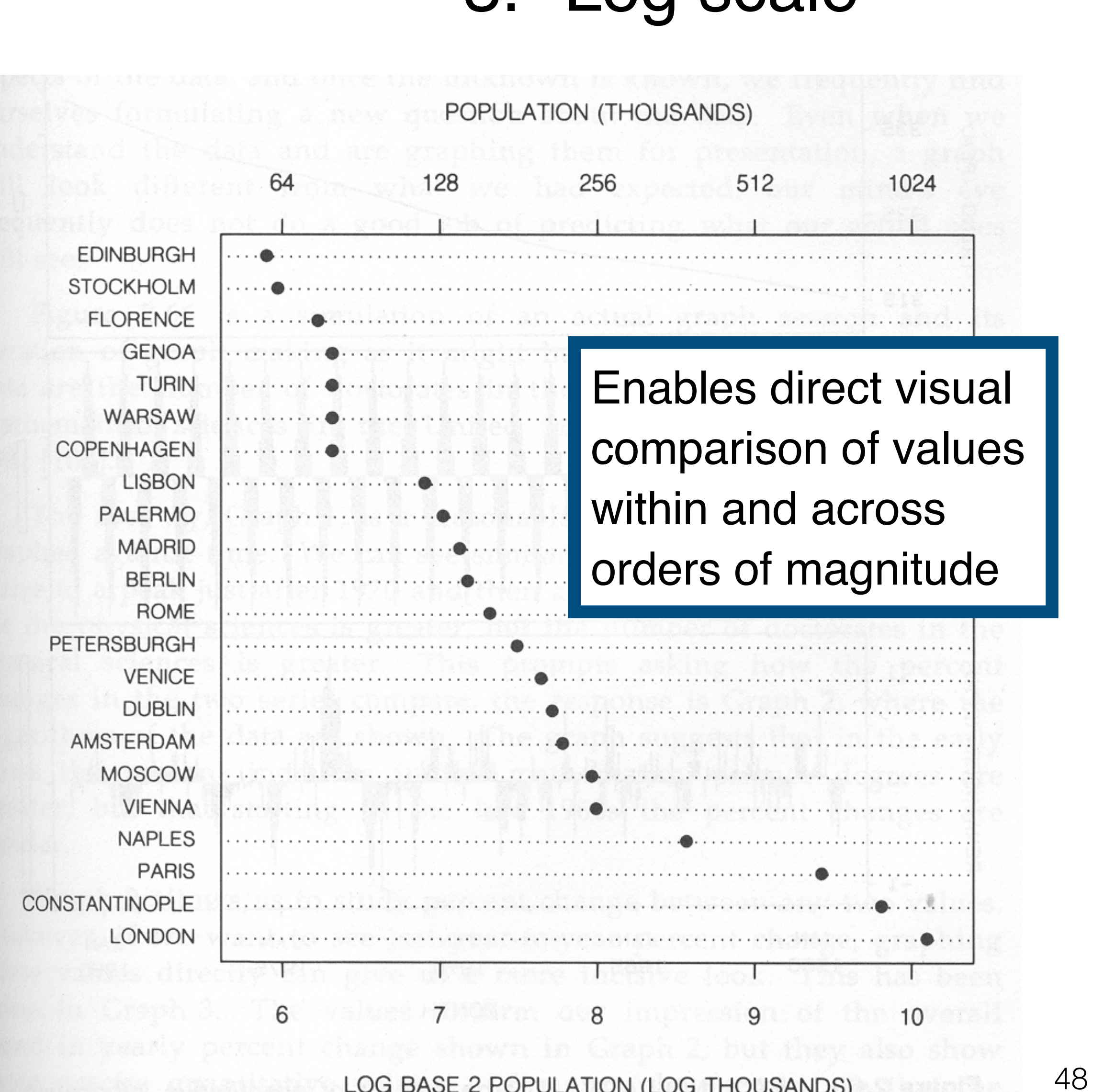

LOG BASE 2 POPULATION (LOG THOUSANDS)

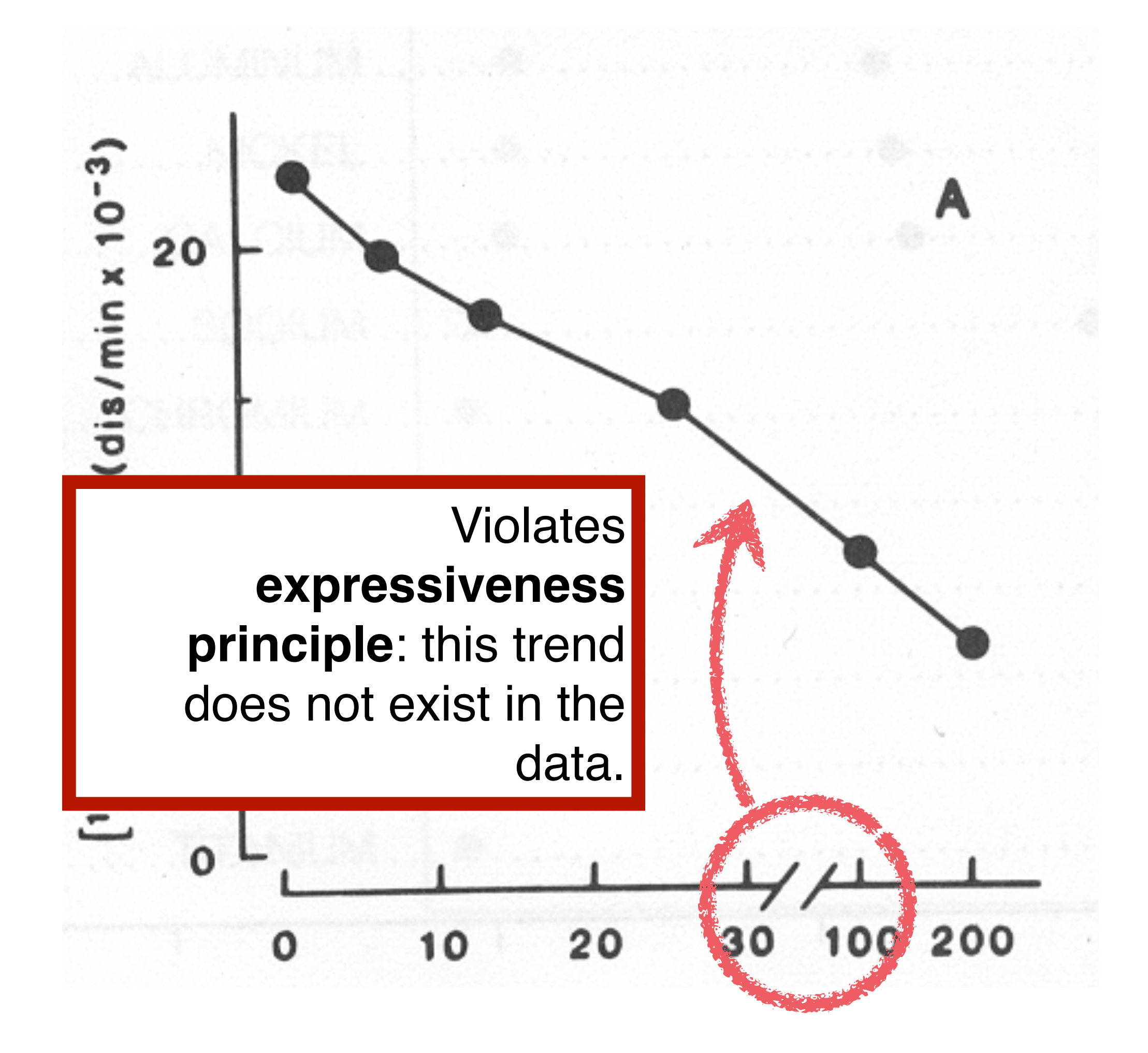

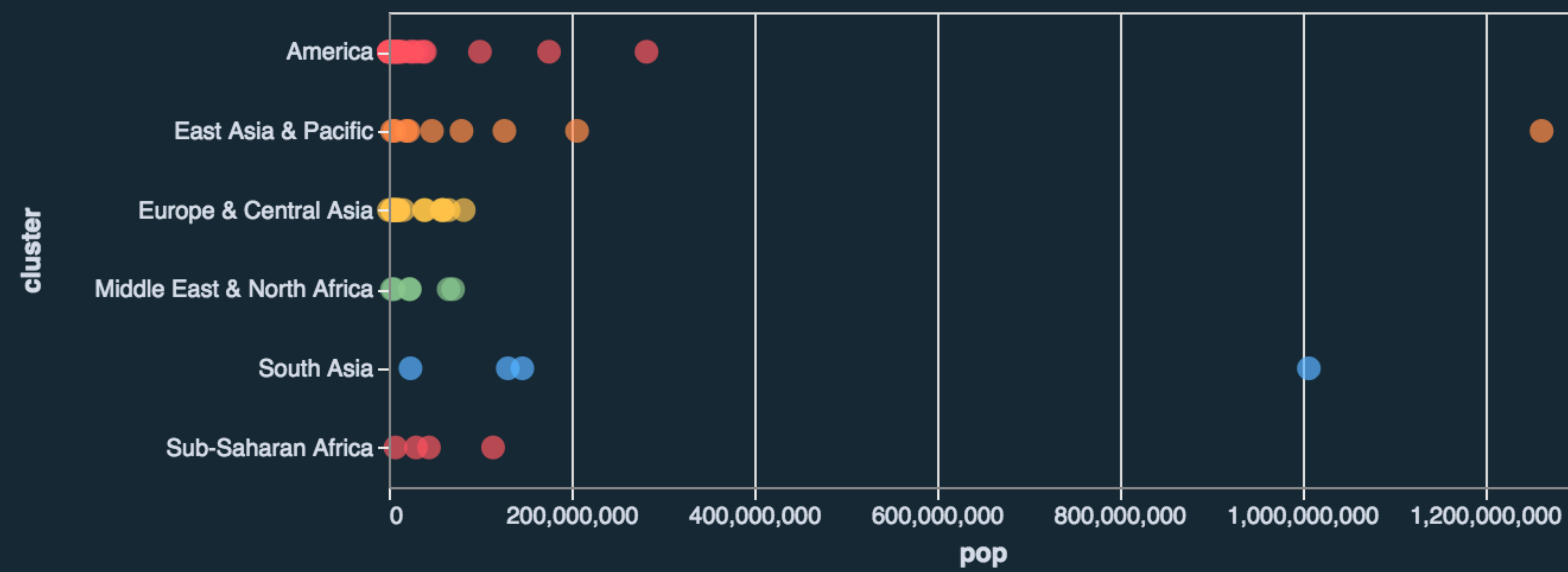

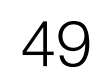

#### Options: 1. Clip them out. 2. Scale breaks 3. Log scale

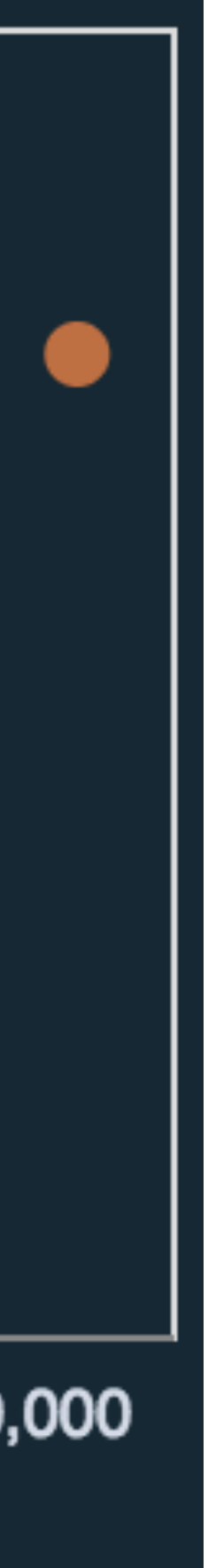

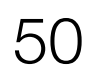

#### Options: 1. Clip them out. 2. Scale breaks 3. Log scale

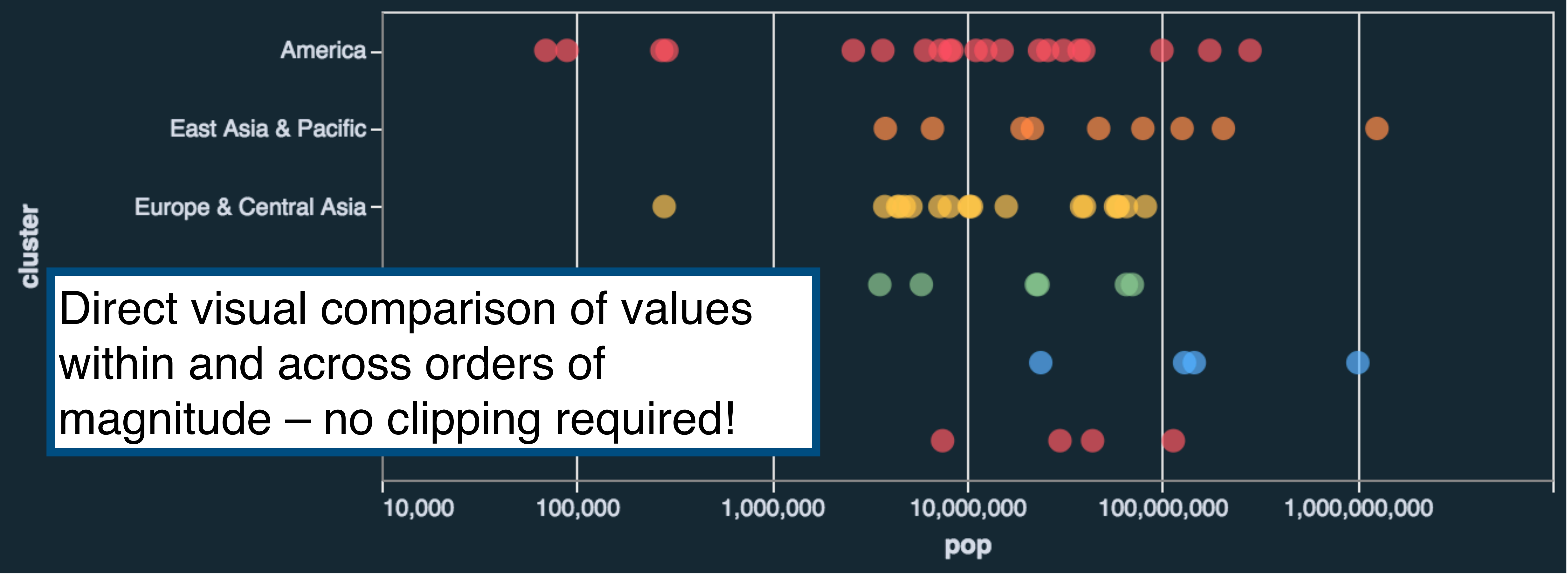

## **Scaling Axes: Linear vs Log**

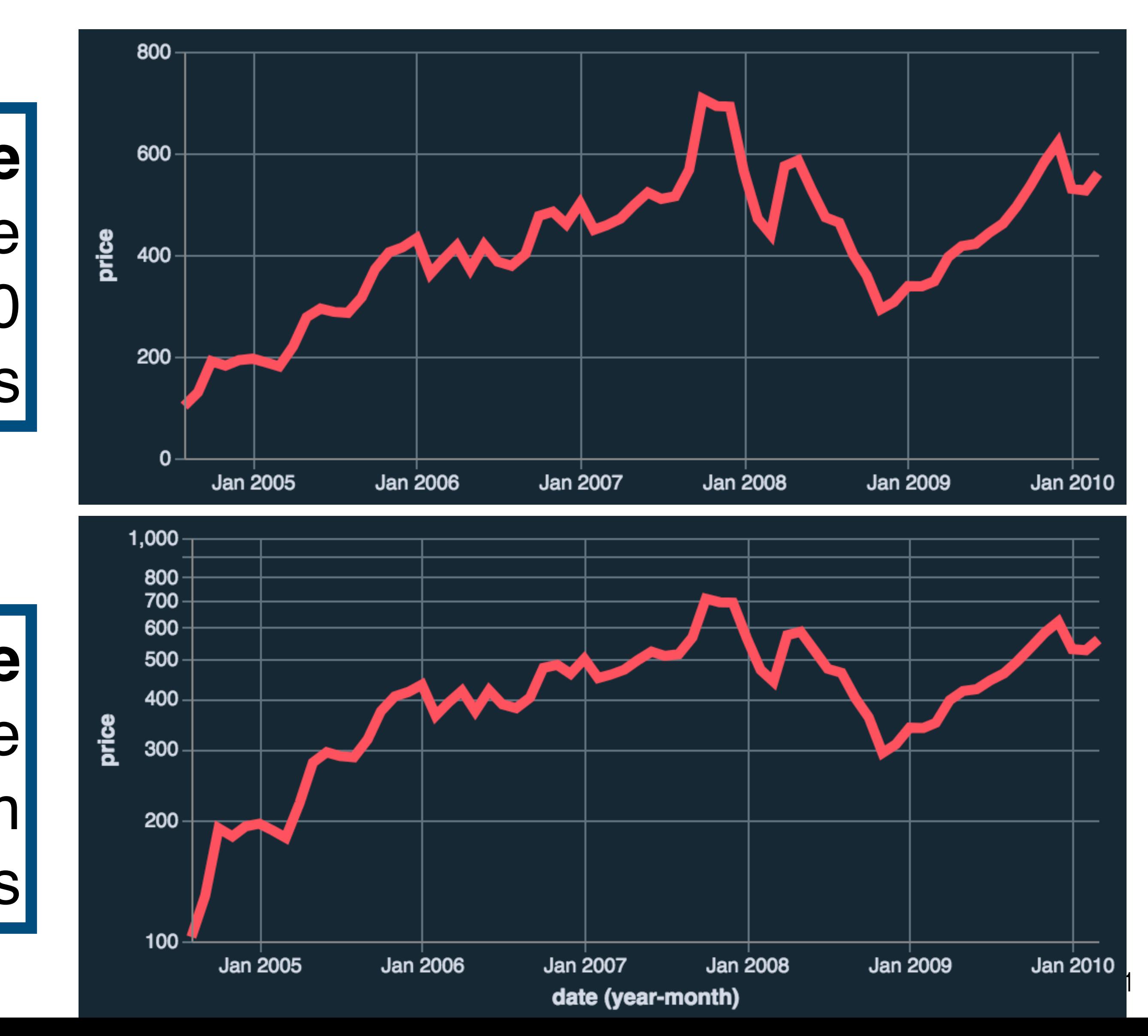

#### **Log Scale** Percentage change 10 visual units  $=$  multiplication of 10 data units

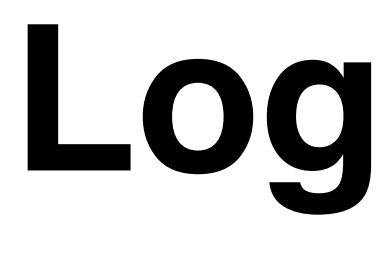

### **Linear Scale** Absolute change 10 visual units (pixels) =  $10$ additional data units

## **Scaling Axes: Linear vs Log**

#### **Log Scale** Percentage change 10 visual units = multiplication of 10 data units

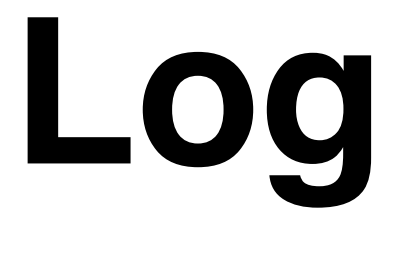

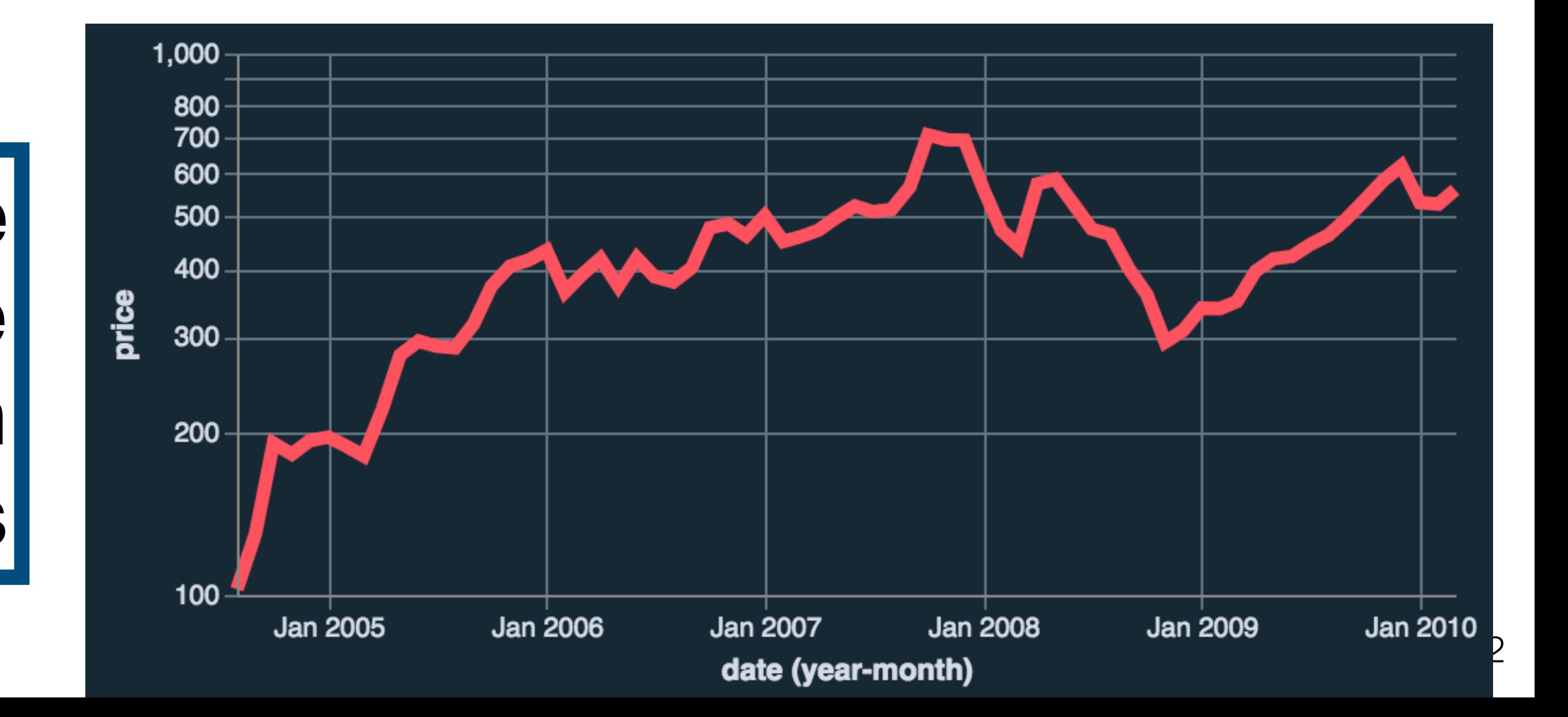

### **Constraints** Positive, non-zero values Audience familiarity?

## **Using space (in)effectively**

## (De-)Obfuscating data

## (Mis)leading the witness

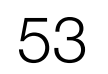

## Using space (in)effectively

## (De-)Obfuscating data

## (Mis)leading the witness

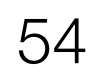

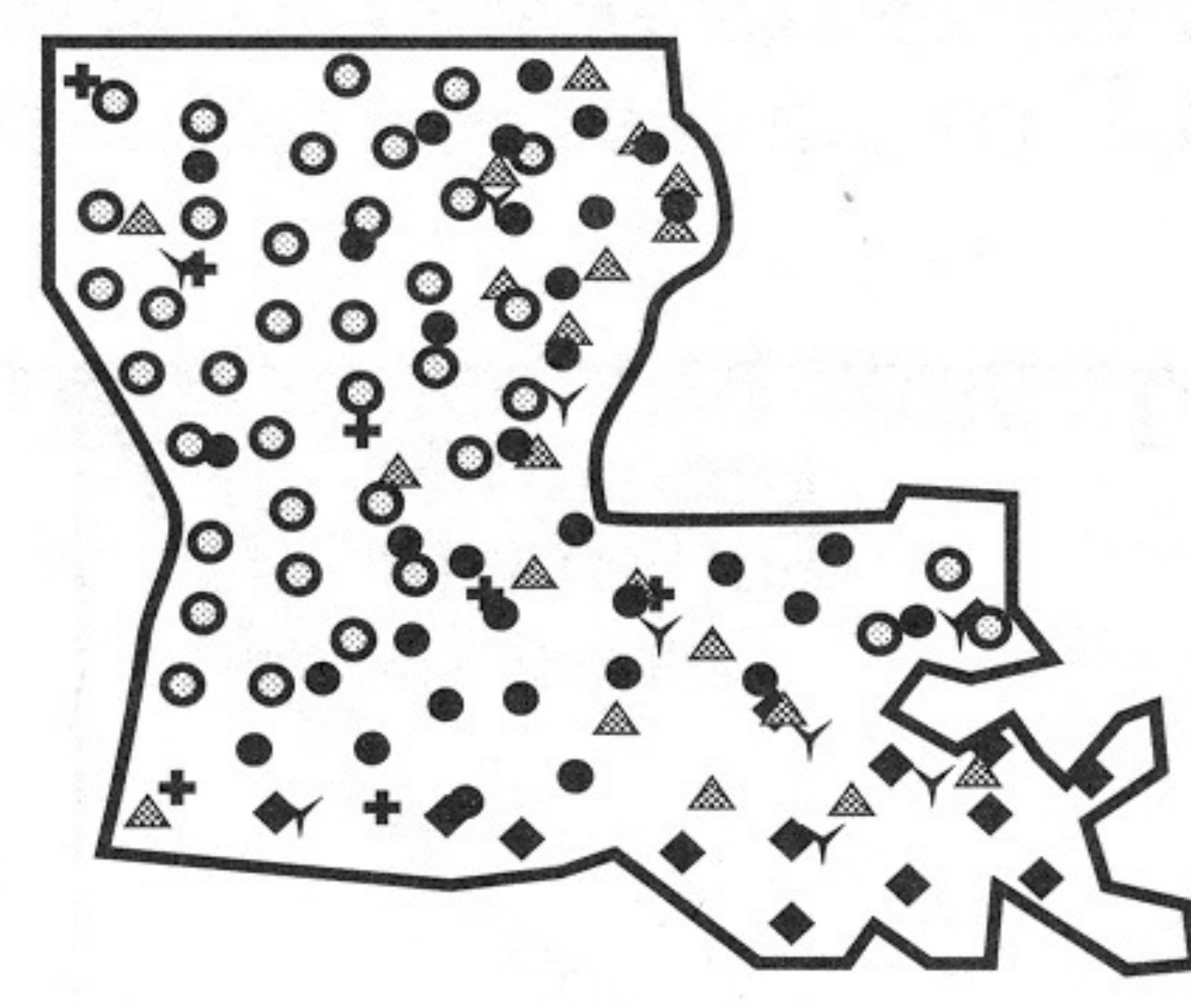

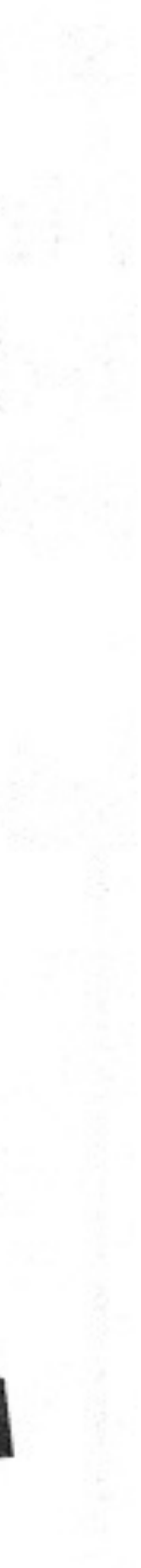

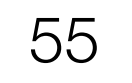

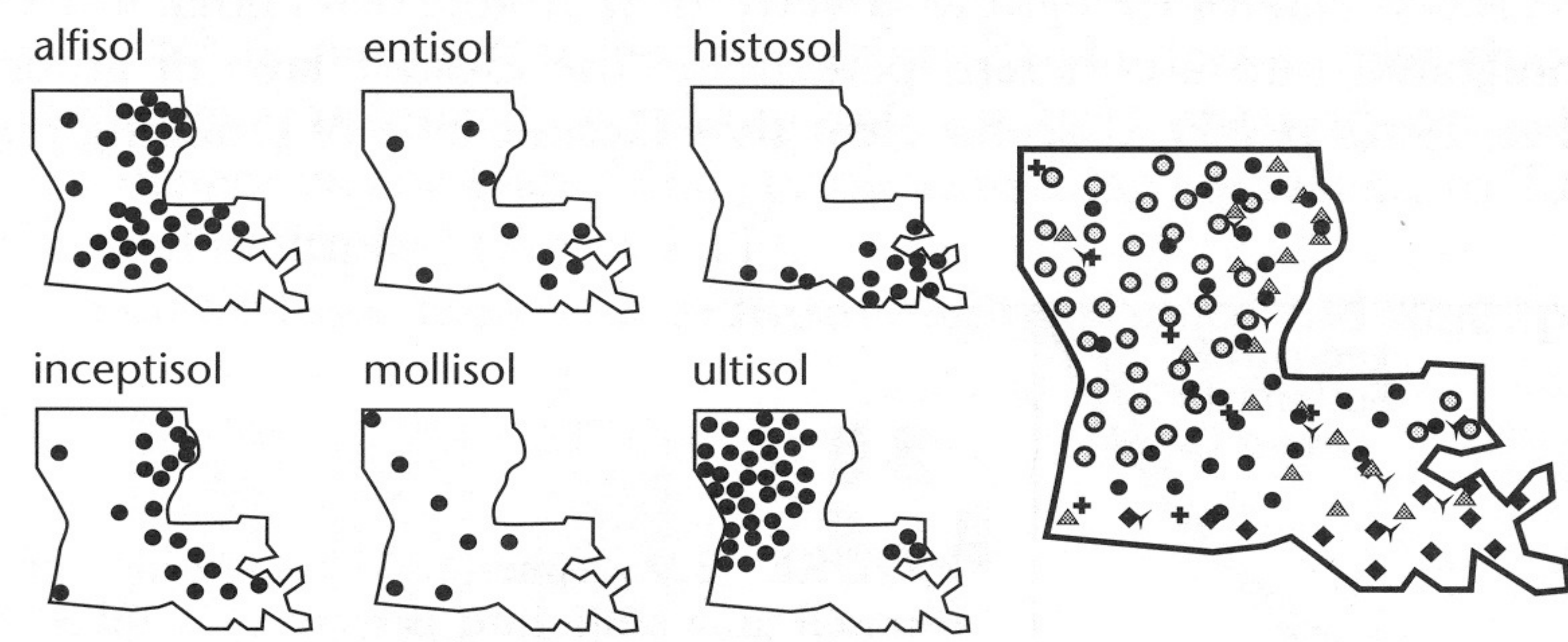

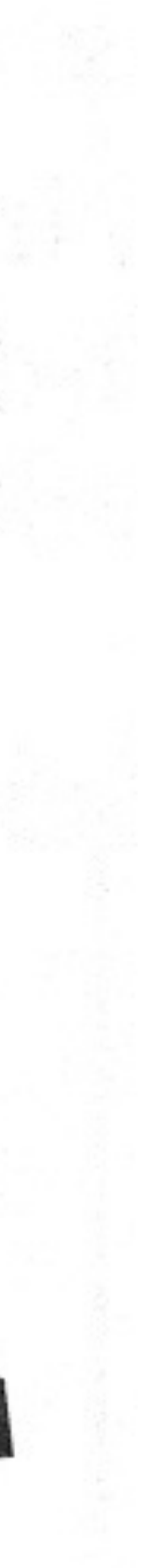

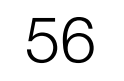

## **Trellis Plots**

Glabron-Manchuria-No. 457-No. 462-No. 475-Peatland Svansota Trebi Velvet -Wisconsin No. 38-

variety

Subdivide space to enable comparison across multiple plots.

Typically nominal or ordinal variables are used as dimensions for subdivision.

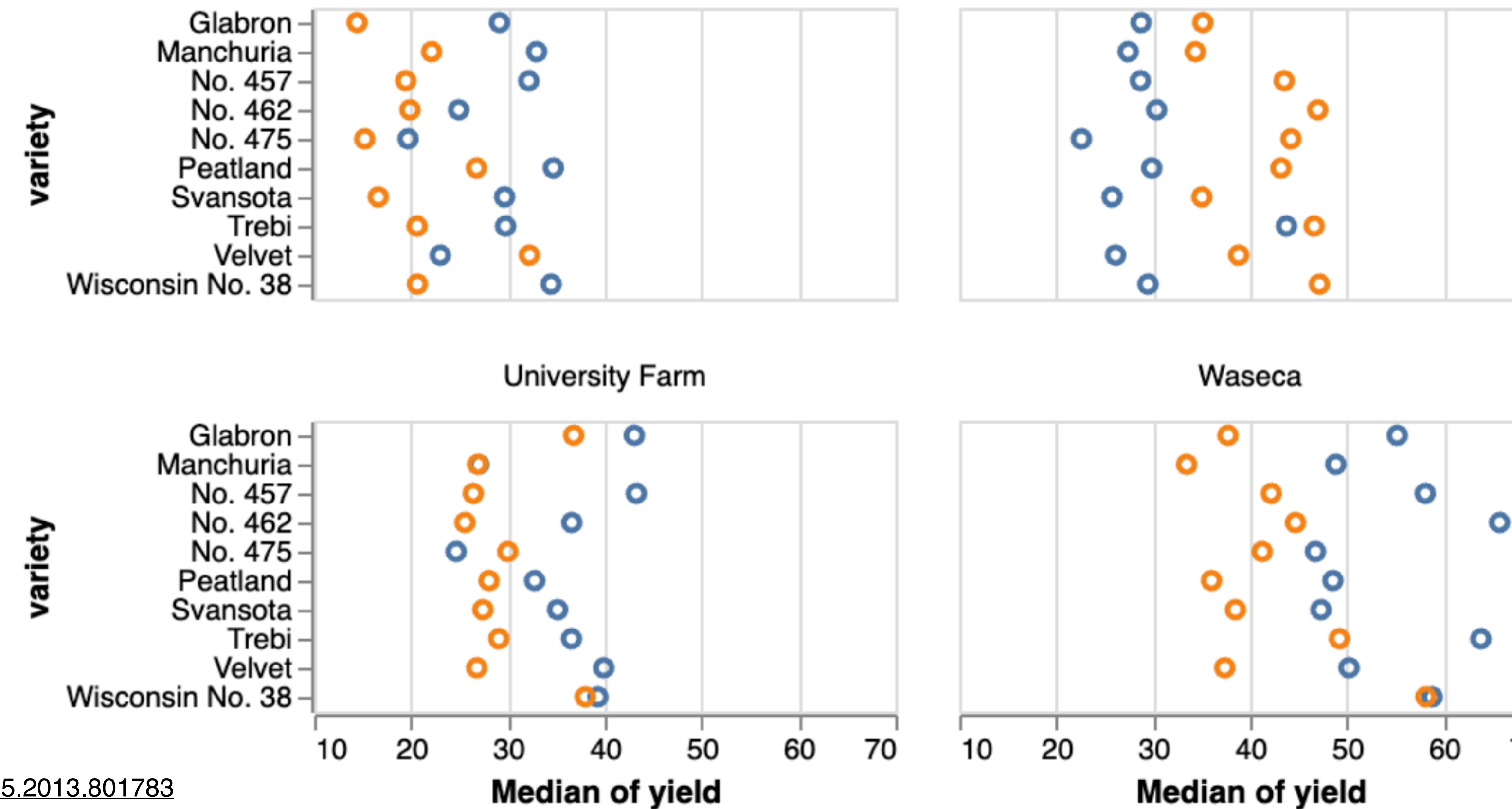

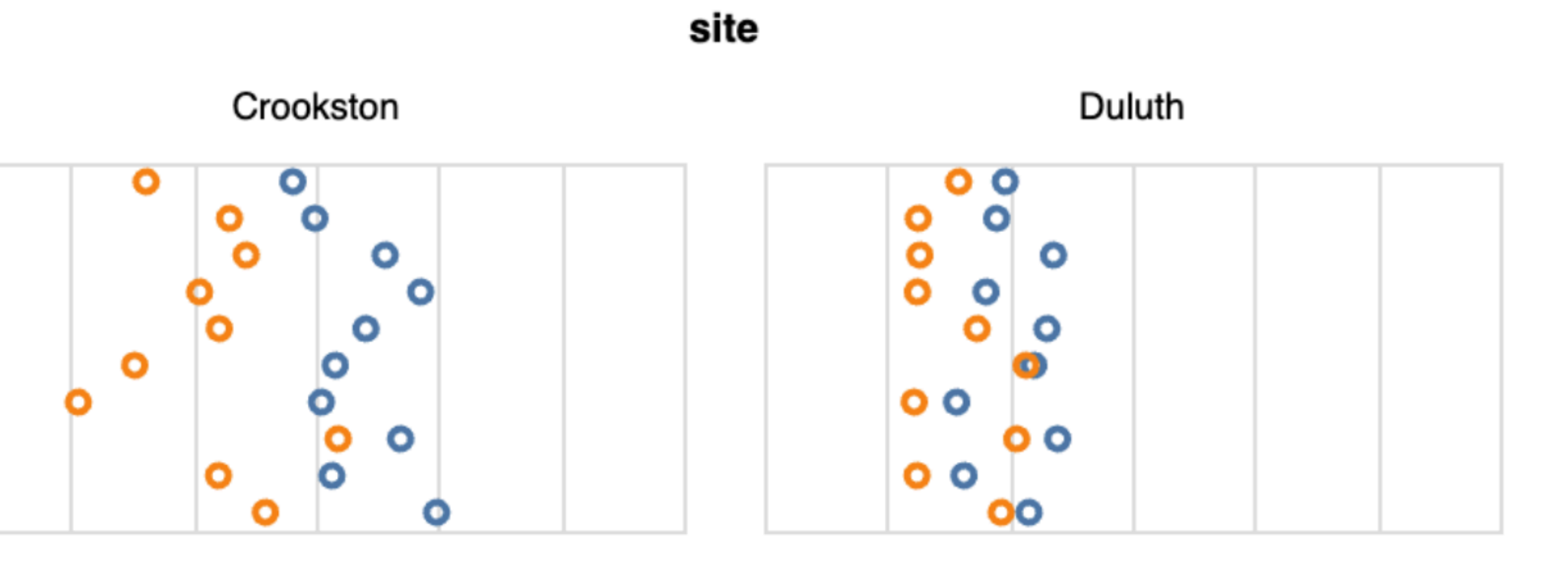

**Grand Rapids** 

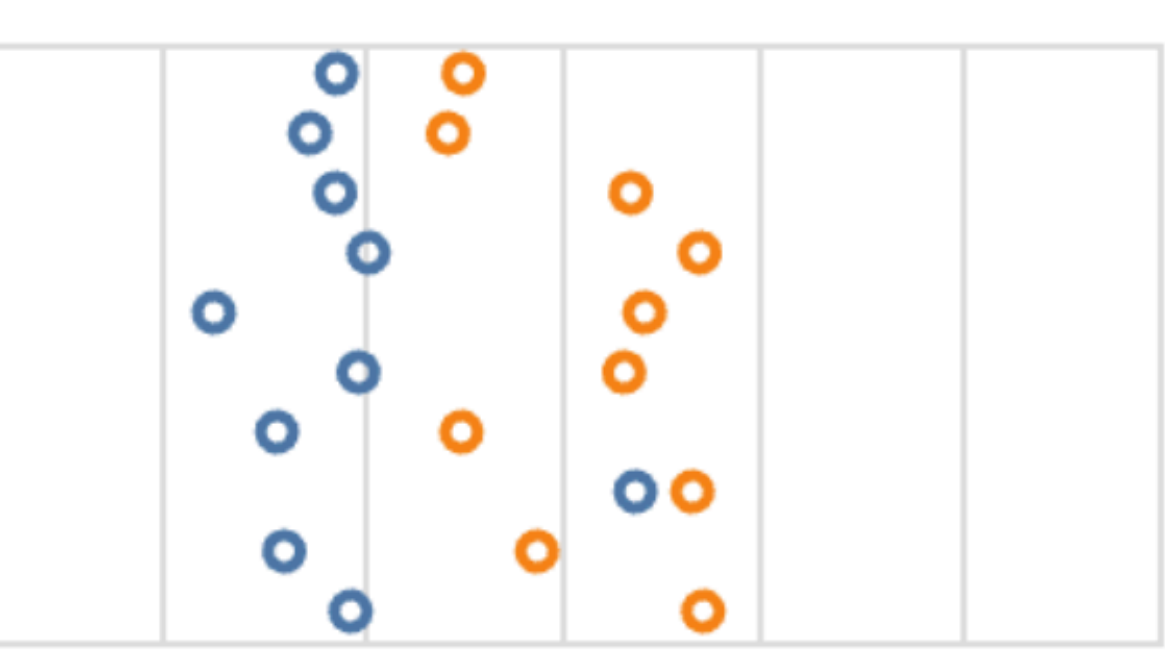

Morris

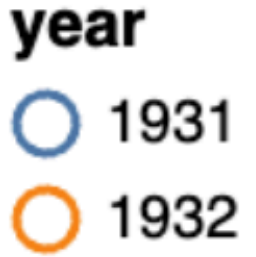

70

# **Data-ink Ratio**

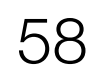

# Proportion of a graphic's ink devoted to

Data Ink

=

Ink used in graphic

 $=$  non-redundant display of data.

 $1.0$  – proportion of graphic that can be erased.

# Remove to *improve*<br>(the **data-ink** ratio)

Created by Darkhorse Analytics

www.darkhorseanalytics.com

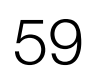

# **Data-ink Ratio**

When is the data-ink ratio helpful? Does it have limitations? Might it ever be harmful? Is there benefit in using ink for non-data?

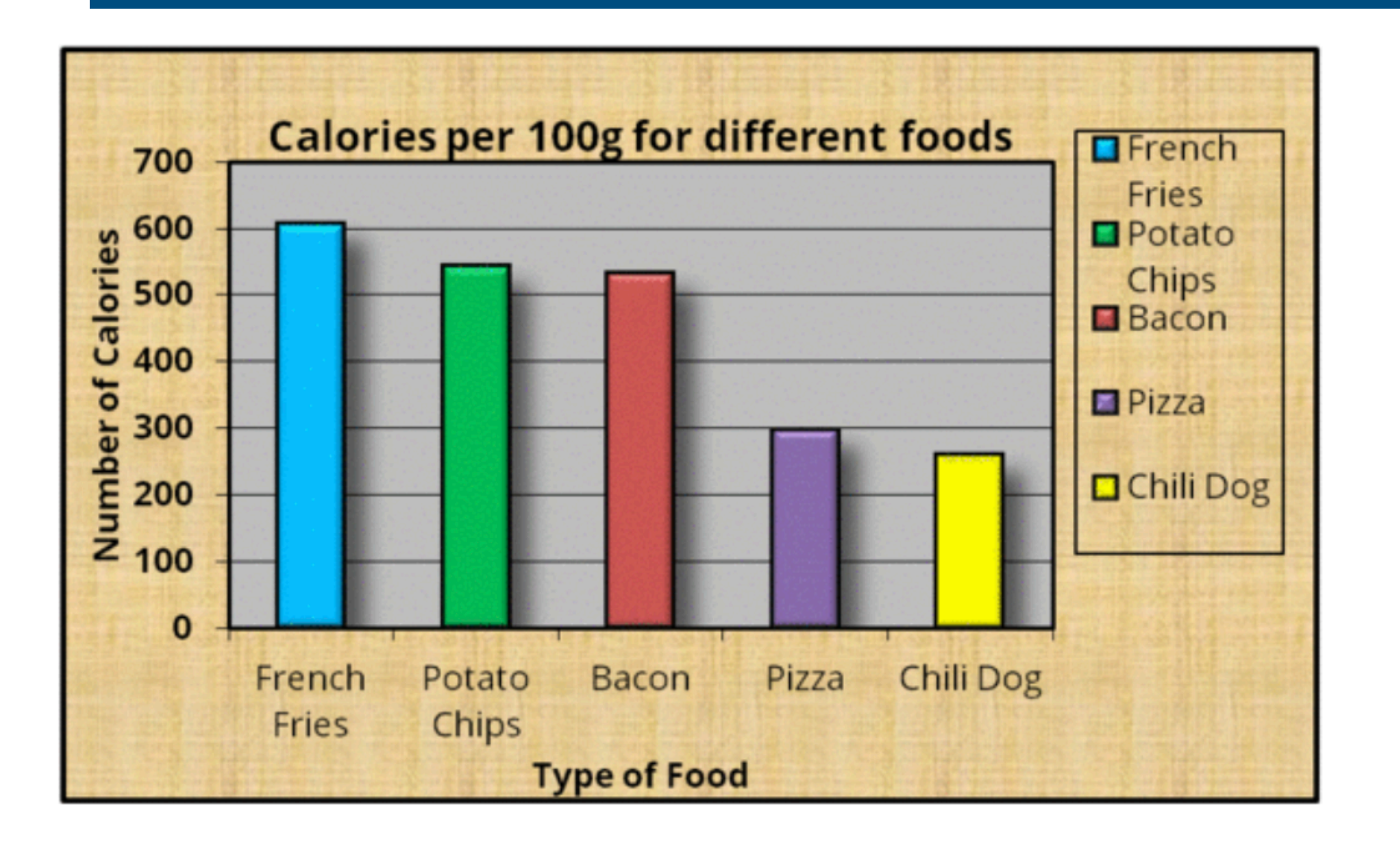

#### Calories per 100g

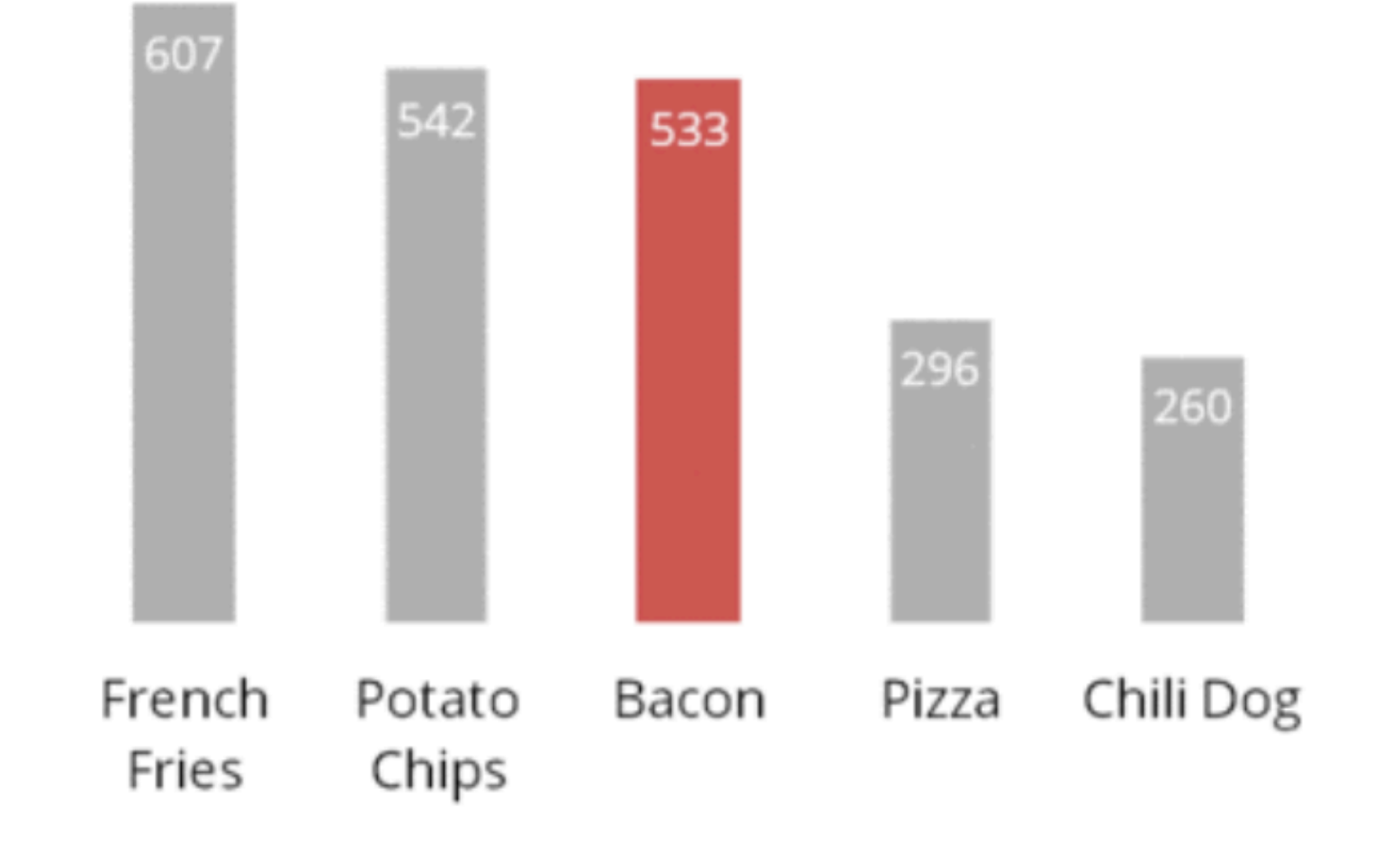

Created by Darkhorse Analytics

www.darkhorseanalytics.com

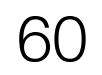

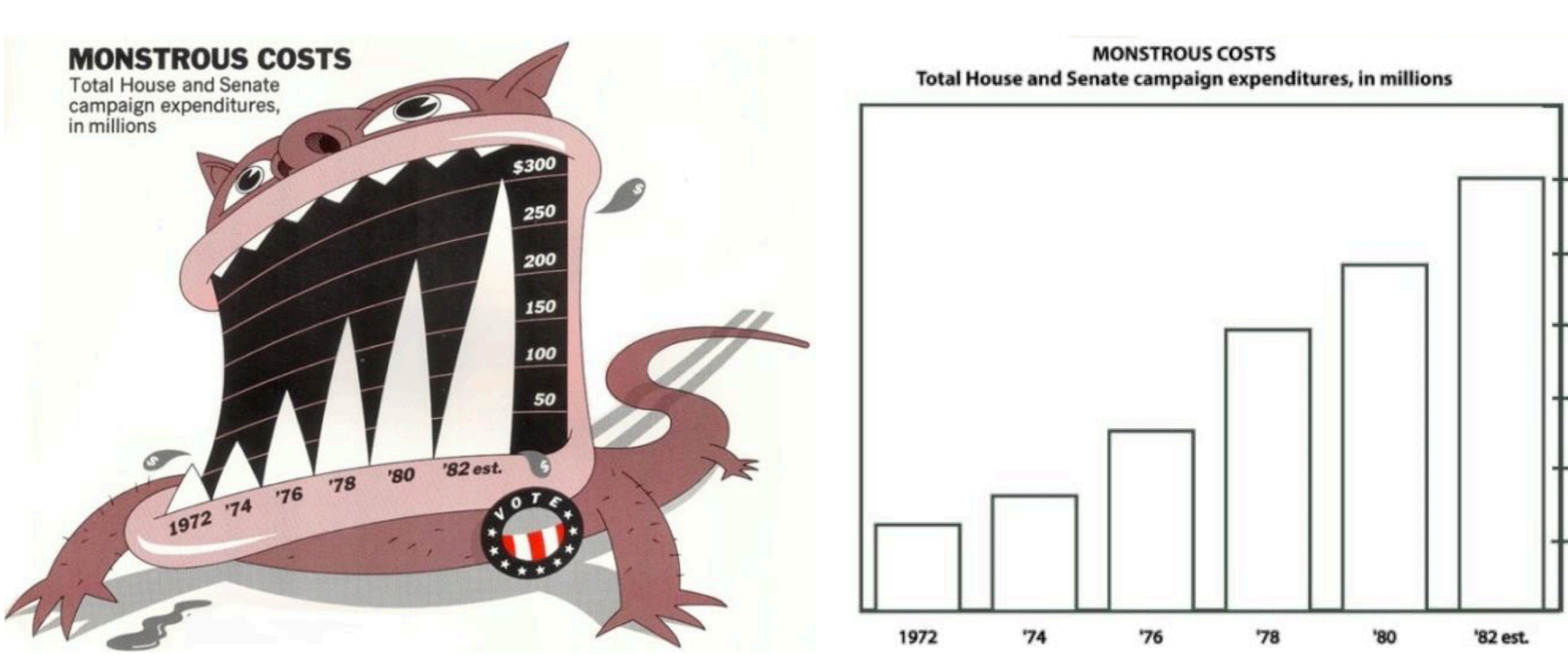

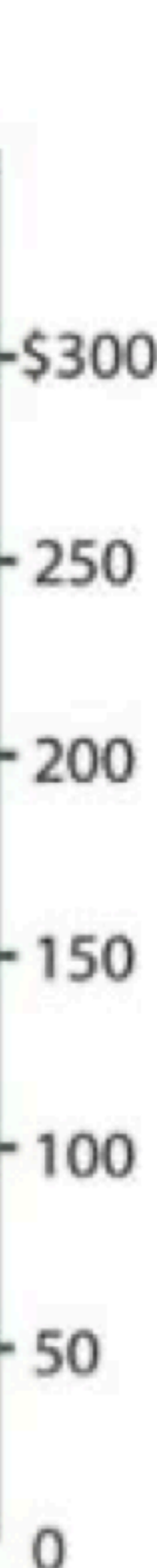

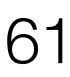

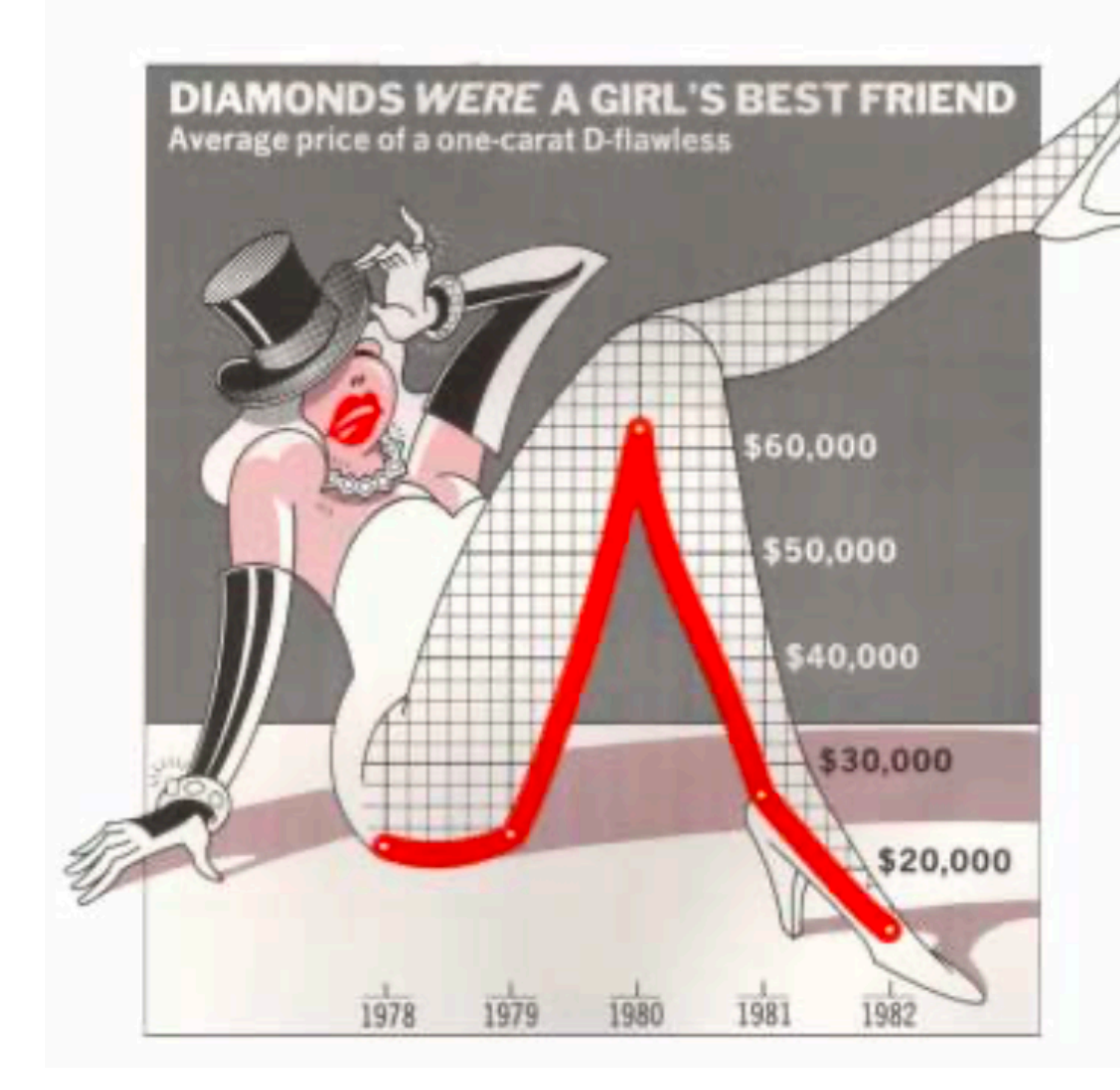

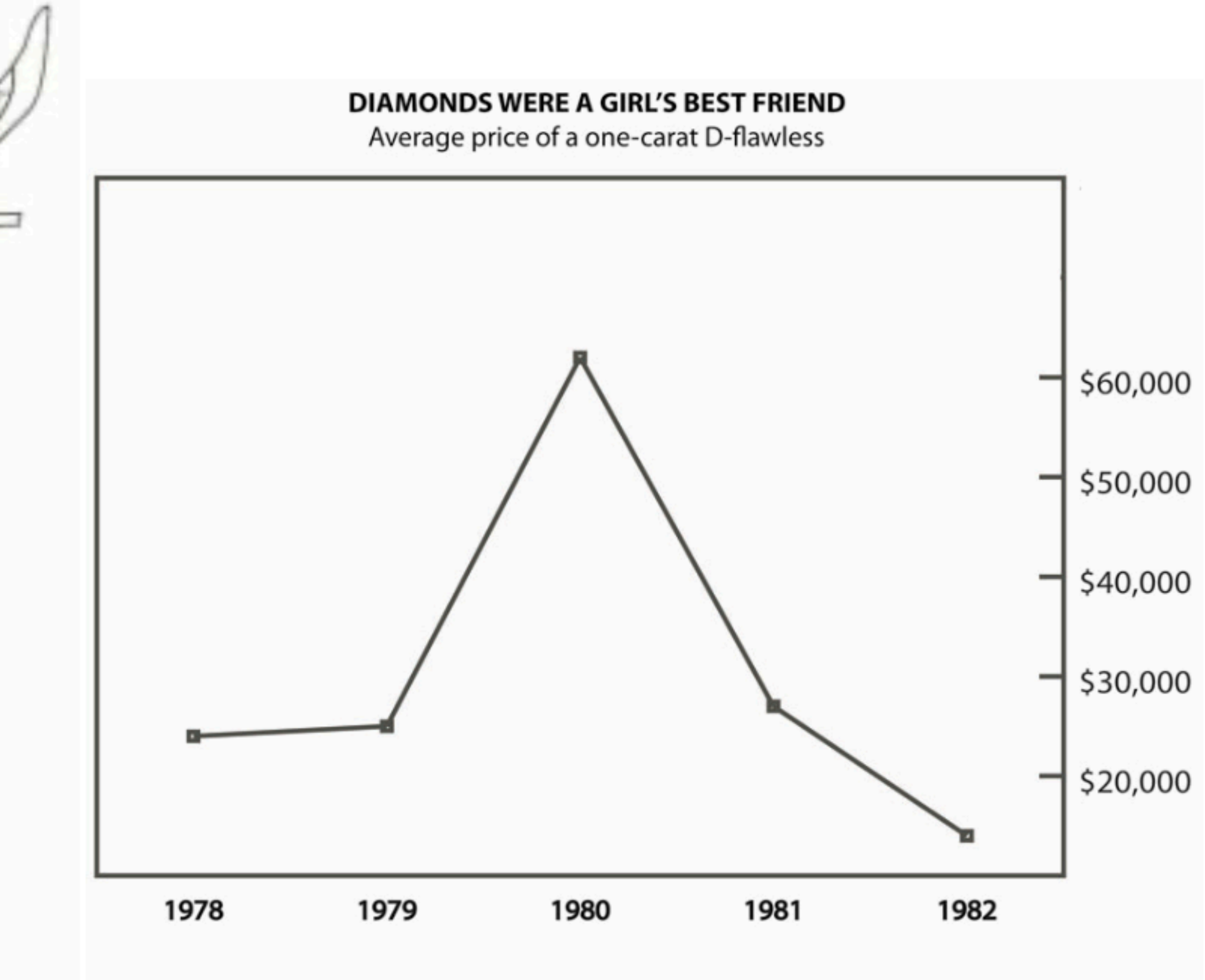

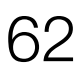

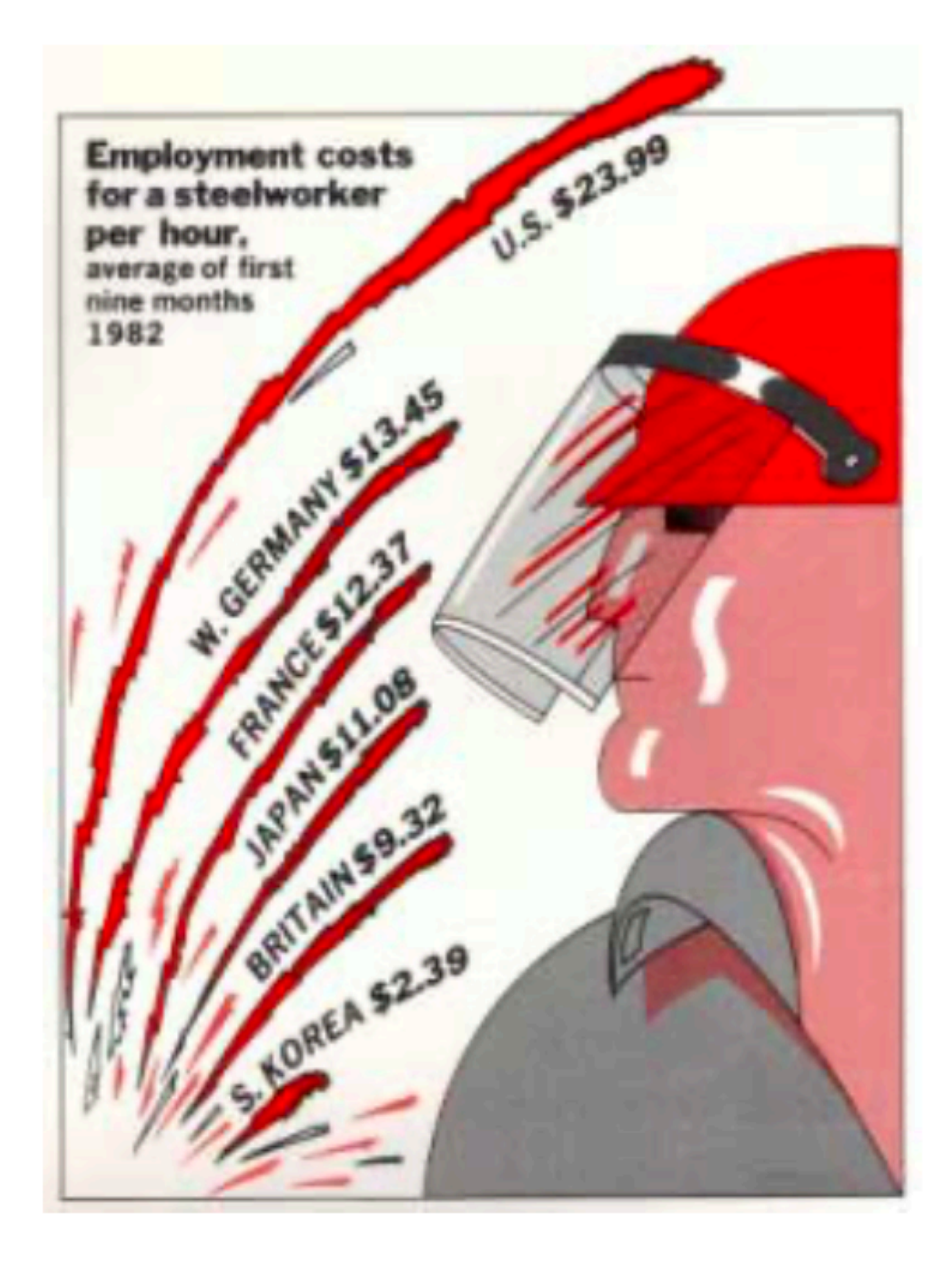

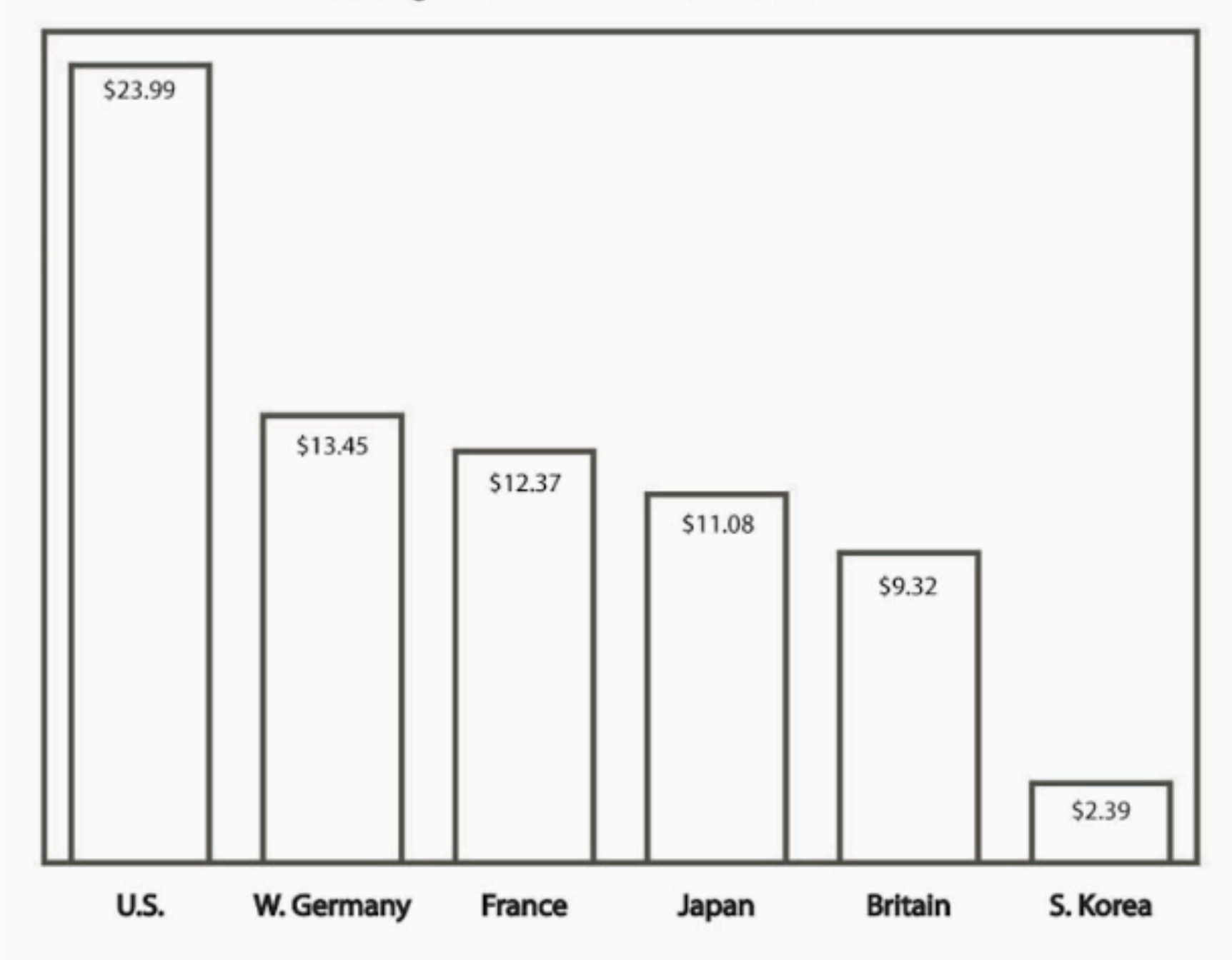

#### **EMPLOYMENT COSTS FOR A STEELWORKER PER HOUR** Average of first nine months, 1982

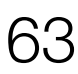

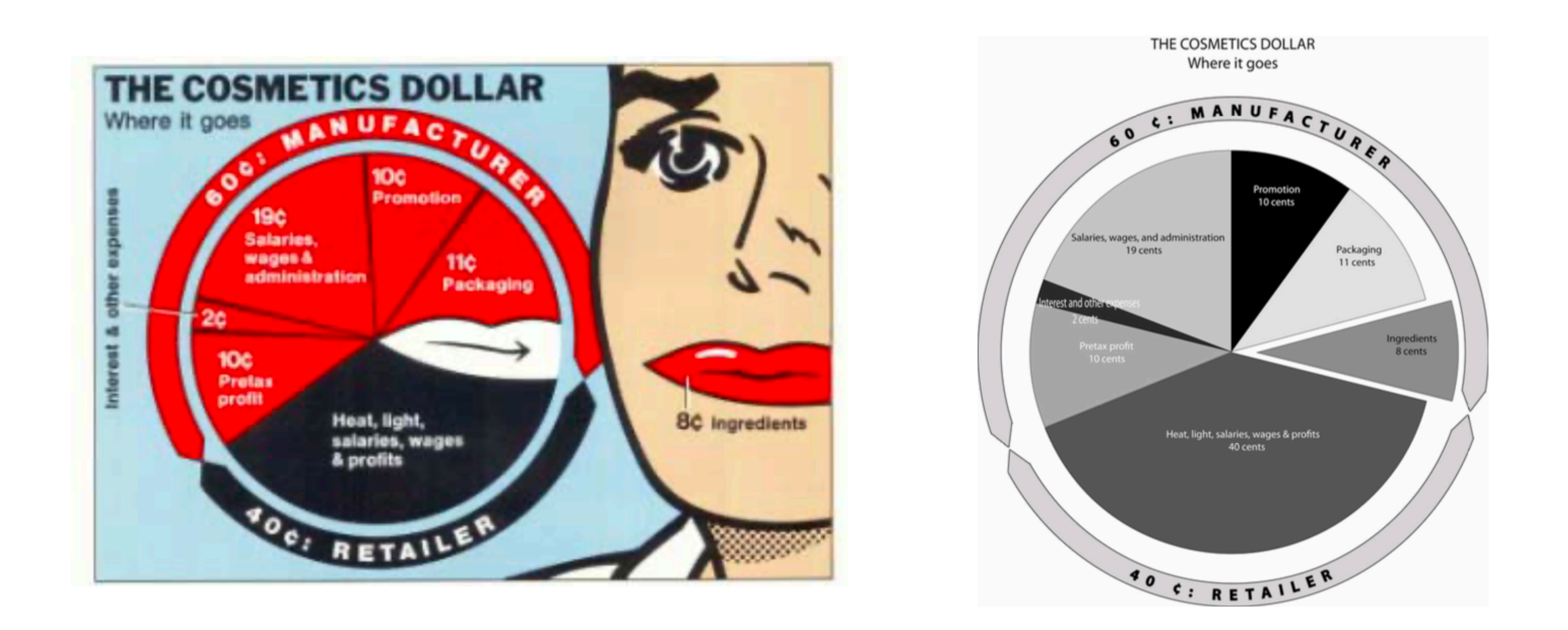

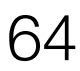

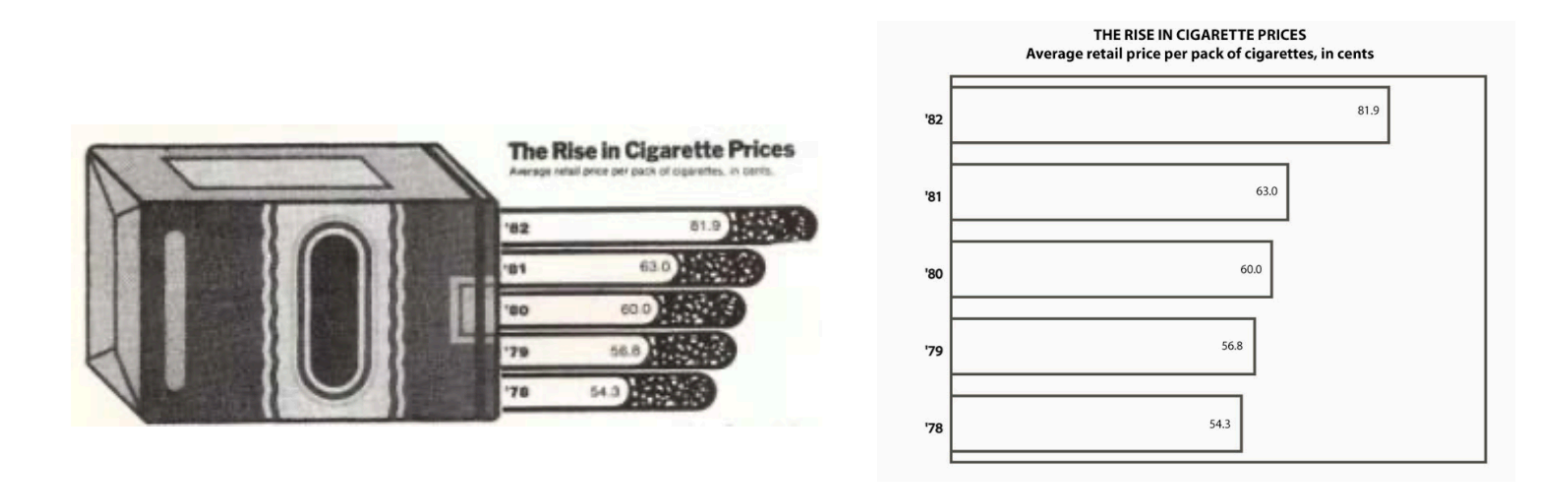

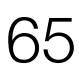

## Using space (in)effectively

## (De-)Obfuscating data

## (Mis)leading the witness

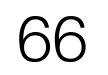

## Using space (in)effectively

## (De-)Obfuscating data

## (Mis)leading the witness

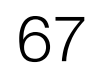

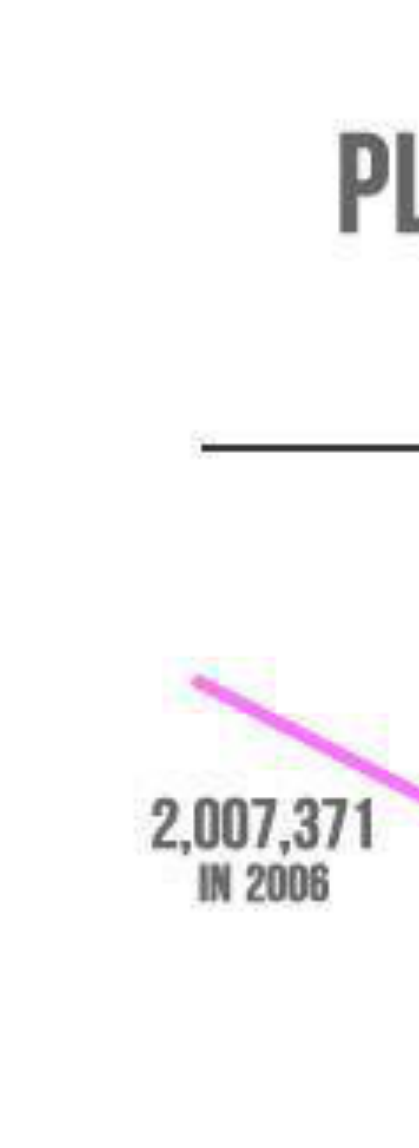

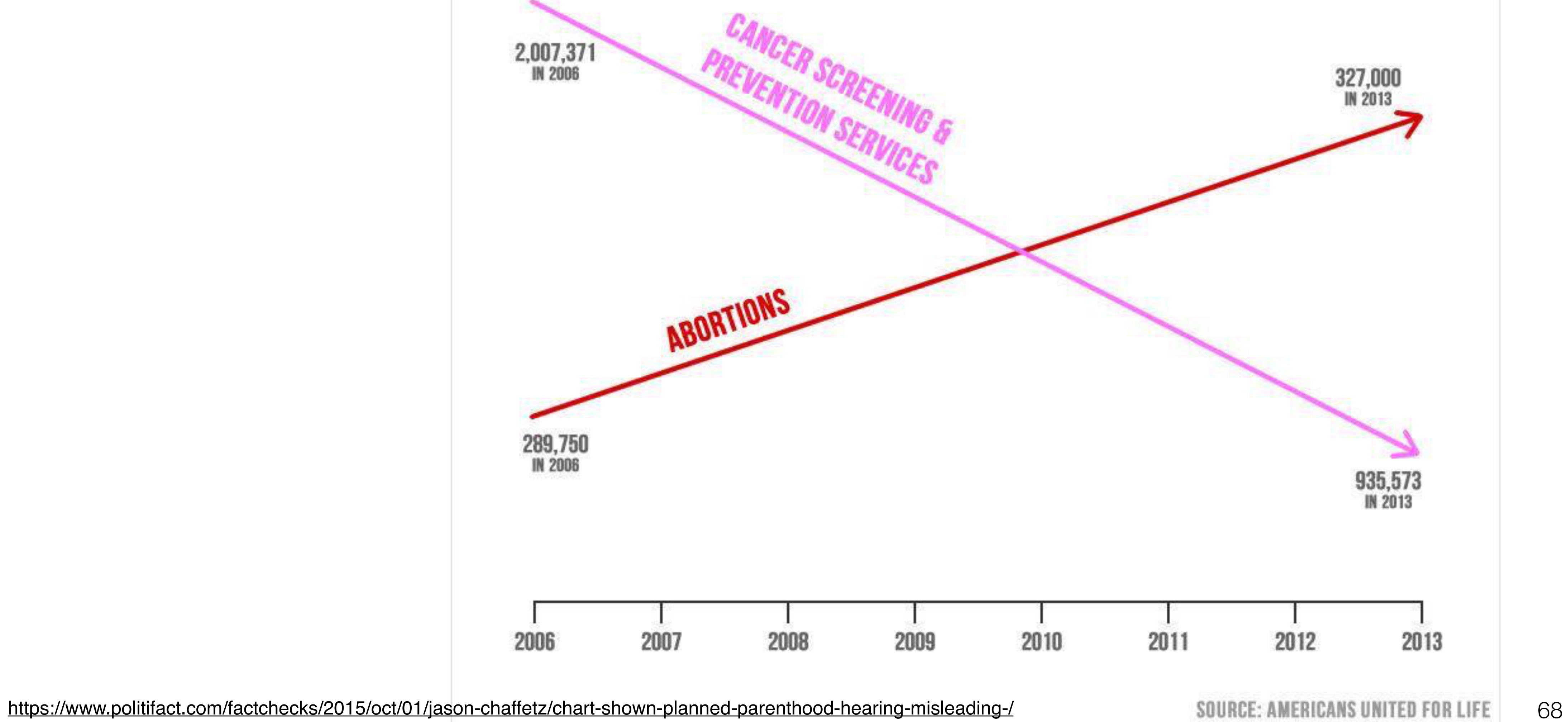

2006

#### PLANNED PARENTHOOD FEDERATION OF AMERICA: ABORTIONS UP - LIFE-SAVING PROCEDURES DOWN

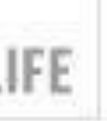

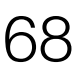

#### **Planned Parenthood Federation of America: Abortions vs. Cancer and Prevention Services**

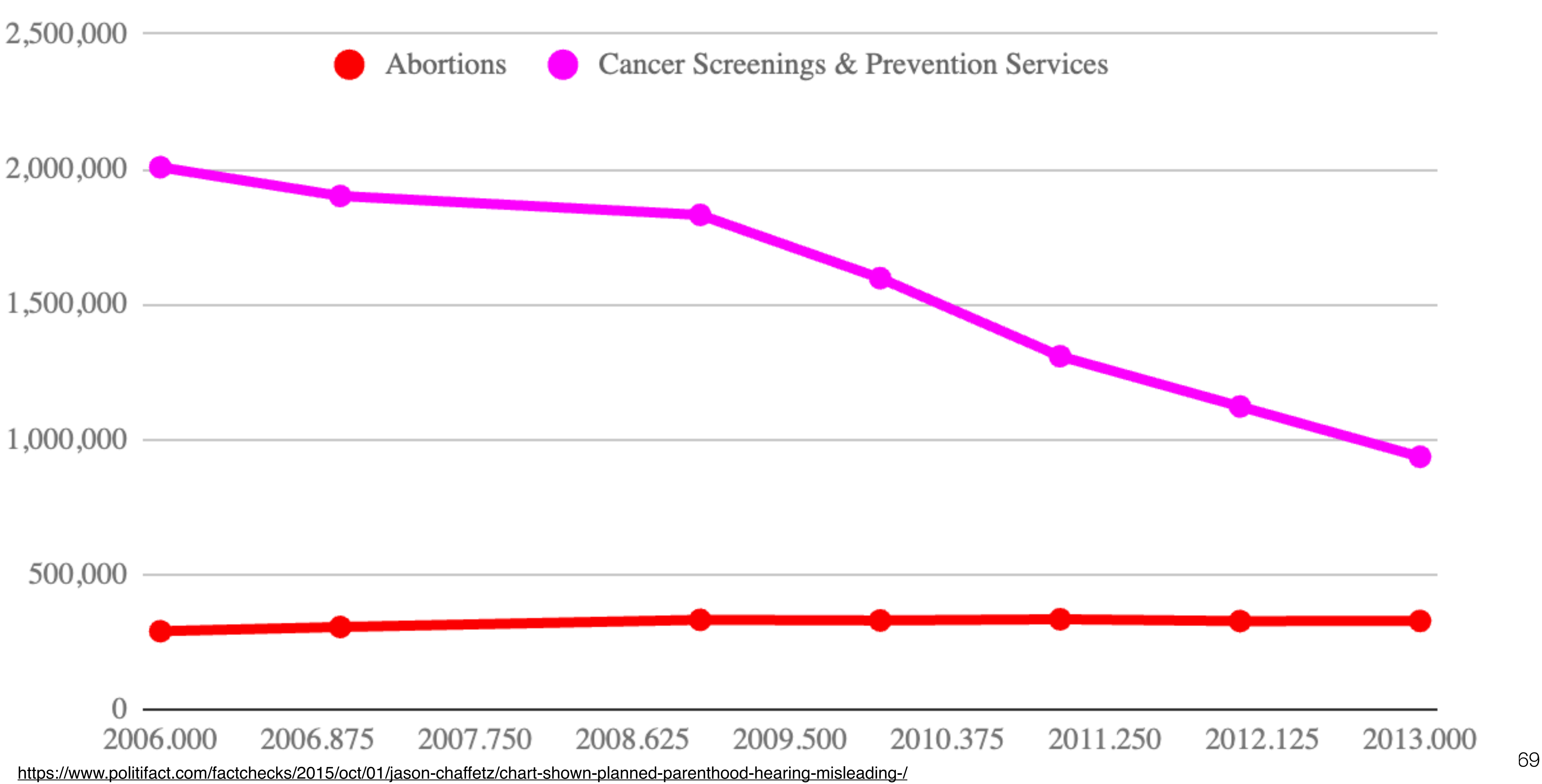

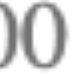

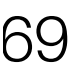

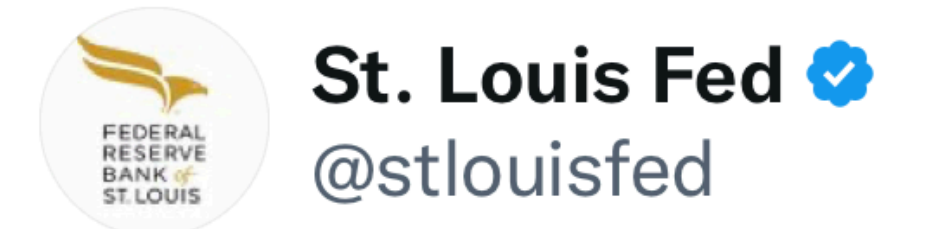

An analysis looks at how defense spending among the nations with the highest expenditures has changed since 1992 and what may have driven the changes ow.ly/MyOx50MwEyF

 $\bullet\bullet\bullet$ 

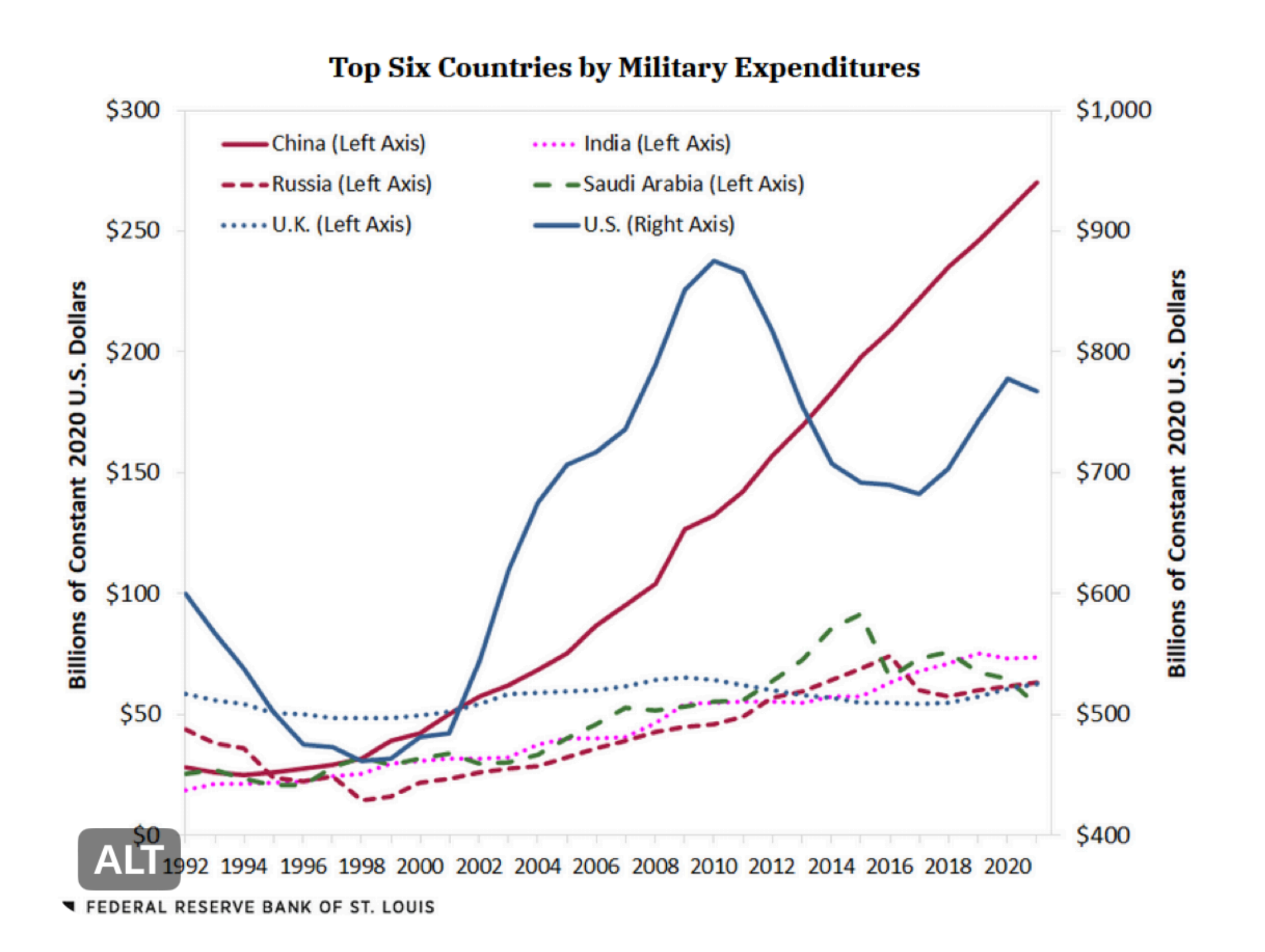

#### Readers added context they thought people **755** might want to know

While this information is correct, the graph is poorly formatted, with a separate Y-axis on the right-hand side which only applies to the US budget. This may make it seem like China has a higher military budget than the US, when the reverse is true.

data.worldbank.org/indicator/MS.M...

Do you find this helpful?

**Rate it** 

Context is written by people who use Twitter, and appears when rated helpful by others. Find out more.

4:00 PM  $\cdot$  1/22/23  $\cdot$  7.3M Views

**1,128 Likes 157 Retweets 2,281 Quotes** 

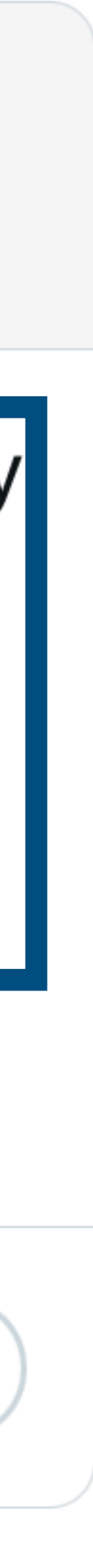

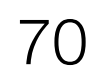

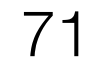

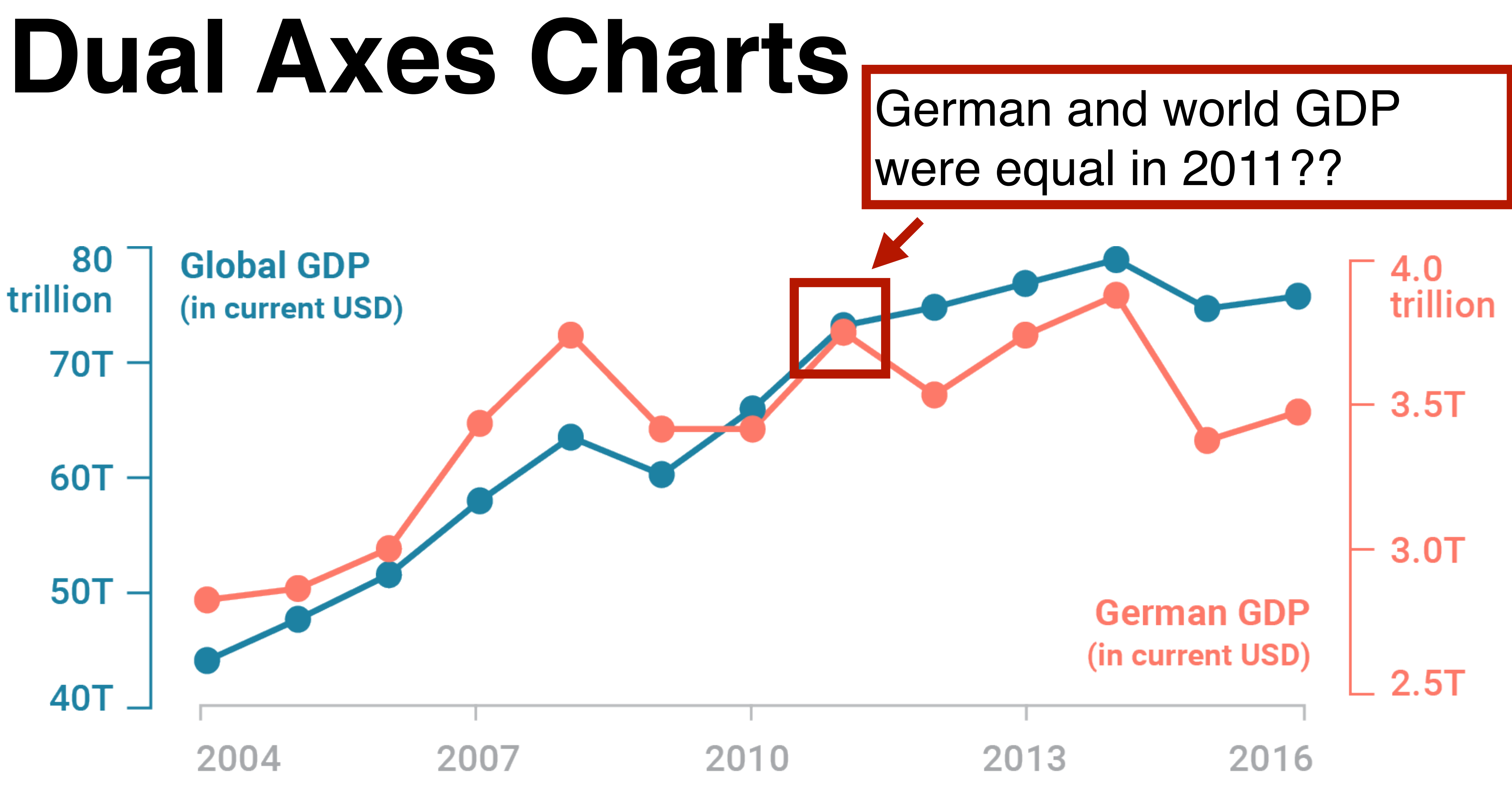

### **Dual-Axes Charts**

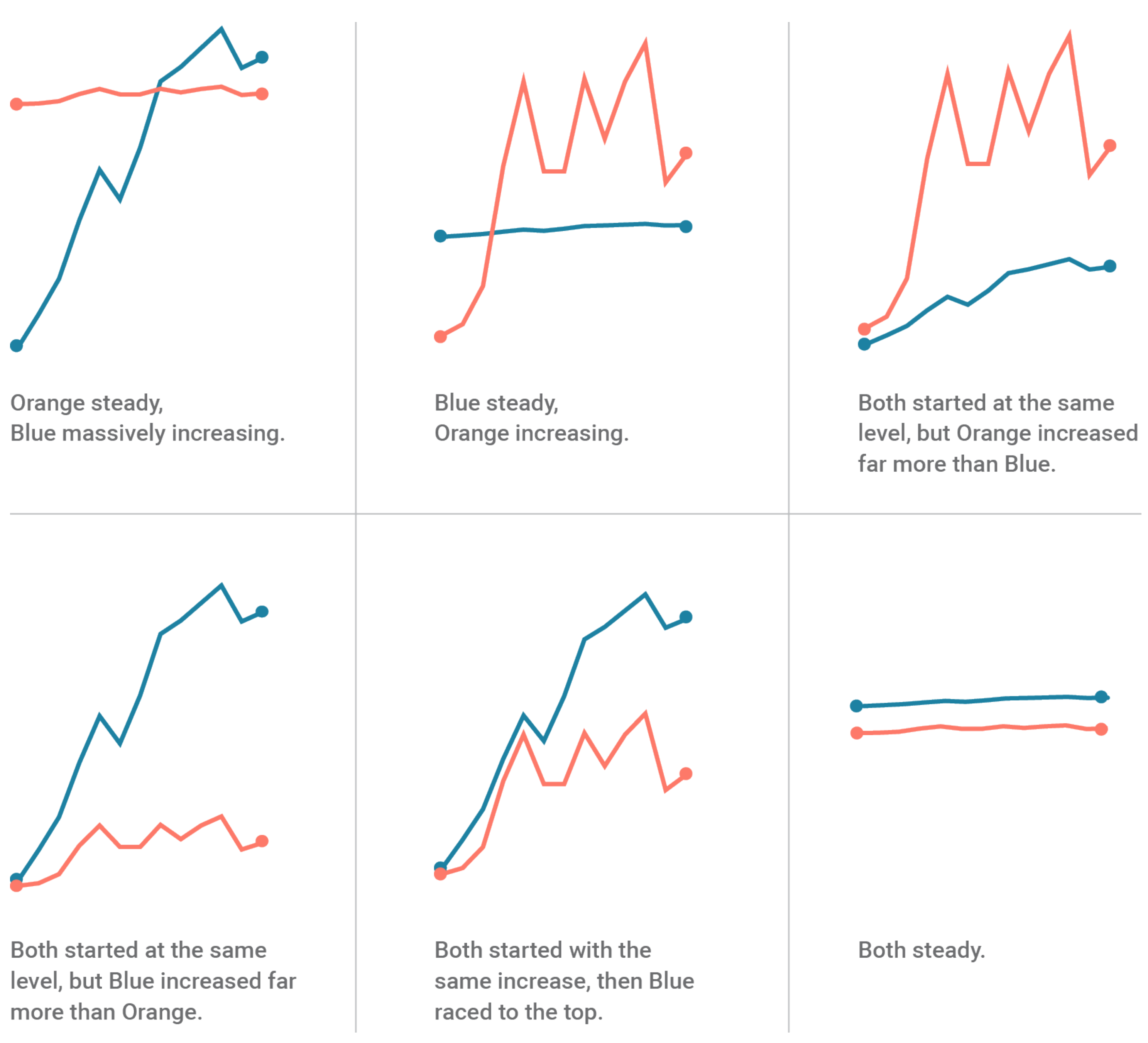

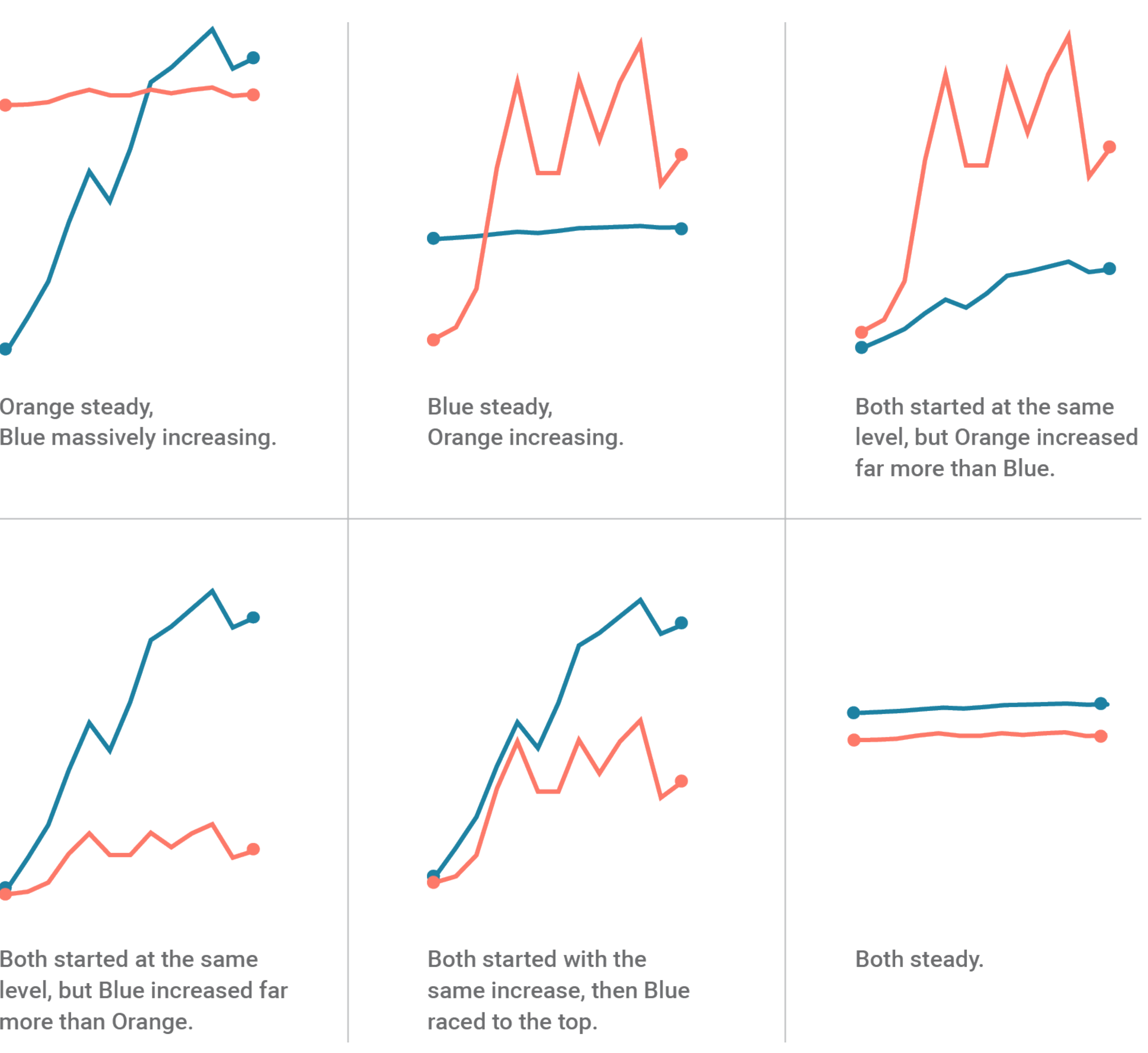

<sup>72</sup> <https://blog.datawrapper.de/dualaxis/>

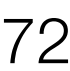
#### **Dual-Axes Charts**

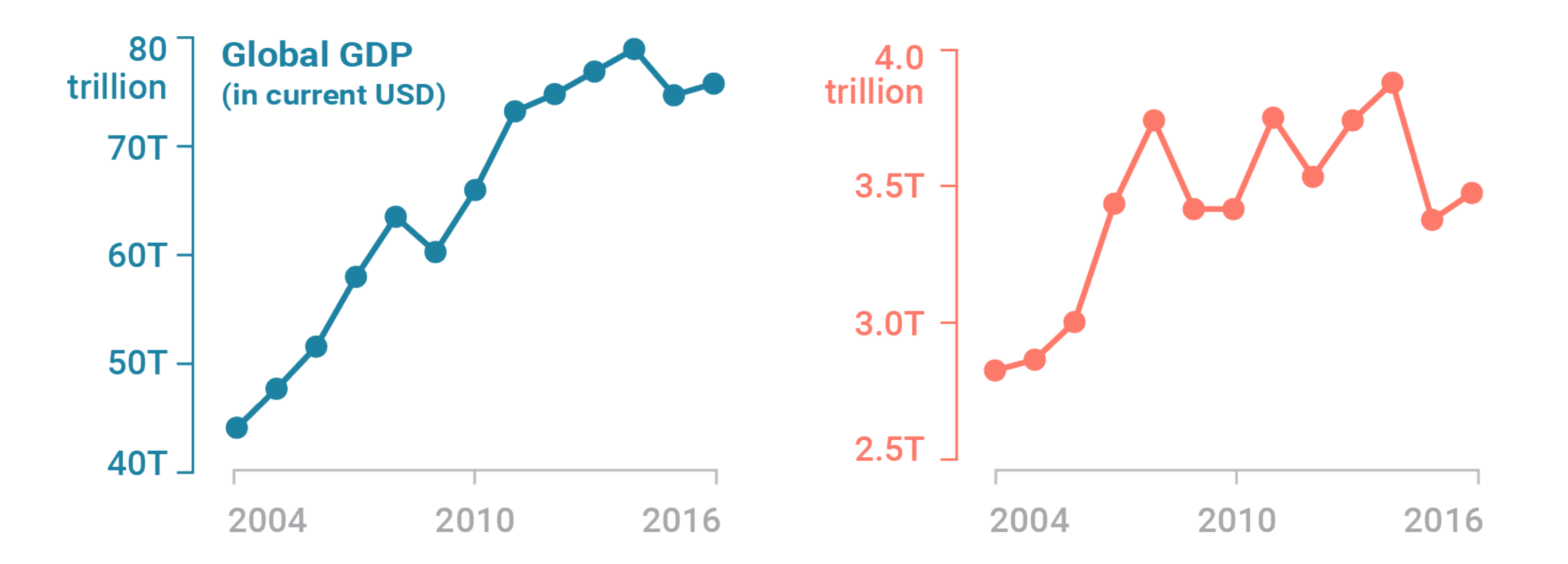

<sup>73</sup> <https://blog.datawrapper.de/dualaxis/>

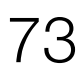

#### **(Mis)leading the witness**

## **Using space (in)effectively**

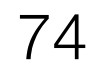

### **(De-)Obfuscating data**

Rarely does a single visualization answer all questions. Instead, the ability to generate appropriate visualizations quickly is critical.

Visualization draws upon both science and art!

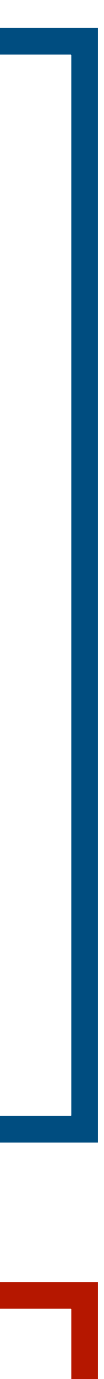

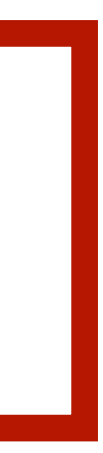

# **Next Time: Perception**

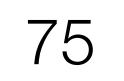